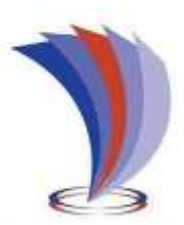

# **UNIVERSIDAD TECNOLÓGICA INDOAMÉRICA**

## **DIRECCIÓN DE POSGRADO**

# **MAESTRÍA EN EDUCACIÓN MENCIÓN PEDAGOGÍA EN ENTORNOS DIGITALES**

## **TEMA**:

## **GENIALLY COMO HERRAMIENTA DE FORTALECIMIENTO DEL APRENDIZAJE SIGNIFICATIVO DE MATEMÁTICAS EN EGB MEDIA**

Trabajo de investigación previo a la obtención del título de Magister en Educación Mención Pedagogía en Entornos Digitales

> **Autor(a)** Lic. Rayo Mejía Magali Etelvina  **Tutor(a)**.

Ing. Alex Medina Herrera, Msc

AMBATO – ECUADOR 2021- 2022

## **AUTORIZACIÓN POR PARTE DEL AUTOR PARA LA CONSULTA, REPRODUCCIÓN PARCIAL O TOTAL, Y PUBLICACIÓN ELECTRÓNICA DEL TRABAJO DE TITULACIÓN**

Yo, Magaly Etelvina Rayo Mejía, declaro ser autor del Trabajo de Investigación con el nombre "Genially como herramienta de fortalecimiento del aprendizaje significativo de matemáticas en EGB Media", como requisito para optar al grado de Magister en Educación Mención Pedagogía en Entornos Digitales y autorizo al Sistema de Bibliotecas de la Universidad Tecnológica Indoamérica, para que con fines netamente académicos divulgue esta obra a través del Repositorio Digital Institucional (RDI-UTI).

Los usuarios del RDI-UTI podrán consultar el contenido de este trabajo en las redes de información del país y del exterior, con las cuales la Universidad tenga convenios. La Universidad Tecnológica Indoamérica no se hace responsable por el plagio o copia del contenido parcial o total de este trabajo.

Del mismo modo, acepto que los Derechos de Autor, Morales y Patrimoniales, sobre esta obra, serán compartidos entre mi persona y la Universidad Tecnológica Indoamérica, y que no tramitará la publicación de esta obra en ningún otro medio, sin autorización expresa de la misma. En caso de que exista el potencial de generación de beneficios económicos o patentes, producto de este trabajo, aceptó que se deberán firmar convenios específicos adicionales, donde se acuerden los términos de adjudicación de dichos beneficios.

Para constancia de esta autorización, en la ciudad de Ambato, a los 20 días del mes de enero de 2022, firmo conforme:

Autor: Lic. Magaly Etelvina Rayo Mejía

Firma:……………. Número de Cédula: 0401225123 Dirección: Sucumbíos, Cantón Lago Agrio, Parroquia Nueva Loja Recinto San Vicente. Correo Electrónico: magounica16@hotmail.com.ar Teléfono: 0987176838

## **APROBACIÓN DEL TUTOR**

<span id="page-2-0"></span>En mi calidad de Tutor del Trabajo de Titulación **"GENIALLY COMO HERRAMIENTA DE FORTALECIMIENTO DEL APRENDIZAJE SIGNIFICATIVO DE MATEMÁTICAS EN EGB MEDIA"** presentado por Magaly Etelvina Rayo Mejía, para optar por el Título Magister en Pedagogía en Entornos Digitales.

## **CERTIFICO**

Que dicho trabajo de investigación ha sido revisado en todas sus partes y considero que reúne los requisitos y méritos suficientes para ser sometido a la presentación pública y evaluación por parte del Tribunal Examinador que se designe.

Ambato, 20 de enero del 2022

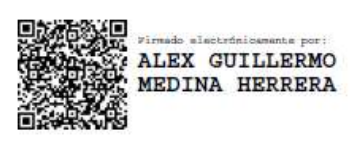

…………………….…………………………… Ing. Alex Medina Herrera, Msc

## **DECLARACIÓN DE AUTENTICIDAD**

<span id="page-3-0"></span>Quien suscribe, declaro que los contenidos y los resultados obtenidos en el presente trabajo de investigación, como requerimiento previo para la obtención del Título de Magíster en Educación Mención Pedagogía en Entornos Digitales, son absolutamente originales, auténticos y personales y de exclusiva responsabilidad legal y académica del autor

Ambato, 20 de enero del 2022

……………………………………

Magaly Etelvina Rayo Mejía 0401225123

## **APROBACIÓN TRIBUNAL**

<span id="page-4-0"></span>El trabajo de Titulación, ha sido revisado, aprobado y autorizada su impresión y empastado, sobre el Tema: "GENIALLY COMO HERRAMIENTA DE FORTALECIMIENTO DEL APRENDIZAJE SIGNIFICATIVO DE MATEMÁTICAS EN EGB MEDIA", previo a la obtención del Título de Magíster en Educación Mención Pedagogía en Entornos Digitales, reúne los requisitos de fondo y forma para que el estudiante pueda presentarse a la sustentación del trabajo de titulación.

Ambato, 20 Enero del 2022

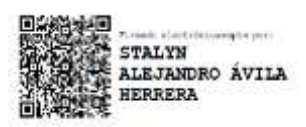

**……………………………………………..** MA. Stalyn Alejandro Ávila Herrera. PRESIDENTE DEL TRIBUNAL

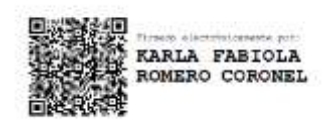

**…………………………………………….** MSc. Karla Fabiola Romero Coronel. VOCAL DEL TRIBUNAL

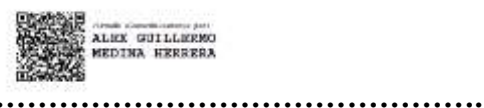

MSc. Alex Guillermo Medina Herrera.

TUTOR DE TESIS

## <span id="page-5-0"></span> **DEDICATORIA**

Este trabajo de investigación es dedicado al Creador del Universo ya que sin él no hubiera sido posible de cumplir con este objetivo; a mi familia que es mi motor principal para seguir adelante gracias a su apoyo incondicional esto fue lo que me impulso a continuar con mi formación; en especial a mi esposo, mis hijos quien ha sido las personas que más me ha alentado para conseguir mis sueños. A mi madre, mis hermanos y amigos que siempre me dieron su apoyo y ánimo para seguir esta hermosa profesión.

## **Magaly Rayo**

## **AGRADECIMIENTO:**

<span id="page-6-0"></span>A Dios por darme la firmeza y permitirme llegar a cumplir mi meta, a la Universidad Tecnológica Indoamérica, por formarme con ética profesional en el campo de la Docencia y convertirme en una persona competitiva en la sociedad.

A mis docentes, y de manera muy especial al Magister Alex Medina asesor de la presente investigación, por sus conocimientos, sus orientaciones, que han sido fundamentales para mi formación como profesional.

A mi familia por creer en mí capacidad y siempre han estado hay para brindarme su apoyo su comprensión y cariño, a mis compañeras por las experiencias compartidas e inolvidables en esta etapa más de mi vida.

#### **Magaly Rayo**

## **ÍNDICE DE CONTENIDO**

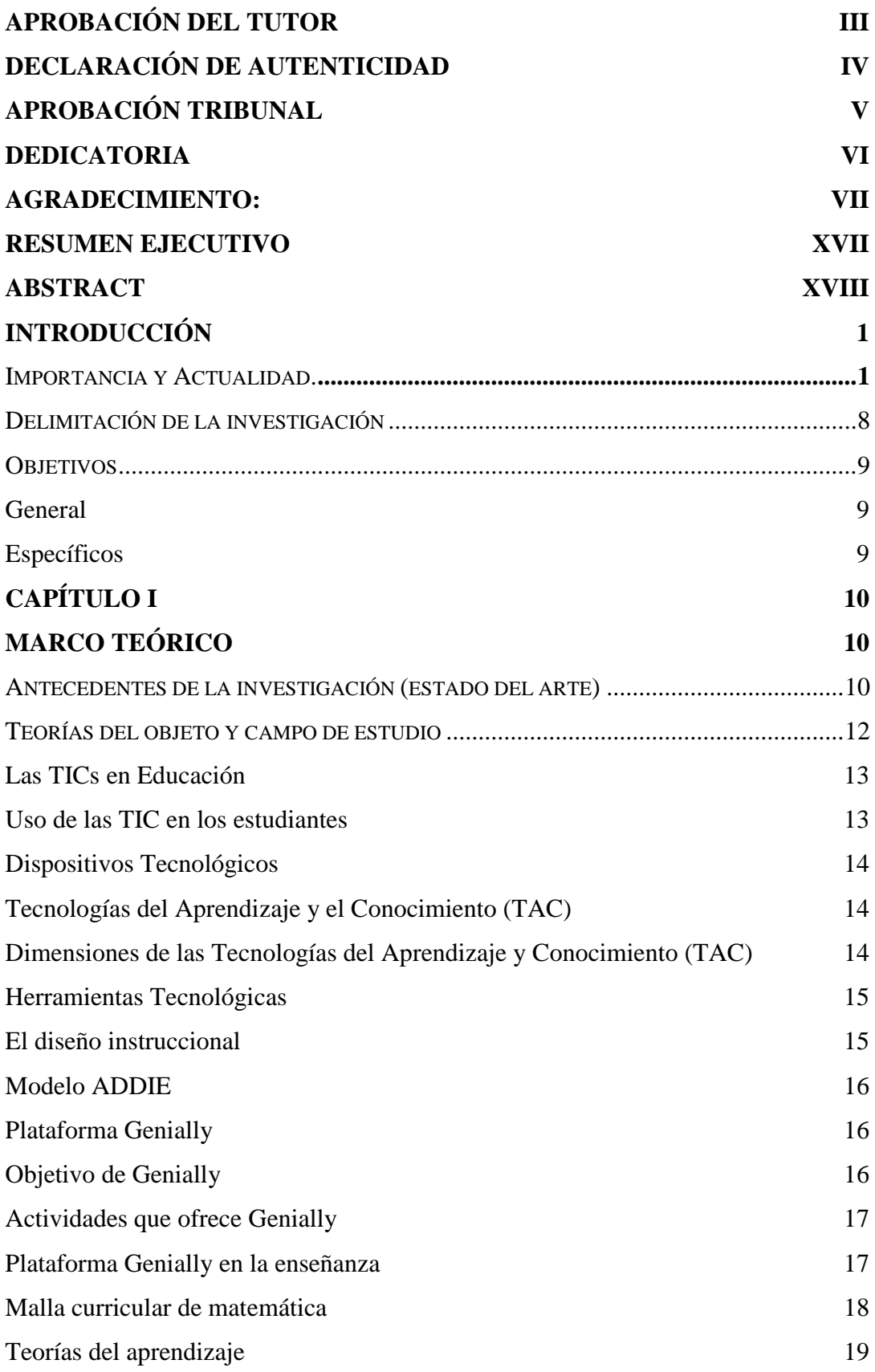

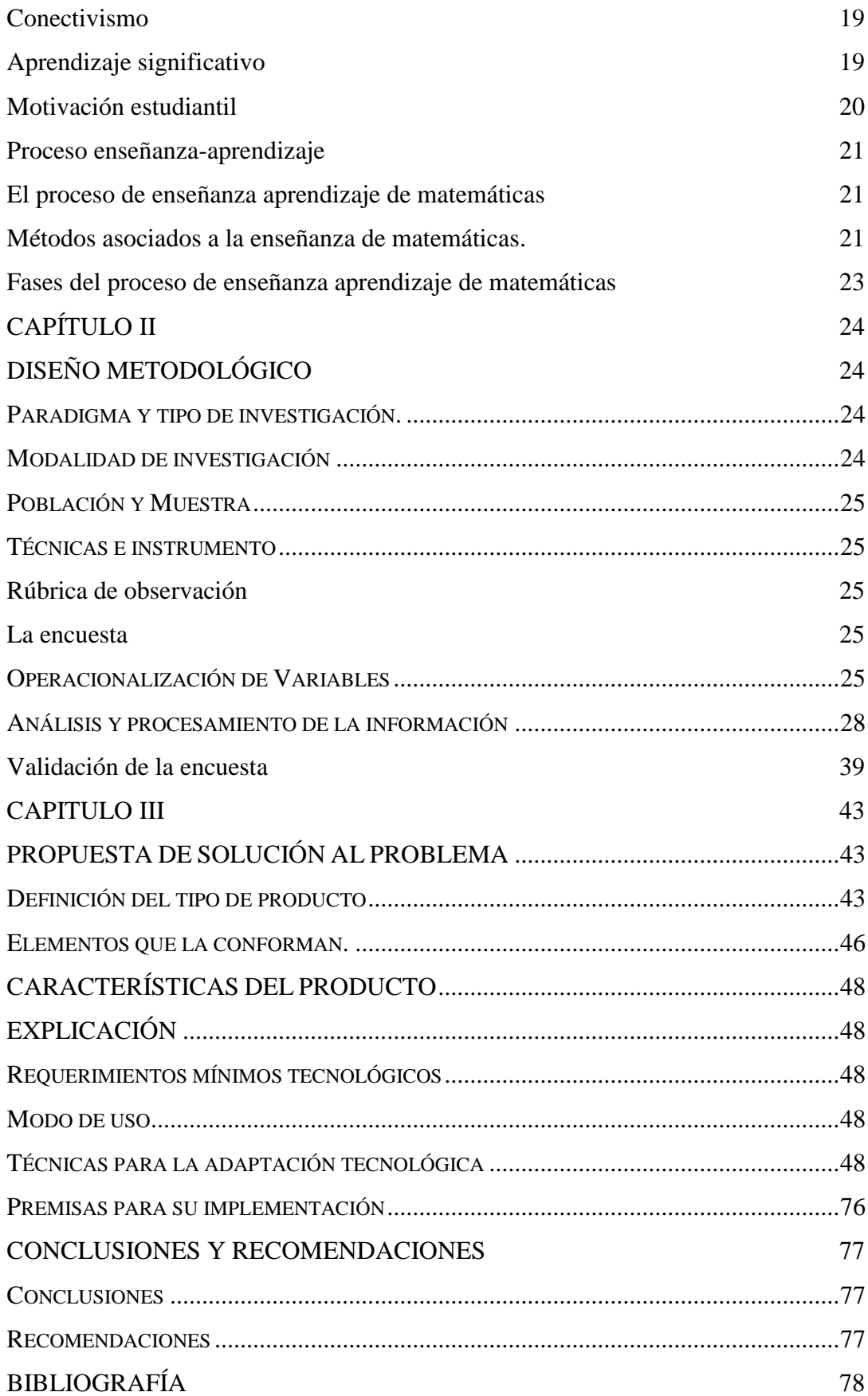

## [LINKOGRAFÍA](#page-98-0) 81

## **ÍNDICE DE TABLA**

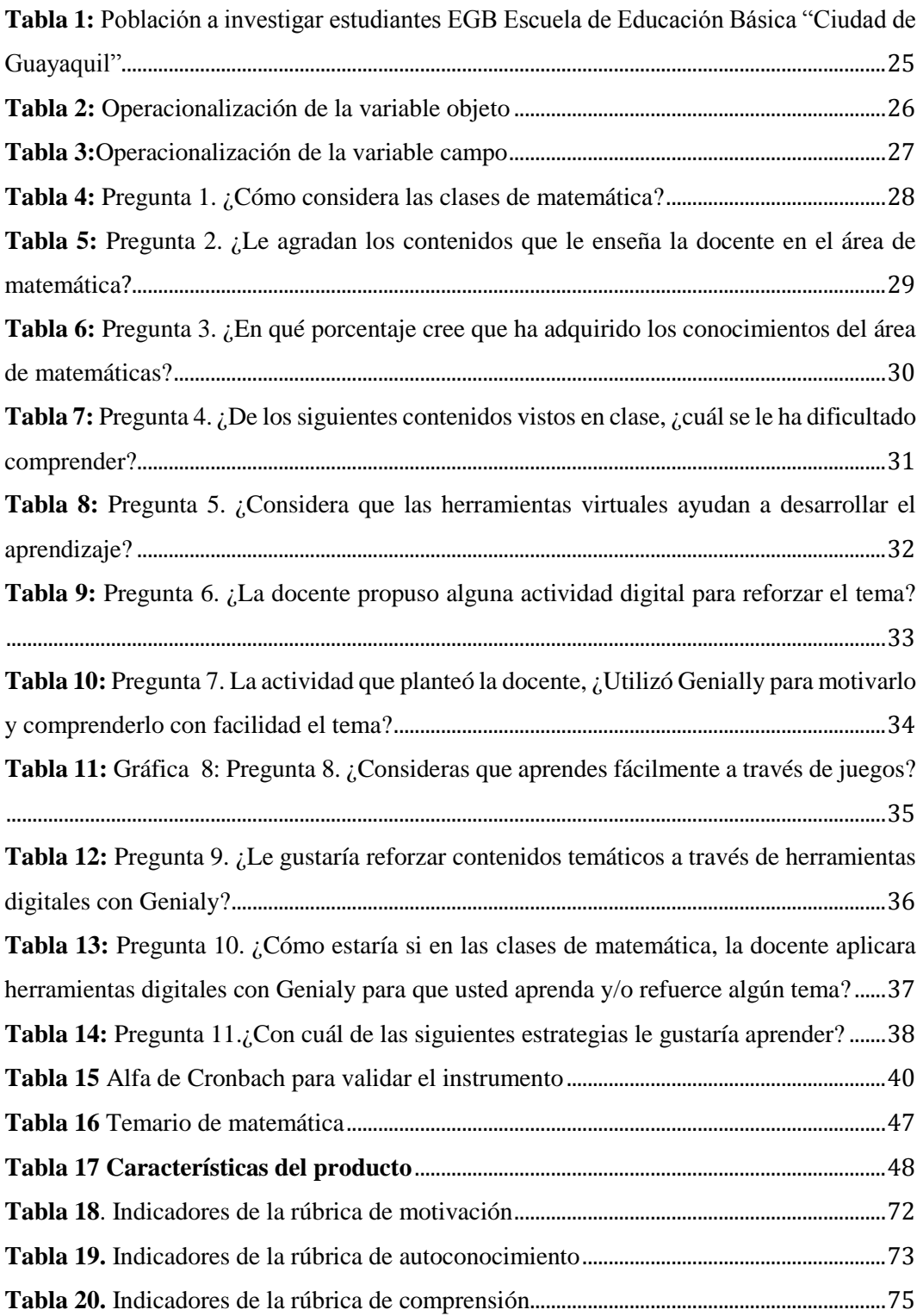

# **ÍNDICE DE GRÁFICAS**

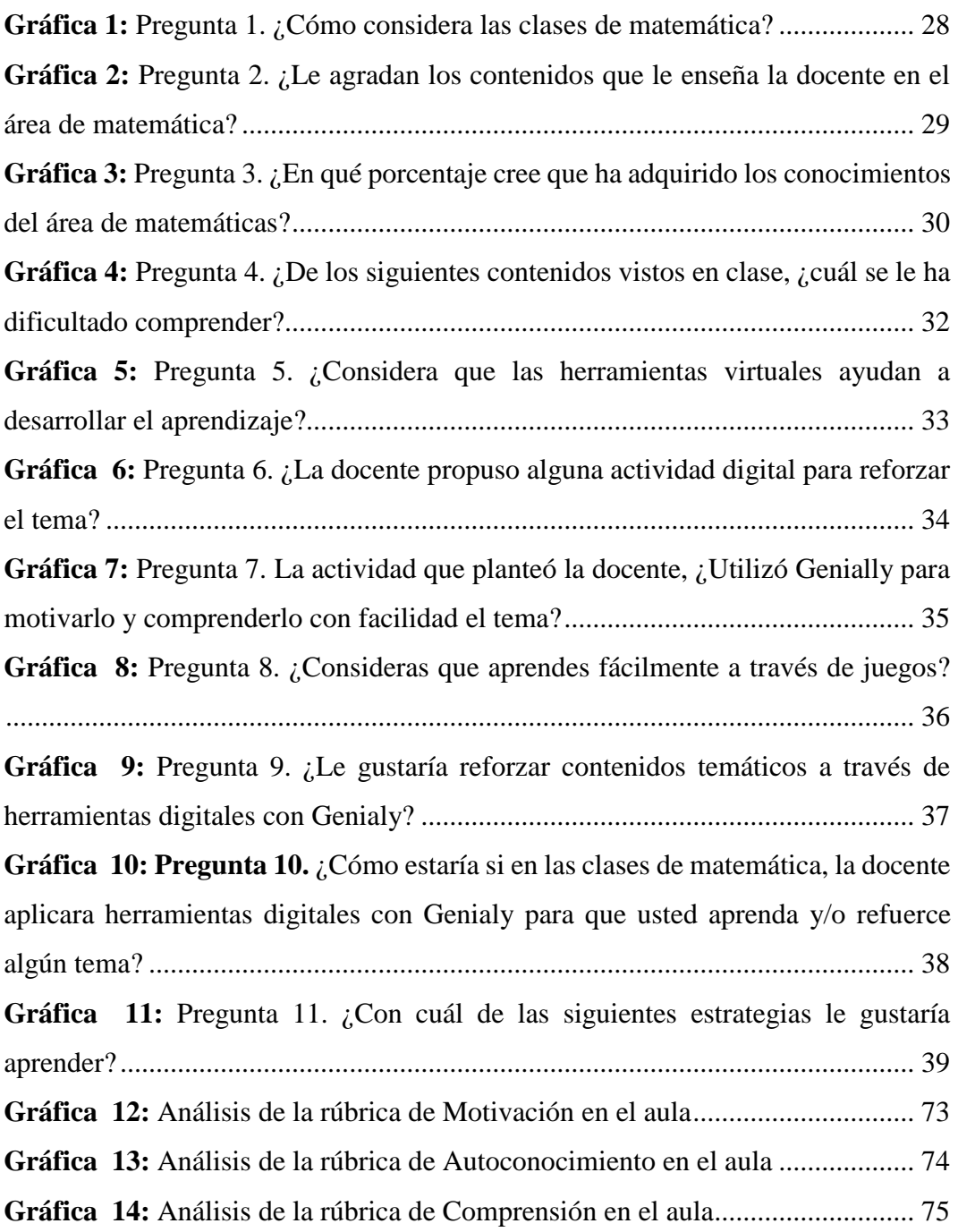

# **ÍNDICE DE IMÁGENES**

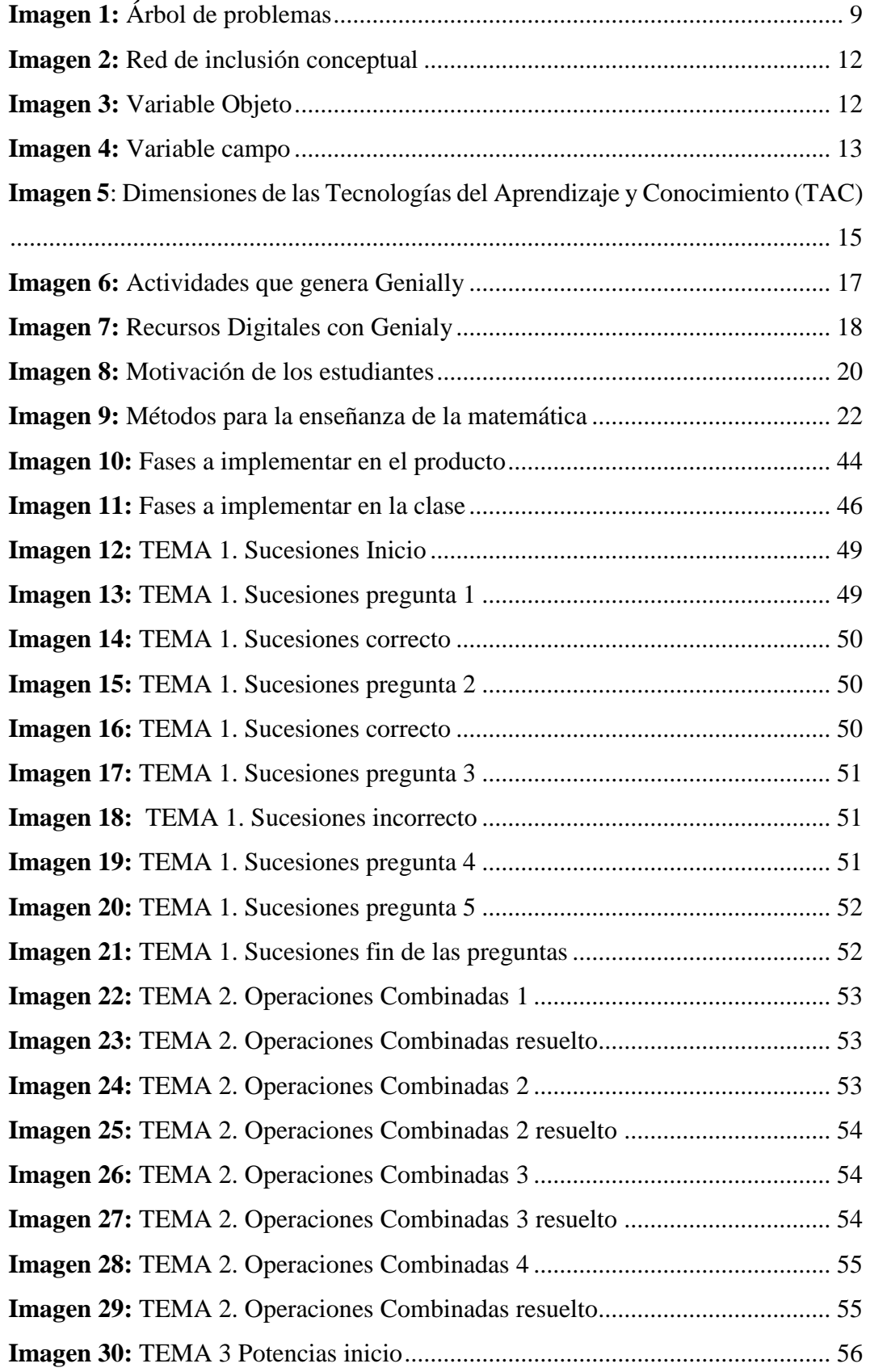

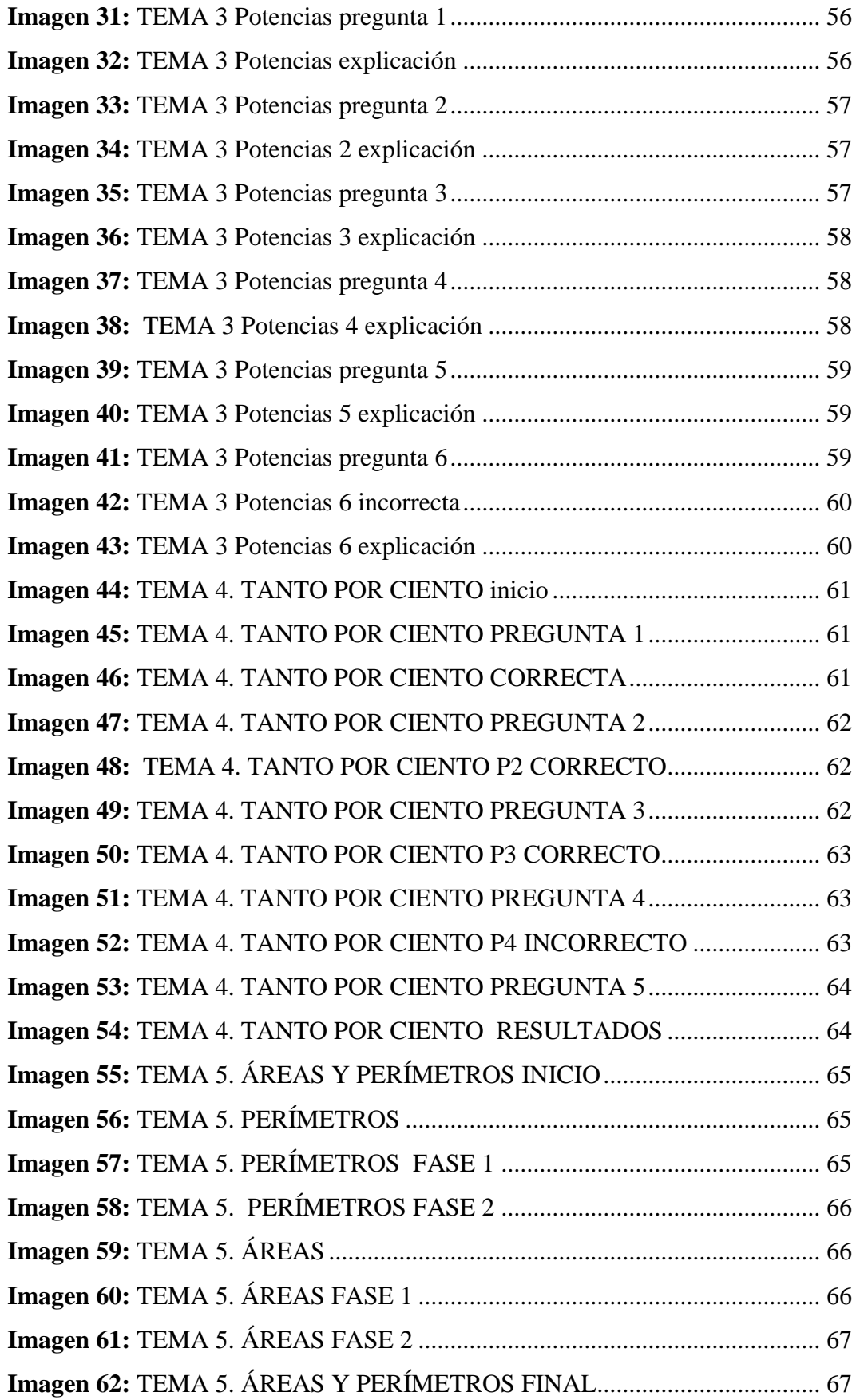

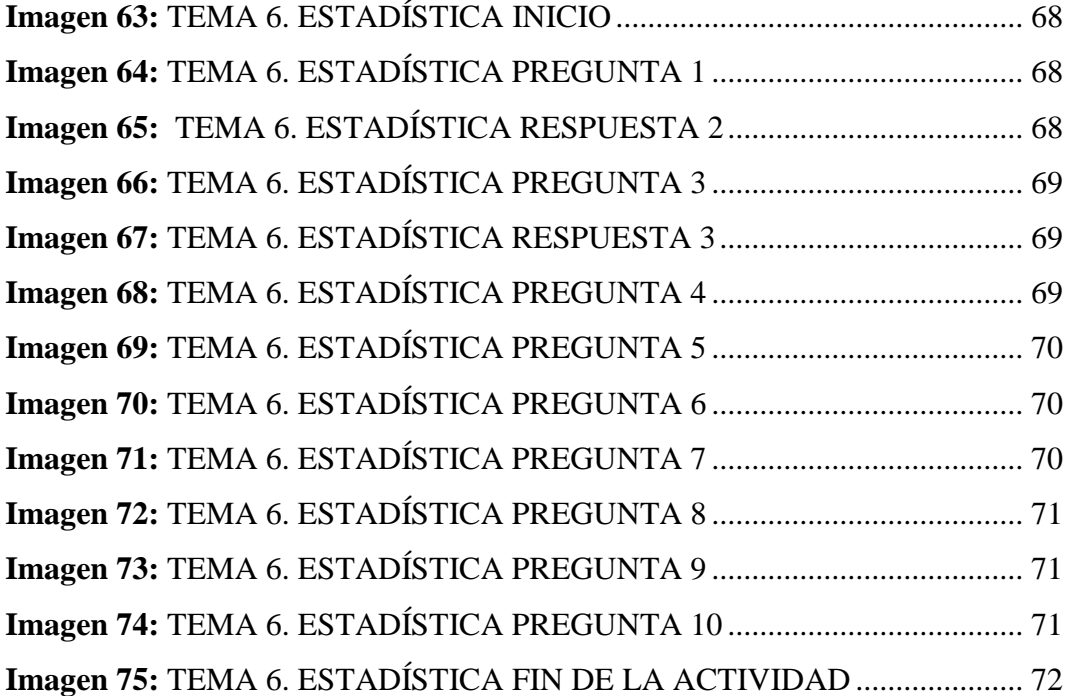

## **UNIVERSIDAD TECNOLÓGICA INDOAMÉRICA DIRECCIÓN DE POSTGRADOS MAESTRÍA EN EDUCACIÓN CON MENCIÓN EN ENTORNOS DIGITALES**

## **TEMA: GENIALLY COMO HERRAMIENTA DE FORTALECIMIENTO DEL APRENDIZAJE SIGNIFICATIVO DE MATEMÁTICAS EN EGB MEDIA**

**AUTOR**: Magaly Etelvina Rayo Mejía **TUTOR**: Ing. Alex Medina Herrera, Msc

#### **RESUMEN EJECUTIVO**

<span id="page-16-0"></span>El tema de investigación planteado nace al evidenciar el bajo rendimiento académico, en el área de matemática, de los estudiantes de EGB media de la Escuela de Educación Básica "Ciudad de Guayaquil". El objetivo de este trabajo es implementar recursos digitales con Genially para el aprendizaje significativo en el área de matemática de los dicentes de EGB media. Para obtener este conocimiento se implementó una investigación de tipo mixta para el enfoque cuantitativo se abstrae los resultados mediante las pruebas de diagnóstico al inicio del año lectivo; que evidenció las dificultades en el aprendizaje de la matemática, mediante la encuesta se conoció el pensamiento de los estudiantes sobre la asignatura y la predisposición que tienen por aprender a través del uso de la tecnología. Además, el enfoque cualitativo se basó en la búsqueda minuciosa de información bibliográfica en repositorios y bases indexadas, lo que permitió fundamentar teóricamente el proyecto investigativo. Es así que, con la finalidad de brindar un aporte para solventar la problemática nos lleva a generar un producto práctico y de fácil manejo como son los recursos digitales con Genially para el área de matemática en EGB media, misma que se basa en seis temáticas seleccionadas, con base en el currículo que constan de técnicas activas diseñadas con un aprendizaje lúdico, despertando el interés y motivando a los dicentes, a través de actividades participativas, que ayudan a un aprendizaje significativo de la matemática con la tecnología. Gracias a su aplicación se demostró que existen mejoras en la comprensión del conocimiento matemático a través del seguimiento docente con la rúbrica de observación determinando la pertinencia de la propuesta, siendo avalado por la máxima autoridad distrital, debido a que la institución es unidocente, por los cambios observados en la población investigada.

**Descriptores:** aprendizaje significativo, estudiantes, Genially, matemática, recursos digitales.

## **UNIVERSIDAD TECNOLÓGICA INDOAMÉRICA DIRECCIÓN DE POSTGRADOS MAESTRÍA EN EDUCACIÓN CON MENCIÓN EN ENTORNOS DIGITALES**

## **TOPIC: GENIALLY AS A TOOL TO STRENGTHEN MEANINGFUL LEARNING OF MATHEMATICS IN EGB MEDIA**

**AUTOR**: Magaly Etelvina Rayo Mejía **TUTOR**: Ing. Alex Medina Herrera, Msc

#### **ABSTRACT**

<span id="page-17-0"></span>There is low students' academic performance in Mathematics at "Ciudad de Guayaquil" Primary School. This research aims to apply digital resources through Genially to improve meaningful learning of Mathematics in primary school students. It was used a qualitative approach with mixed type research. The results were abstracted through diagnostic tests at the beginning of the school year, which showed that students struggle to learn mathematics. A survey, which was applied to students, showed what students think about the subject and the predisposition they have for learning through the use of technology. In addition, the qualitative approach was based on a thorough search of bibliographic information in repositories and indexed databases, which provided a theoretical basis for the research. To solve the problem, it was designed practical and easy-to-use digital resources through Genially, which consisted of six selected topics based on the curriculum and active techniques focused on playful learning. The proposal caught students' interest and motivated teachers through participatory activities that helped to get significant learning of Mathematics through technology. After its application, it was evidenced that there were improvements in the understanding of Mathematics through teacher monitoring with an observation rubric, which determined the relevance of the proposal. Furthermore, it was endorsed by the highest school district authority because the school is a single-teacher institution, due to the changes observed by the population investigated.

**Keywords:** digital resources, genially, mathematics, meaningful learning, students

## **INTRODUCCIÓN**

#### <span id="page-18-1"></span><span id="page-18-0"></span>**Importancia y Actualidad.**

La investigación que se presenta a continuación se encuentra en la línea de la innovación pedagógica de la sociedad red con el objetivo de crear recursos digitales con la ayuda de Genially para la enseñanza de la matemática de los estudiantes de EGB Media, y la sublínea es el aprendizaje pues se pretende enseñar de manera divertida y diferente generando cambios de mentalidad y sobre todo utilizar la tecnología que a los dicentes les atrae. Cabe recalcar que las Tics son un elemento que apoya al aprendizaje ya que permite dinamizar y potenciar en los educandos los conocimientos. No solo respondiendo a las necesidades actuales en la educación sino también a los intereses del dicente debido a que nos encontramos trabajando con la generación del conocimiento que tiene a su alcance la tecnología.

La fundamentación legal en la que se ampara la presente investigación es la siguiente:

A nivel internacional se basa en lo que menciona la Organización de las Naciones Unidas para la Educación, la Ciencia y la Cultura UNESCO, (2017) sobre el integrar las tecnologías de la información y comunicación dentro de las aulas con contenidos educativos innovadores acorde a la actualidad mejora el aprendizaje.

En el caso de Ecuador en la Constitución de la República menciona en el literal 8. Del Art. 347 y 349 del régimen del Buen Vivir que la integración de las tecnologías de la información y comunicación en el sistema educativo es responsabilidad del estado. De este modo se puede actualizar a los docentes en el proceso de enseñanza aprendizaje siendo los beneficiarios de esta mejora los estudiantes.

Del mismo modo en el Objetivo 4: Educación de calidad | El PNUD en Ecuador (2021) se menciona que la educación debe ser de calidad y por ende se debe dar cumplimiento de ello hasta el 2030.

En el Plan nacional del buen vivir (2017-2021) indica que en el "Objetivo 1 sobre garantizar una vida digna con iguales oportunidades para todas las personas" promueve que la educación sea de calidad y pertinente en todos los aspectos necesarios para el desarrollo de competencias de las personas acorde a los tiempos que vivimos. (Senplades, S. N. (2017), pág. 48).

Por otro lado, en el Plan decenal de educación (2016-2025) en su Acciones estratégicas de política menciona que se debe incentivar el uso de la tecnología en los miembros de la comunidad educativa. De este modo, docentes y estudiantes deben trabajar en plataformas virtuales que ayuden con la interacción en diversas actividades. De tal forma que se realiza la innovación educativa en el proceso de enseñanza aprendizaje.

Adicional en la Ley Orgánica de Educación Intercultural (2016) dice que se garantiza la investigación y el uso de la tecnología ayudando a fomentar las competencias de los estudiantes. De esta manera se incluye la alfabetización digital y utilización de herramientas tecnológicas en las aulas como lo mencionan los artículos 2, literal h), artículo 6 literal y) y artículo 6 literal h) mejorando el proceso de enseñanza aprendizaje.

Así mismo el Ministerio de Salud Pública (2020) emite el acuerdo ministerial 126-2020 del 11 de marzo quienes declaran el estado de emergencia sanitaria, y dispuso acciones preventivas para evitar la propagación del COVID-19 en todo el territorio nacional. Por lo tanto, se genera un cambio en la educación de manera inesperada de lo presencial a lo virtual.

Llegados a este punto el Ministerio de Educación, (2020) añade los acuerdos ministeriales de educación para la suspensión de clase: Acuerdo ministerial 202000014-A de 15 de marzo 2020, Acuerdo ministerial 2020-00020-A de 3 de abril 2020. Es así que se generan dificultades pues la tecnología sobrepasó a los miembros de la comunidad educativa, sea por no contar con los medios tecnológicos o por la falta de internet.

Por lo que, el Ministerio de Educación, (2020) con el Memorando No. MINEDUC-VGE-2020-00048-M del 7 de mayo de 2020, la Mgs. Isabel María Maldonado Escobar, viceministra de Educación, remite propuesta pedagógica Plan Educativo-Aprendamos Juntos En Casa. Para concluir se toma el acuerdo ministerial 2020-00044-A del 14 de septiembre suscrito por la ministra de Educación en donde se expide los siguientes Lineamientos para la Aplicación del Plan de Continuidad Educativa, Permanencia Escolar y Uso Progresivo de las Instalaciones Educativas y de esta manera tratar de brindar soluciones a las dificultades presentadas al inicio de la pandemia.

Por lo cual en la Escuela de Educación Básica "Ciudad de Guayaquil", se ha observado que los estudiantes tienen dificultades para conseguir el aprendizaje significativo en las áreas instrumentales. De este modo se debe motivar a los dicentes con el uso de herramientas innovadoras para el aprendizaje de las mismas. También, se hace trascendental la elaboración de recursos digitales para generar un cambio positivo dentro del aula y promover una enseñanza diferente.

#### **Macro**

La presente investigación se manifiesta que los recursos digitales elaborados con Genially ayudan a los educandos para que logren un aprendizaje significativo. Es así que se pretende realizar un estudio en diferentes contextos. Además, en la tesis de García, (2016) recursos digitales para la mejora de la enseñanza-aprendizaje realizada en España cuyo objetivo es desarrollar un ambiente tecnológico para demostrar el potencial de superficies interactivas como soporte en los procesos de innovación que realizan grupos de trabajo locales y remotos. Por lo que, se menciona que los recursos digitales interactivos y los dispositivos electrónicos mejoran el proceso de enseñanza aprendizaje en centros primarios y secundarios de Andalucía que poseen implementos tecnológicos. Así mismo se va cumpliendo con las necesidades de los estudiantes usando recursos versátiles y motivadores. Por lo expuesto se presentan una herramienta de apoyo para aprender por parte de los dicentes y convirtiéndolos en actores involucrados en el desarrollo del conocimiento y aumentando su labor, colaborando, generando un cambio en el aula volviendo la clase activa para docentes y discípulos.

Hay que mencionar además, que en España se llevó a cabo la investigación doctoral por parte de Orrego, (2017) sobre la valoración del uso de recursos digitales como apoyo a la enseñanza-aprendizaje de las matemáticas en educación primaria. En el que manifiesta que el objetivo es evaluar un programa de enseñanza de las matemáticas desarrollado en 6º de primaria, con base en una selección de recursos digitales de calidad, analizando sus implicaciones en el aprendizaje, motivación y satisfacción de los estudiantes que están en la Escuela en Educación primaria. De esta forma se evidencian resultados positivos mejorando la conexión entre el docente y educandos y sobre todo con la relación de la asignatura de matemática. También se puede decir que, al ser un área útil para la vida diaria, es necesario motivar su aprendizaje de manera divertida, despejando dudas y fomentando el gusto por la materia. Cabe resaltar que las nuevas generaciones son apasionados por utilizar las tecnologías y la aceptación de los recursos digitales son positivas y aumenta la intención de aprender.

De donde resulta que las investigaciones realizadas en España demuestran que el uso de recursos digitales permite modificar el modo de enseñar a los estudiantes, por ende, se mejoran los procesos de enseñanza aprendizaje, en razón de lo cual se puede decir que la relación docente - dicente cambia de manera positiva. Otro rasgo es que se debe promover el cambio acorde a los tiempos que vivimos pues la tecnología es parte de nuestro diario vivir. Es por ello que debemos usarla en beneficio de la educación y los procesos formativos para adaptarnos a las nuevas generaciones de educandos y obtener los resultados que buscamos.

#### **Meso**

Hay que mencionar, además que en Lima la investigación realizada por Olivares, (2019) sobre la escasez de recursos didácticos elaborados afectan la implementación de la didáctica educativa en el nivel secundaria de la i.e "unión latinoamericana" n°1235. Cuyo objetivo es señalar la escasez de recursos didácticos adecuadamente diseñados, afectando la ejecución en las aulas de la didáctica educativa en los alumnos de secundaria. Se evidencio que en dicha institución el 30% de los maestros utilizan recursos didácticos que necesitan de tecnología en el aula. También, se mejora el desarrollo de la clase volviéndola amena y participativa. Cabe explicar que, el resto de los docentes se mantienen con el trabajo en hojas; lo cual vuelve a la educación pasiva y aburrida para los estudiantes actuales. Siendo parte primordial el docente generar cambios con ayuda de los recursos digitales para el proceso de enseñanza aprendizaje, para que la formación sea activa, de esta manera se debe motivar a los dicentes. Habría que decir que los recursos digitales son un apoyo dentro de los salones, beneficiándose por el uso de equipos tecnológicos, para poder realizar trabajos que vuelven a los educandos colaborativos e ingeniosos.

Acerca de la tesis realizada por Beltran & Enciso, (2019) sobre la implementación de un Recurso Educativo Digital para mejorar el proceso de proyectos de investigación en los estudiantes de grado noveno en la IED La Paz, municipio de Guaduas en Colombia, analizan que el desarrollo de Recursos Educativos Digitales con Genially genera beneficios en el modo de trabajar de los educandos de educación media. Es por ello que, las investigaciones científicas son escasas, debido a la poca inversión económica que existe. Por otro lado, se propone perfeccionar las competencias científicas en los alumnos como la observación; además, en el currículo no se evidencia la formación de los dicentes investigadores. Más aún con el uso de la plataforma "Milaulas" se elaboraron recursos para revisar los trabajos mediante rúbricas de evaluación. De esta forma se promovió la indagación en los educandos en el área de ciencias naturales generando temas innovadores y fomentando el cambio en la manera de pensar y actuar de los jóvenes.

En consecuencia, se puede analizar que en las investigaciones realizadas en Colombia y Lima denotan que el uso de los recursos digitales elaborados con Genially, como un cambio de metodológica, mejoraron el aprendizaje de los estudiantes. Además, de aprovechar la tecnología en la que actualmente nos encontramos inmersos. También, volver las asignaturas más entretenidas para que el aprendizaje se vuelva significativo en los dicentes. Del mismo modo se modifica la mentalidad de los docentes y que la forma de impartir las clases se convierta en activa y el aprendizaje sea entretenido y llamativo.

## **Micro**

El estudio realizado por Criollo, (2017) en Ecuador manifiesta que debido al uso de las Tics ha cambiado el proceso de enseñanza aprendizaje. Es así que en La U.E. "Eloy Alfaro" de la ciudad de Santo Domingo los estudiantes de segundo BGU fueron los beneficiarios del cambio pedagógico que utilizó el docente el área de Historia generando nuevos procesos cognitivos y competencias en los dicentes. Es por ello que se ha dado cumplimiento al currículo de la asignatura y se ha salido de la enseñanza tradicional volviéndola más innovadora y activa para el alumnado. Además, los 156 jóvenes que formaron parte de la investigación demostraron una transformación en el proceso educativo de manera favorable, pues como son nativos tecnológicos, no les costó aprender y mejorar sus conocimientos en la materia.

Situación parecida la que sucede con el estudio realizado en Ecuador por Castillo & Mora, (2018) nos indican que en la Unidad Educativa ¨Dr. Teodoro Maldonado Carbo¨, con los estudiantes de 8vo año EGB se utilizó recursos didácticos digitales con Genially para el perfeccionamiento de las actitudes de los dicentes. De esta manera mejorar el proceso de enseñanza aprendizaje y que de la misma forma exista un cambio en los maestros y educandos en beneficio de una educación de calidad. Es allí que, se evidencia un aporte cognitivo entre los miembros de la comunidad educativa que ayudaron en el desarrollo del aprendizaje. Por ende, las competencias docentes debieron ser reforzadas acorde a los tiempos que vivimos donde la tecnología permite la mejora en la educación y cumplir con los estándares de calidad emitidos por el Ministerio de Educación.

Los estudios realizados en el Ecuador demostraron la necesidad de desarrollar recursos digitales con Genially para fomentar el aprendizaje significativo en las diferentes instituciones educativas y sobre todo para mejorar las competencias en las diversas asignaturas. Hay que mencionar además que los tics en la actualidad son de gran utilidad y mediante el uso de recursos digitales el aprendizaje se vuelve más interactivo y participativo, motivando a los estudiantes a fortalecer sus conocimientos.

### **Problematización**

La Escuela de Educación Básica "Ciudad de Guayaquil**"**, es un establecimiento por 47 años ha colaborado en el área educativa a la colectividad; se encuentra ubicada en la Vía 10 de agosto - Recinto San Vicente- Km. 06. Margen Derecho, de la parroquia Nueva Loja, del cantón Lago Agrio de la provincia de Sucumbíos. Cabe señalar que la institución es unidocente y se trabaja con dicentes de primero a séptimo EGB. Además, es de sostenimiento fiscal; que forma educandos críticos, creativos y reflexivos. En donde se cumplen con los estándares de calidad que emite el Ministerio de Educación. Habría que decir también que la visión institucional menciona que se va a consolidar en la excelencia formativa generando estudiantes proactivos que cumplan con los perfiles de salida para la sociedad y el medio ambiente. (Escuela de Educación Básica "Ciudad de Guayaquil", 2018).

Se debe tener presente que la problemática nace de los inconvenientes que tiene los estudiantes de EGB media por el no uso de herramientas digitales como Genially en el aula. Lo que generan dificultades en el aprendizaje significativo en el área de matemáticas. Generado por el desconocimiento de las TIC y de la herramienta Genially en la que se pueden crear recursos digitales para mejorar el proceso educativo. Es así que, gracias al GAD Municipal de Nueva Loja todos los dicentes disponen de recursos tecnológicos y acceso al internet. El problema que tienen los educandos se da por la forma de llegar a ellos con el conocimiento para que este sea permanente en la asignatura de matemática, generando un cambio en la perspectiva del aprendizaje haciéndola innovadora y activa.

Así mismo se proyecta motivar a los estudiantes con la aplicación de los recursos digitales creados en Genially para mejorar el aprendizaje. También se pretende ayudarlos a ser educandos críticos y propositivos que mediante el uso de la tecnología saquen provecho a su educación volviéndose parte útil de la sociedad del conocimiento. Tomando en cuenta que en la actualidad existen varias herramientas que son de apoyo para el docente y que generan cambios y beneficios a los dicentes.

#### <span id="page-25-0"></span>**Delimitación de la investigación**

**Tema:** Genially como herramienta de fortalecimiento del aprendizaje significativo de matemáticas en EGB media de la Escuela de Educación Básica "Ciudad de Guayaquil"

**Hipótesis: ¿**Puede la aplicación de Genially fomentar el aprendizaje significativo en el área de matemática de los estudiantes de EGB media?

**Pregunta de investigación:** ¿Cómo inciden el uso de los recursos didácticos digitales hechos en Genially en el aprendizaje significativo del área de matemática de los estudiantes de EGB media?

**Problemática:** Dificultades en el aprendizaje significativo del área de matemática de los estudiantes de EGB media por el inexistente uso de recursos digitales con Genially.

**Población de estudio:** Estudiantes de EGB media de la Escuela de Educación Básica "Ciudad de Guayaquil"

**Lugar de estudio:** Sucumbíos - Lago Agrio - Nueva Loja

**Duración de la investigación:** noventa días, que corresponden al primer parcial del año lectivo 2021-2022

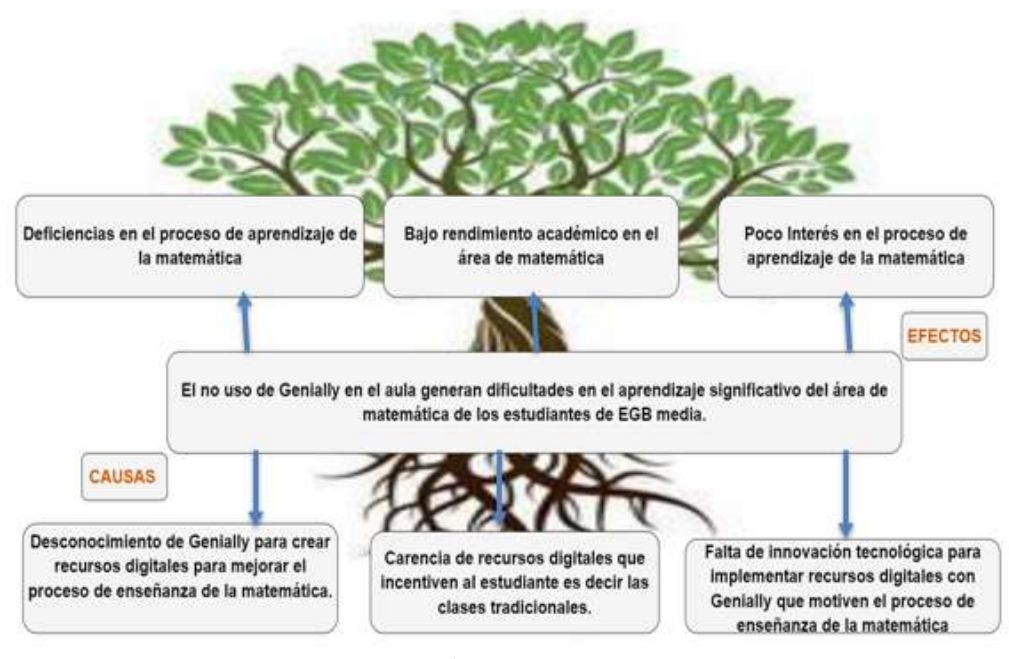

**Imagen 1:** Árbol de problemas **Elaborado por:** Rayo, M. (2021)

## <span id="page-26-3"></span><span id="page-26-0"></span>**Objetivos**

## <span id="page-26-1"></span>**General**

● Implementar recursos digitales con Genially para el aprendizaje significativo en el área de matemática de los estudiantes de EGB media.

## <span id="page-26-2"></span>**Específicos**

- Diagnosticar el nivel de satisfacción que tiene el área de matemática en los estudiantes de EGB media mediante un cuestionario.
- Fundamentar teóricamente sobre los recursos digitales para el aprendizaje significativo en el área de matemática mediante el uso de documentos formales.
- Aplicar Genially como recurso didáctico para el aprendizaje significativo en el área de matemática de los educandos de EGB media

# **CAPÍTULO I MARCO TEÓRICO**

#### <span id="page-27-2"></span><span id="page-27-1"></span><span id="page-27-0"></span>**Antecedentes de la investigación (estado del arte)**

La presente investigación se basa en antecedentes y estudios que servirán como ejes conceptuales. Es así que, se analiza el estudio realizado por Correa, (2021) manifiesta que, en el Cantón Ambato, en la Unidad Educativa "Nueva Esperanza", a los estudiantes de segundo año de Educación General Básica presentan dificultades para asimilar los conocimientos. Es por ello que se realizó una encuesta sobre la situación actual y los cambios que se pretenden implementar en el área de ciencias naturales para que el aprendizaje se convierta en significativo. Tomando en cuenta que para las nuevas generaciones la tecnología es parte de su diario vivir, se utilizaron técnicas lúdicas. De este modo pueden ser juegos, actividades creativas, desafíos, entre otras. De esta manera se evidenció un mejor rendimiento en los dicentes haciendo el aprendizaje divertido y significativo en la asignatura mencionada.

Se debe agregar que en la tesis de Chuqui, (2021) se manifiesta que, en la Provincia de Pichincha, en la "Unidad Educativa Cardenal Carlos María de la Torre de El Quinche" se ha evidenciado que los profesores no cuentan con los conocimientos necesarios para poder elaborar o usar recursos tecnológicos o digitales en el proceso de enseñanza aprendizaje. Es por ello que se observa que las clases son tradicionales y nada motivadoras. Considerando que, se realizó una encuesta y una lista de cotejos que permitió fundamentar la necesidad de un plan de apoyo en el perfeccionamiento de competencias digitales para los maestros. De esta manera insertar la tecnología en el aula adaptándose a las necesidades de la educación actual y en busca de la calidad educativa. Es así que, los docentes desarrollaron competencias digitales mejorando su desarrollo pedagógico

utilizando diversas herramientas que ofrece el internet. Más aún, el aprendizaje en las aulas tuvo un cambio motivacional y evidente que ha generado estudiantes activos y críticos.

En cuanto a un estudio realizado por Amay, (2020) manifiestan que en la Cuidad de Azogues, en la Unidad Educativa "Luis Cordero", los estudiantes de octavo EGB tienen dificultades para aprender la asignatura de matemática. Por lo que se utilizó un diario de campo para observar los cambios que se generan de manera secuencial. También se usó una ficha de recuperación de aprendizaje para aplicarla en momentos específicos que el docente requiera. Es por ello que se evidencia una mejoría en la práctica del maestro, con la elaboración y aplicación de recursos tecnológicos, por ende el aprendizaje de los dicentes en el aula. Habría que decir que el uso de estrategias y recursos innovadores generó la curiosidad y un cambio de actitud en los educandos, volviendo el proceso educativo una experiencia agradable y divertida fomentando el aprendizaje significativo en el área de matemática.

En consecuencia, de los antecedentes presentados es necesaria la implementación de recursos digitales se adaptan de manera adecuada a los estudiantes. Por otra parte, para los maestros fue un reto lograr mejorar sus competencias. Es por ello que los dicentes se volvieron activos con el aprendizaje y el aula dinámica exigiendo al maestro actualizarse permanentemente en busca de la calidad educativa. Cabe recalcar que la indagación en repositorios universitarios permitió analizar el uso de recursos digitales y el beneficio de los mismos en la mejora del aprendizaje en diferentes áreas. Mientras tanto los docentes deben ser los primeros en generar cambios, en el proceso de enseñanza, y aprovechar la tecnología en bien del aprendizaje de los jóvenes. Puesto que, a los educandos les llama la atención la tecnología, debido a que está inmersa en su vida y puede ser utilizada a nivel educativo.

### <span id="page-29-0"></span>**Teorías del objeto y campo de estudio**

La estrategia para determinar los temas y subtemas que sigue la presente investigación, es la red de inclusión conceptual.

<span id="page-29-1"></span>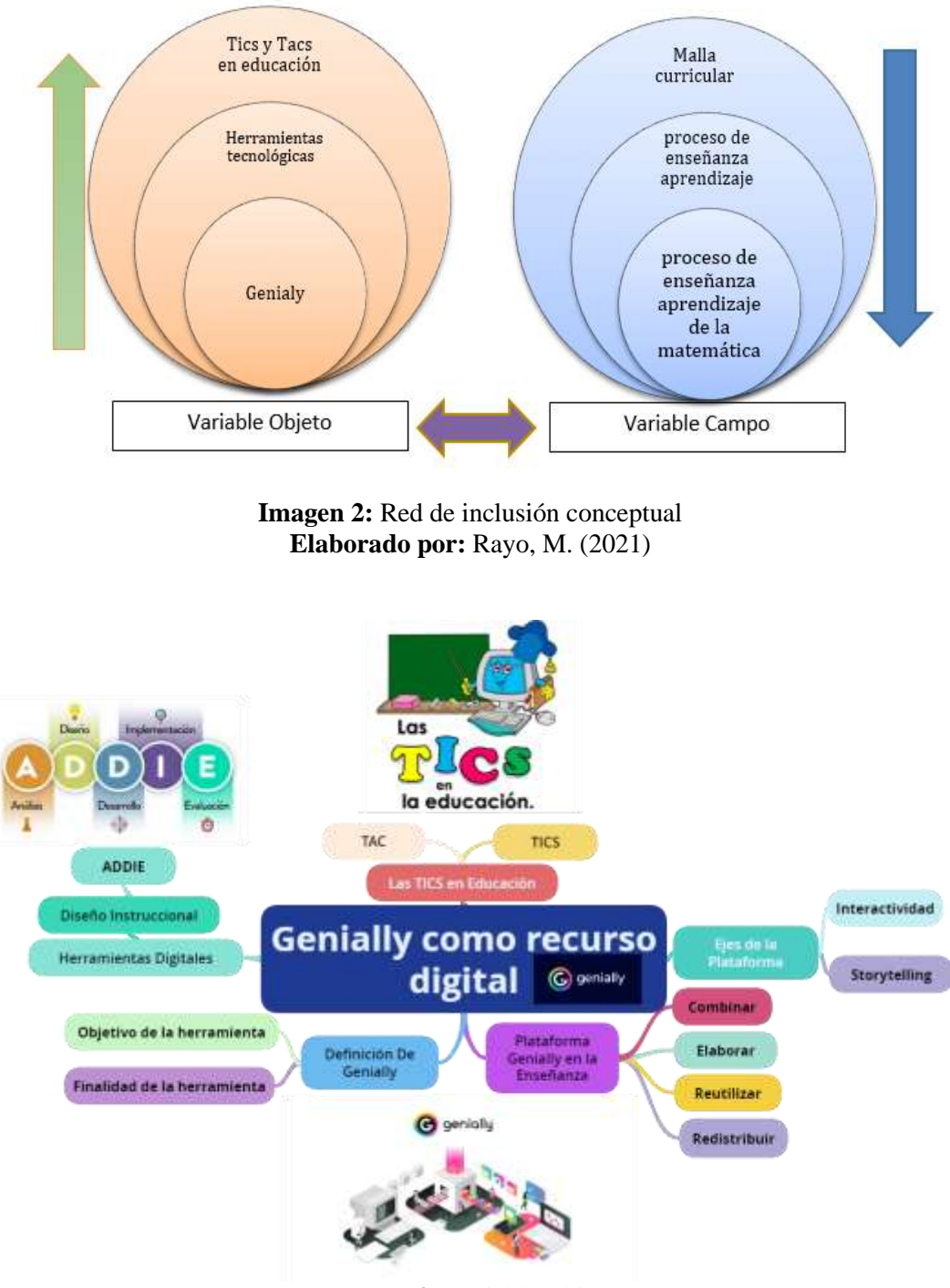

<span id="page-29-2"></span>**Imagen 3:** Variable Objeto **Elaborado por:** Rayo, M. (2021)

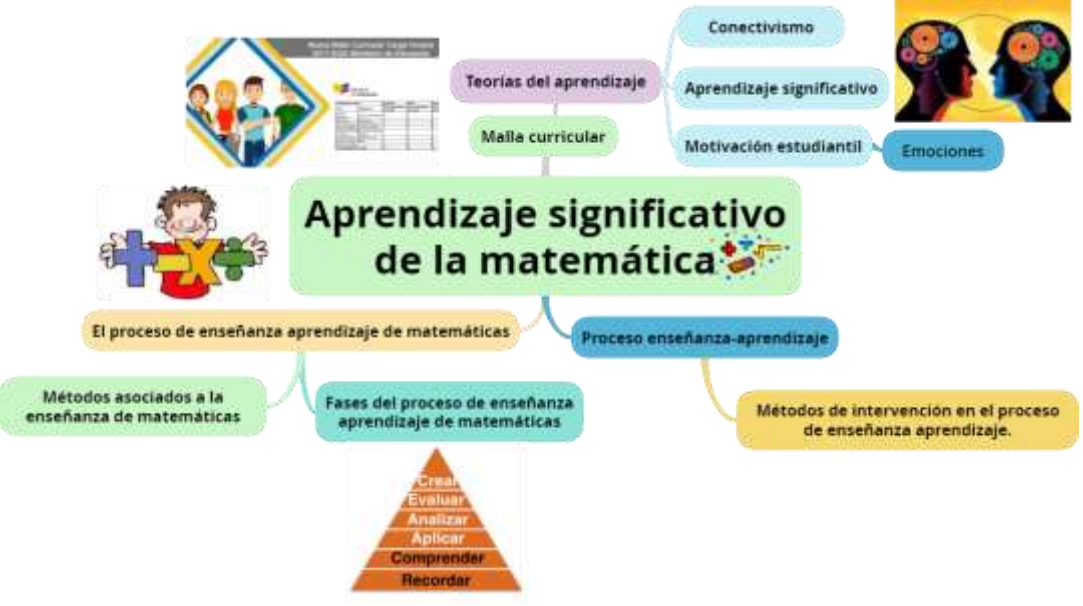

**Imagen 4:** Variable campo **Elaborado por:** Rayo, M. (2021)

### <span id="page-30-2"></span>**Desarrollo teórico de la variable Objeto**

## <span id="page-30-0"></span>**Las TICs en Educación**

Acerca de las TIC en la educación Moreno, (2016) expone que es relevante y ha tomado un gran impacto en los últimos años como un soporte en el trabajo para docentes y estudiantes, convirtiéndose en una herramienta de apoyo en la pedagogía.

Cabe señalar que García, Reyes & Godínez, (2017) explican que es parte de las mallas curriculares que ayudan a cimentar el contenido de las temáticas a tratar, buscando desarrollar habilidades y destrezas, de manera diferente modificando las clases tradicionales reemplazando métodos, técnicas y recursos en busca de que las clases se vuelvan dinámicas e interactivas.

### <span id="page-30-1"></span>**Uso de las TIC en los estudiantes**

En cuanto a las TIC el trabajo de Bautista & Martínez, (2006) explica que son métodos activos que tanto docente como estudiantes deben aprender. Es por ello que beneficia al dicente aumentando su creatividad e imaginación, llegando a proponer soluciones a los diferentes problemas propuestos, motivados e interesados con la temática y listos a trabajar en grupo.

#### <span id="page-31-0"></span>**Dispositivos Tecnológicos**

Es por ello que sobre los dispositivos tecnológicos Avellaneda, (2020) menciona que son celulares, tablets o computadoras que son parte de nuestra vida. Por lo que, son los que nos permiten conectarnos de manera permanente y se han involucrado en la educación. De esta forma se ha hecho necesario adquirir competencias acordes al dispositivo.

### <span id="page-31-1"></span>**Tecnologías del Aprendizaje y el Conocimiento (TAC)**

Otro punto a tratar es lo que según Parra et. al, (2019) exponen sobre los entornos virtuales de la enseñanza y del aprendizaje llamados Tecnologías del Aprendizaje y el Conocimiento (TAC), que facilitan planificar actividades, ampliar contenidos y temáticas de manera creativa relacionadas con la experiencia de los estudiantes.

Se debe agregar que lo dicho por Autino et. al, (2015) sobre las TAC es que se encuentra vinculado directamente a los aspectos fundamentales del aprendizaje y el conocimiento con las TIC de manera efectiva a lo largo del proceso de enseñanzaaprendizaje mediante constantes actualizaciones de las destrezas y habilidades de los profesores y alumnos en cuanto al trabajo virtual y digital bajo nuevos conceptos educativos, la creación de novedosos ambientes en las clases.

#### <span id="page-31-2"></span>**Dimensiones de las Tecnologías del Aprendizaje y Conocimiento (TAC)**

En la investigación de Valarezo, (2021) manifiesta que las dimensiones de las TAC son:

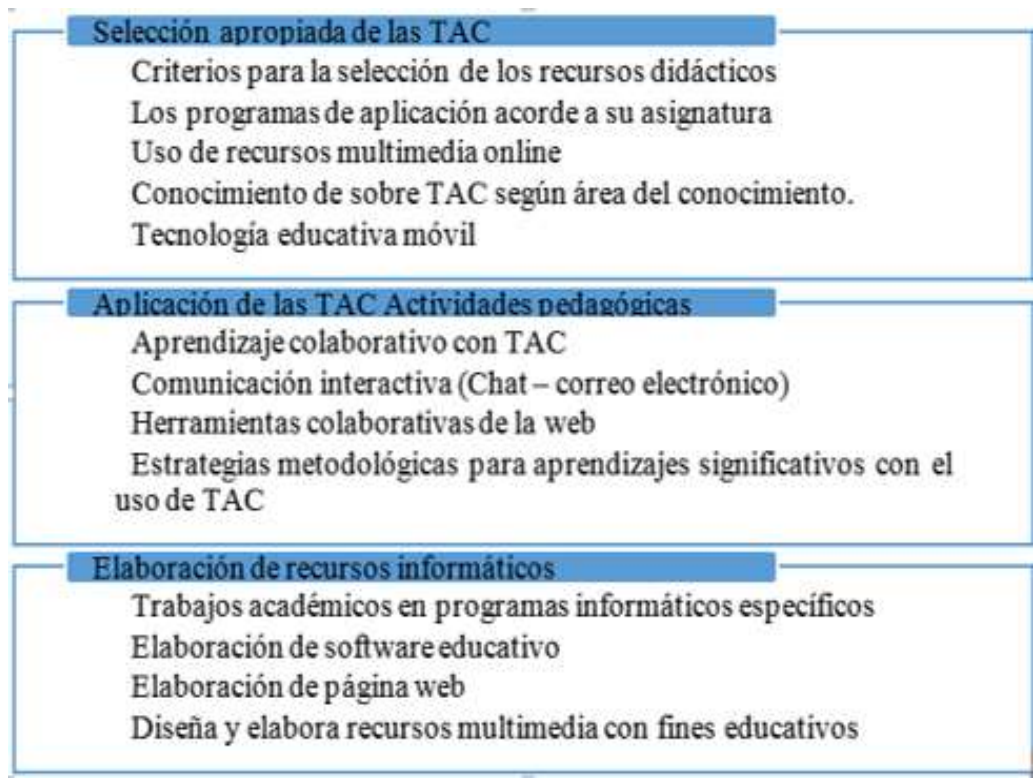

<span id="page-32-2"></span>**Imagen 5**: Dimensiones de las Tecnologías del Aprendizaje y Conocimiento (TAC) **Elaborado por:** Rayo, M. (2021) **Fuente:** Valarezo, (2021)

#### <span id="page-32-0"></span>**Herramientas Tecnológicas**

En relación con lo que expone Avellaneda Buñay, (2020) sobre las herramientas tecnológicas como apoyo para el docente. De esta manera dichas instrumentos son innovadores, en el proceso educativo, que fortalecen el aprendizaje de los estudiantes. Adicional se generan nuevas competencias en los dicentes debido a que se les motiva y se da seguimiento al rendimiento siendo versátiles. Con la ayuda de dichos recursos la clase se vuelve más interactiva y favorece la creatividad de los educandos.

#### <span id="page-32-1"></span>**El diseño instruccional**

Acerca del diseño instruccional la tesis de Pineda, (2018) menciona que es el proceso de producción de material didáctico y su presentación para que sea usado en beneficio del aprendizaje. Otro rasgo es que genera experiencias innovadoras, con ayuda de recursos digitales, que promueven cambios positivos en los educandos y los docentes aprovechan este comportamiento a su favor. Cabe señalar que es favorable en la educación pues facilita el aprendizaje volviéndolo divertido. Por ende, las indicaciones deben ser claras y pueden aceptarse sugerencias que ayuden a mejorar los recursos.

#### <span id="page-33-0"></span>**Modelo ADDIE**

Acerca del modelo ADDIE Astudillo, (2017) expone que consta de las etapas de Análisis, Diseño, Desarrollo, Implementación y Evaluación que se enfoca en los docentes en beneficio del proceso de enseñanza. Dicho lo anterior el modelo ADDIE añade un proceso interactivo y cumple objetivos digitales a favor de los estudiantes generando aprendizajes significativos. Por lo que, se puede mencionar que una de las ventajas es que realiza un análisis inicial del grupo de estudio y se encamina a generar contenidos que mejoren el trabajo y los conocimientos sean cimentados.

#### <span id="page-33-1"></span>**Plataforma Genially**

En la tesis de Benavides & Reyes, (2021) expone que es una herramienta que permite generar actividades que ayudan a promover cambios educativos. Es por ello que se puede crear libros interactivos que son de beneficio para los estudiantes motivándolos y que se vuelvan más participativos.

Del mismo modo Piña et, al., (2020) explican que es una aplicación que crea actividades interactivas de manera fácil que ayudan a realizar trabajo colaborativo con los estudiantes. De esta forma el aprendizaje se vuelve dinámico y participativo en beneficio de la calidad educativa.

#### <span id="page-33-2"></span>**Objetivo de Genially**

Crear presentaciones interactivas con el fin de captar la atención y las habilidades de los educandos, mediante la creatividad y su diversión con esto esperamos desarrollar en las clases un espacio de aprendizaje innovador para que sean ciudadanos analíticos y reflexivos en todo ámbito.

### <span id="page-34-0"></span>**Actividades que ofrece Genially**

Acerca de las actividades que ofrece Genially Solórzano, (2021) explica que una de las características es la comunicación visual e interacción, de esta manera atrae la atención de los estudiantes. Además, se debe tener presente que los ejes de la plataforma son **interactividad** pues da paso a la navegación mediante el uso de etiquetas y ventanas; **Storytelling** permite narrar historias con diversos elementos mejorando la concentración. Por lo que, en Genially puede elaborar presentaciones, infografías, imágenes interactivas, videos, guías y material formativo. Una de las ventajas que tiene Genially es que existen plantillas predeterminadas para crear actividades, juegos, evaluaciones entre otras.

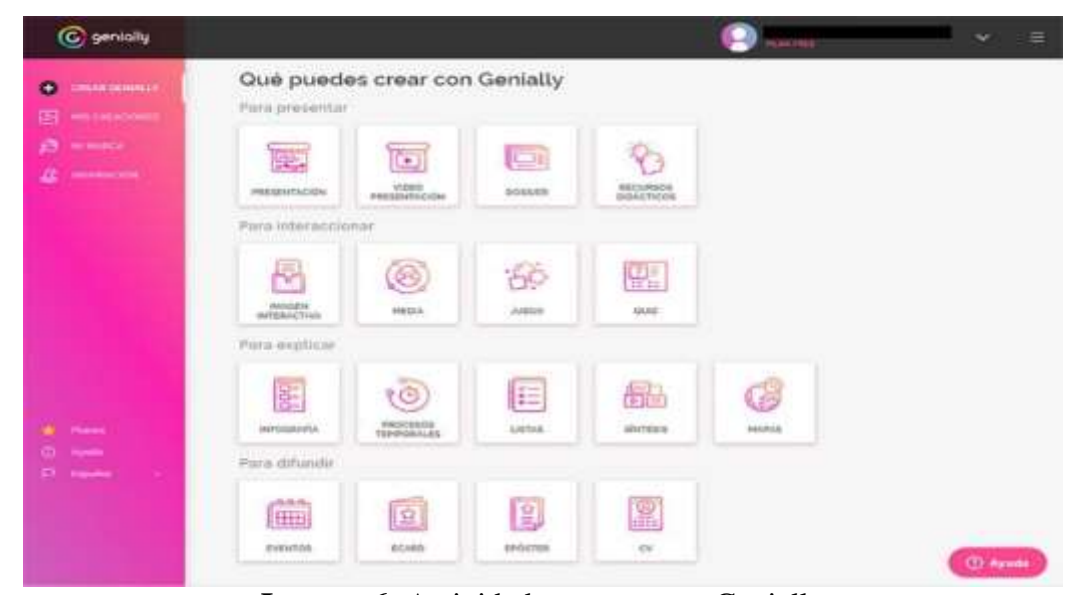

**Imagen 6:** Actividades que genera Genially **Elaborado por:** Rayo, M. (2021)

#### <span id="page-34-2"></span><span id="page-34-1"></span>**Plataforma Genially en la enseñanza**

Es así que Piña et al., (2020) exponen que la herramienta Genially motiva el aprendizaje del área de matemática debido a la aplicación de contenidos novedosos e interactivos mediante el uso de cuestionarios, infografías entre otros que sean una guía para el dicente en la generación del aprendizaje significativo de la asignatura. Se debe agregar que no existe límite de edad para usarla, todo depende del tutor acorde a las necesidades didácticas y el grupo de trabajo.

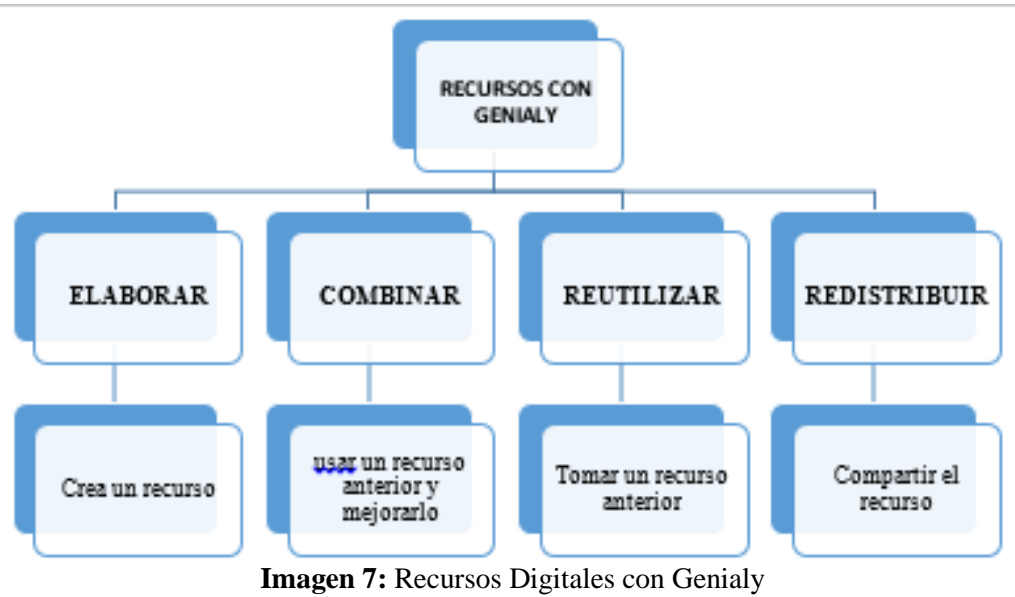

**Elaborado por:** Rayo, M. (2021)

<span id="page-35-1"></span>Habría que decir también que la tesis de Pineda, (2018) manifiesta que el utilizar recursos digitales potencia el aprendizaje en el aula. De esta manera el rol del docente es esencial en la educación y más cuando crea recursos digitales, pues debe sacar provecho de los mismos. Otro rasgo es que los estudiantes trabajan de modo activo y colaborativo. Sin olvidar que el refuerzo por parte del maestro es acorde a las necesidades de los dicentes.

### **Desarrollo teórico de la variable Campo**

#### <span id="page-35-0"></span>**Malla curricular de matemática**

A propósito de la malla curricular de matemática De Educación, (2016) menciona que se debe fomentar los valores éticos y el fortalecimiento de una conciencia cultural generando analistas. Es así que, se desarrolla las destrezas de pensamiento, razonamiento, comunicación, relacionar ideas mismas que apoyarán en la formación a los estudiantes volviéndolos pensadores y ejecutores de opiniones de manera efectiva. Conocedores de que a nivel EGB medio los temas se vuelven complejos y sistémicos pues aparecen teoremas, demostraciones que generan educandos críticos, reflexivos y lógicos y le ayuda a resolver problemas cotidianos.
#### **Teorías del aprendizaje**

Dentro de la investigación se han analizado las teorías del aprendizaje, debido a que observan la naturaleza del desarrollo del modo de aprender. Es así que las que se encuentran ligadas a la indagación son el aprendizaje significativo, conectivismo y además de ello se analizará la motivación.

## **Conectivismo**

Consideremos ahora que el conectivismo según Bernal, (2019) es parte del aprendizaje y va relacionado con la tecnología mediante el uso de conexiones o patrones. Es por ello que ha impactado dentro de la educación pues el estudiante conforma su propia red de conocimiento, generando nuevas formas de aprender realizándolo de manera personalizada y continúa y el mismo puede ser ajustado acorde al entorno.

Dicho lo anterior el trabajo de Mejía, (2017) menciona que el conectivismo nace del uso de redes de conocimiento y aplicaciones web que sirven para utilizarlas como metodología del aprendizaje para que los saberes lleguen a los estudiantes y permanezcan activos.

#### **Aprendizaje significativo**

De esta forma en la investigación de Alvarado, (2018) expresa que el aprendizaje significativo es la reconstrucción del conocimiento previo contrastado con información nueva. Es así que el docente se convierte en guía ayudando al estudiante a formar una estructura cognitiva sólida y que los saberes receptados sea permanente. Para que se pueda cumplir con lo anterior debe existir la predisposición de los dicentes y el maestro promueve el desarrollo de las actividades mediante la motivación. Sin olvidar que el material tiene que ser llamativo y de fácil uso para que el educando se sienta atraído para usarlo y aprender.

Así mismo Amay, (2020) manifiesta que el aprendizaje significativo es obtener nuevos conocimientos con base en información previa que el estudiante tiene. De este modo es necesario que los dicentes tengan conocimientos previos para que el proceso cognoscitivo sea sencillo y active la memoria para adquirir nueva información. Sin olvidar la motivación y el interés que debe presentarse para que el aprendizaje fluya en la clase.

## **Motivación estudiantil**

Con lo que se refiere a la motivación estudiantil Páez, (2020) explica que ayuda a los docentes pues las estrategias le permiten retroalimentar a quien lo necesita. De esta manera el docente es el que debe generar un ambiente motivante para que el cerebro activa los circuitos neuronales y el aprendizaje se vuelva permanente.

En la tesis de Espín, (2021) explica que la generación actual está relacionada de manera directa con el internet, es decir nativos digitales, se debe motivarlos para usar la tecnología para que puedan aprender de forma divertida. Es así que se tiene:

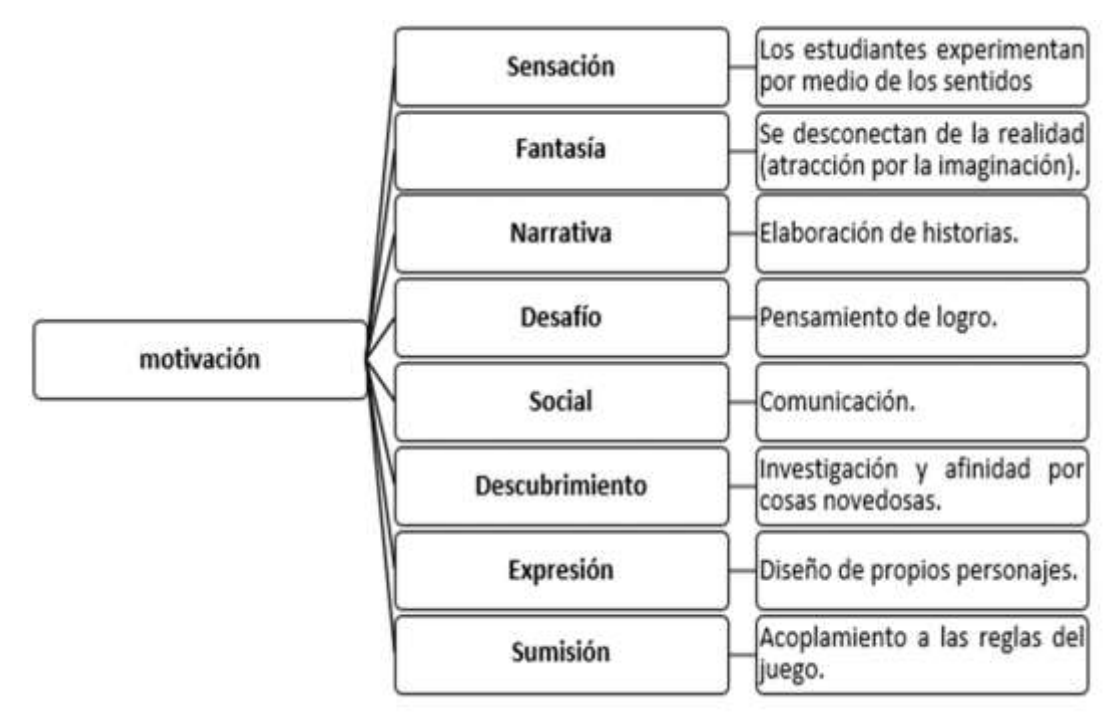

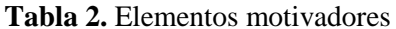

**Imagen 8:** Motivación de los estudiantes **Elaborado por:** Rayo, M. (2021)

### **Proceso enseñanza-aprendizaje**

En la tesis de Páez, (2020) se dice que el proceso de enseñanza aprendizaje requiere de una integración con los miembros de la comunidad educativa. Es por ello que los docentes cumplen un rol primordial en el aula, debido a que es quien debe proponer actividades motivacionales y emocionantes, para que de esta manera se pueda implicar a los dicentes en el proceso educativo.

## **Métodos de intervención en el proceso de enseñanza aprendizaje.**

En la investigación hecha por Espín, (2021) expresa que métodos de intervención en el proceso de enseñanza aprendizaje son un grupo de técnicas y actividades que permiten mejorar la relación docente – dicente en busca de lograr el objetivo educativo.

#### **El proceso de enseñanza aprendizaje de matemáticas**

De esta manera Espín, (2021) expone que el proceso de enseñanza aprendizaje de matemáticas es la transmisión de conocimientos para que puedan ser adquiridos, aceptados y aplicados. Sin olvidar que se debe facilitar las competencias matemáticas mediante la comprensión de conceptos y procedimientos matemáticos aprovechados en la vida real para que los estudiantes vuelvan sus experiencias en aprendizaje significativo.

## **Métodos asociados a la enseñanza de matemáticas.**

En cuanto a la investigación de Paredes Paspuel, (2017) expone que para la enseñanza de la matemática existen varios métodos para la enseñanza de la asignatura. Es por ello que, se debe seleccionar el método conforme al contexto y los objetivos planteados. Además, al conocer su realidad sabe cómo lograr las competencias en los diferentes temas. De esta manera se puede trabajar con los siguientes métodos:

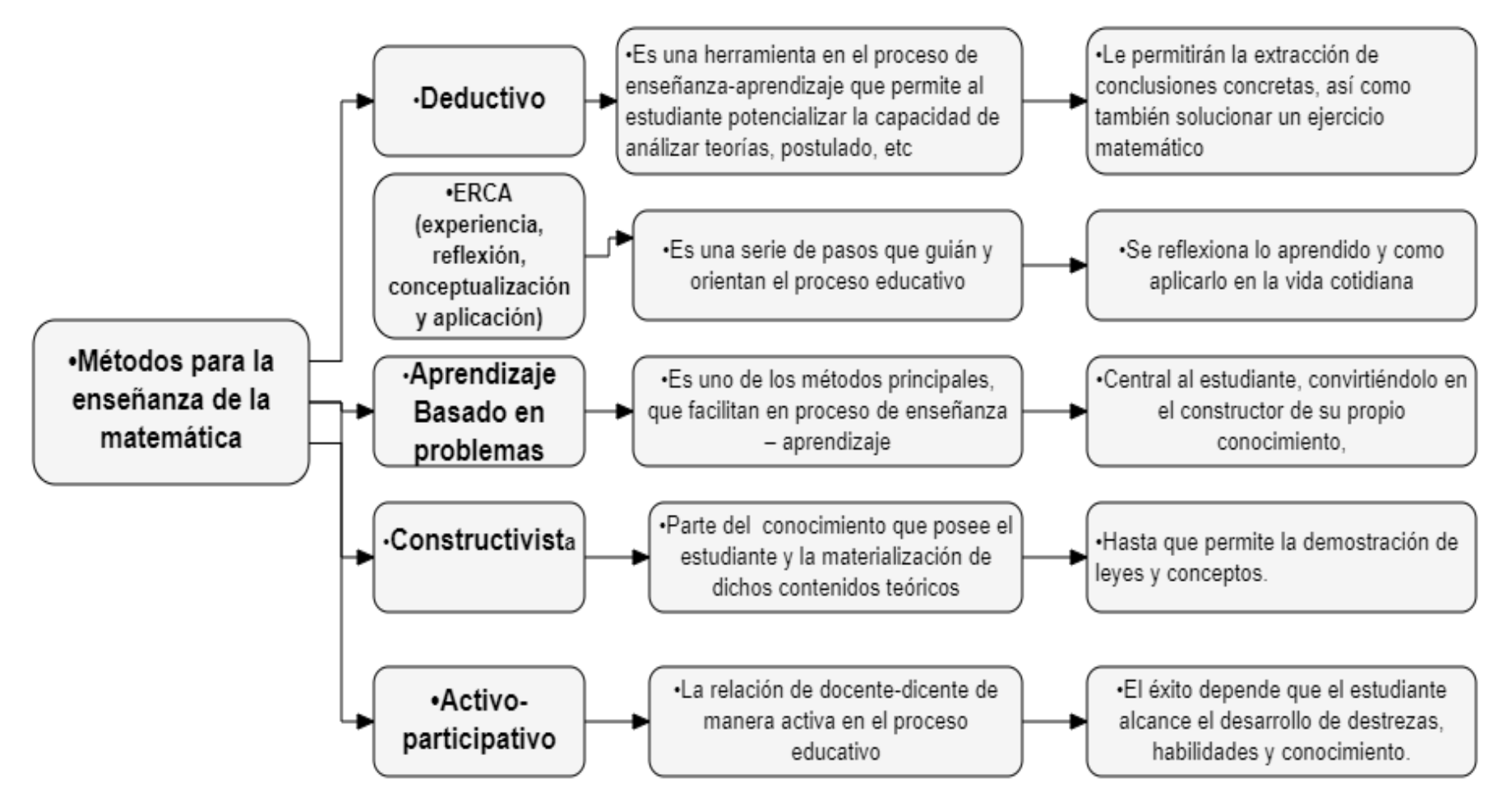

**Imagen 9:** Métodos para la enseñanza de la matemática **Elaborado por:** Rayo, M. (2021)

### **Fases del proceso de enseñanza aprendizaje de matemáticas**

Acerca de las fases del proceso de enseñanza aprendizaje de matemáticas Espín, (2021) explica que se basan en la Taxonomía de Bloom para la era digital que se basa en la jerarquía de conocimientos que se deben adquirir para lograr entender la asignatura. Es así que, se procede con los siguientes pasos:

- **Recordar:** Pues se debe usar la memoria con respecto a conocimientos previos de definiciones, fórmulas, entre otras que debe poseer docente y dicente.
- **Comprender:** Es interpretar de manera clara los problemas matemáticos con ayuda del razonamiento.
- **Aplicar:** Se resuelven problemas matemáticos básicos mediante el recordar y comprender
- **Analizar:** Intervienen los tres pasos anteriores para poder resolver problemas más complejos con pocos datos. De este modo se desagrega el ejercicio para poder llegar a la solución.
- **Evaluar:** Se deben utilizar juicios de valor con respecto a lo analizado y comprendido con anterioridad.
- **Crear:** Es así que se llega a usar los pasos anteriores para poder resolver cualquier tipo de problema.

# **CAPÍTULO II DISEÑO METODOLÓGICO**

#### **Paradigma y tipo de investigación.**

El presente proyecto de investigación se basa en el paradigma mixto, debido a que se realizó un análisis cuantitativo y cualitativo:

De este modo se menciona el paradigma cuantitativo pues se ha tomado una población de 32 estudiantes de la Escuela de Educación Básica "Ciudad de Guayaquil**"** a los cuales se les realizó una encuesta que consintieron recolectar información y tabular la misma para revisar la factibilidad del tema. De esta forma nos ayudó el paradigma cualitativo debido a que se elaboró un análisis profundo con lo que se refiere a los conceptos tomando en cuenta base de datos serias como en repositorios universitarios y revistas indexadas que permitieron cimentar la investigación.

#### **Modalidad de investigación**

La investigación utiliza diferentes tipologías: investigación básica debido a que se observó dificultades en el aprendizaje significativo de los estudiantes de Educación General Básica en el área de matemática. Se debe agregar que es descriptiva porque nace del problema que presentan los estudiantes de EGB media que incide en el aprendizaje significativo en la asignatura de matemática. Además, se utiliza la indagación bibliográfica fundamentada en revistas indexadas, repositorios universitarios entre otros. Hay que mencionar, además que es de campo pues el investigador se encuentra en la institución y palpa la realidad directa de la situación.

### **Población y Muestra**

La población seleccionada en esta investigación comprende a los estudiantes de la Escuela de Educación Básica "Ciudad de Guayaquil**"**

## **Tabla 1: Población a investigar estudiantes EGB Escuela de Educación Básica "Ciudad de Guayaquil"**

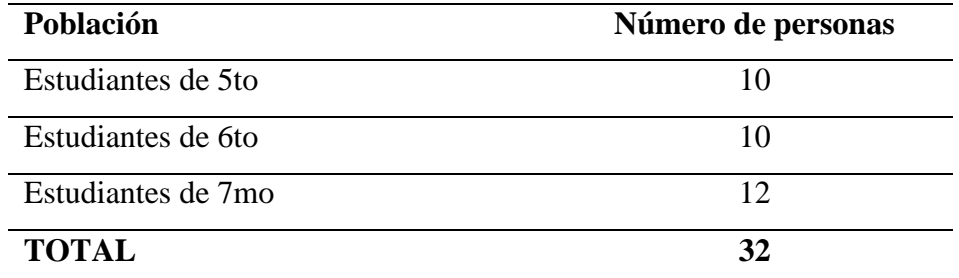

**Elaborado por:** Rayo, M. (2021)

**Fuente:** Escuela de Educación Básica "Ciudad de Guayaquil"

#### **Técnicas e instrumento**

En la presente investigación se pretende utilizar los siguientes instrumentos.

### **Rúbrica de observación**

Acerca de la rúbrica de observación podemos mencionar que es una técnica que permite medir los avances o rezagos de los estudiantes durante la implementación del producto. Sin olvidar que se deben especificar que los criterios que nos ayudarán a evaluar el avance del proyecto son: motivación, comprensión, autoaprendizaje.

#### **La encuesta**

Con respecto a la encuesta elaborada podemos mencionar que es una técnica de adquisición de información de interés sociológico sobre el deseo de aprender de manera diferentes con el uso de herramientas digitales creadas con Genialy. De este modo poder conocer las competencias matemáticas, mediante un cuestionario previamente estructurado para los estudiantes que cuenta con 11 preguntas las mismas que ayudaron a realizar el enfoque cuantitativo.

#### **Operacionalización de Variables**

**Tabla 2:** Operacionalización de la variable objeto

| <b>VARIABLE</b>                                                                                                    | <b>DIMENSIÓN</b>                                                               | <b>INDICADOR</b>                                                                                                    | <b>ÍTEM</b>                                                                                                    | <b>INSTRUMENTO</b> |
|----------------------------------------------------------------------------------------------------|--------------------------------------------------------------------------------|----------------------------------------------------------------------------------------------------|----------------------------------------------------------------------------------------------------|--------------------|
| Genially<br>Es una aplicación<br>que permite crear<br>recursos<br>interactivos con<br>ayuda de las Tics<br>con ayuda de las<br>Tecnologías del<br>Aprendizaje<br>V<br>Conocimiento<br>para realizar un<br>trabajo<br>colaborativo con<br>estudiantes<br>los<br>usando un diseño<br>instruccional que<br>facilita<br>su<br>manejo. | Tics<br>$\bullet$<br>Tacs<br>$\bullet$<br>Diseño<br>$\bullet$<br>instruccional | Dispositivos<br>$\bullet$<br>tecnológicos<br>Uso de las tics<br>$\log$<br>en<br>estudiantes<br>Dimensiones de<br>las Tecnologías<br>del Aprendizaje<br>y Conocimiento<br>(TAC)<br><b>ADDIE</b><br>$\bullet$ | La actividad que planteó la docente, $i$ el<br>motivo<br>para retomar<br>el<br>tema<br>y<br>comprenderlo con facilidad?<br>¿Consideras que aprendes fácilmente a<br>través de juegos?<br>$i$ . Le gustaría reforzar contenidos temáticos<br>a través de herramientas digitales con<br>Genialy?<br>¿Cómo estaría si en las clases de<br>matemática,<br>la<br>docente<br>aplicará<br>herramientas digitales con Genialy para<br>que usted aprenda y/o refuerce algún<br>tema?<br>¿Con cuál de las siguientes herramientas te<br>gustaría aprender? | Cuestionario       |

**Elaborado por:** Rayo, M. (2021) **Fuente:** Elaboración propia

**Tabla 3:**Operacionalización de la variable campo

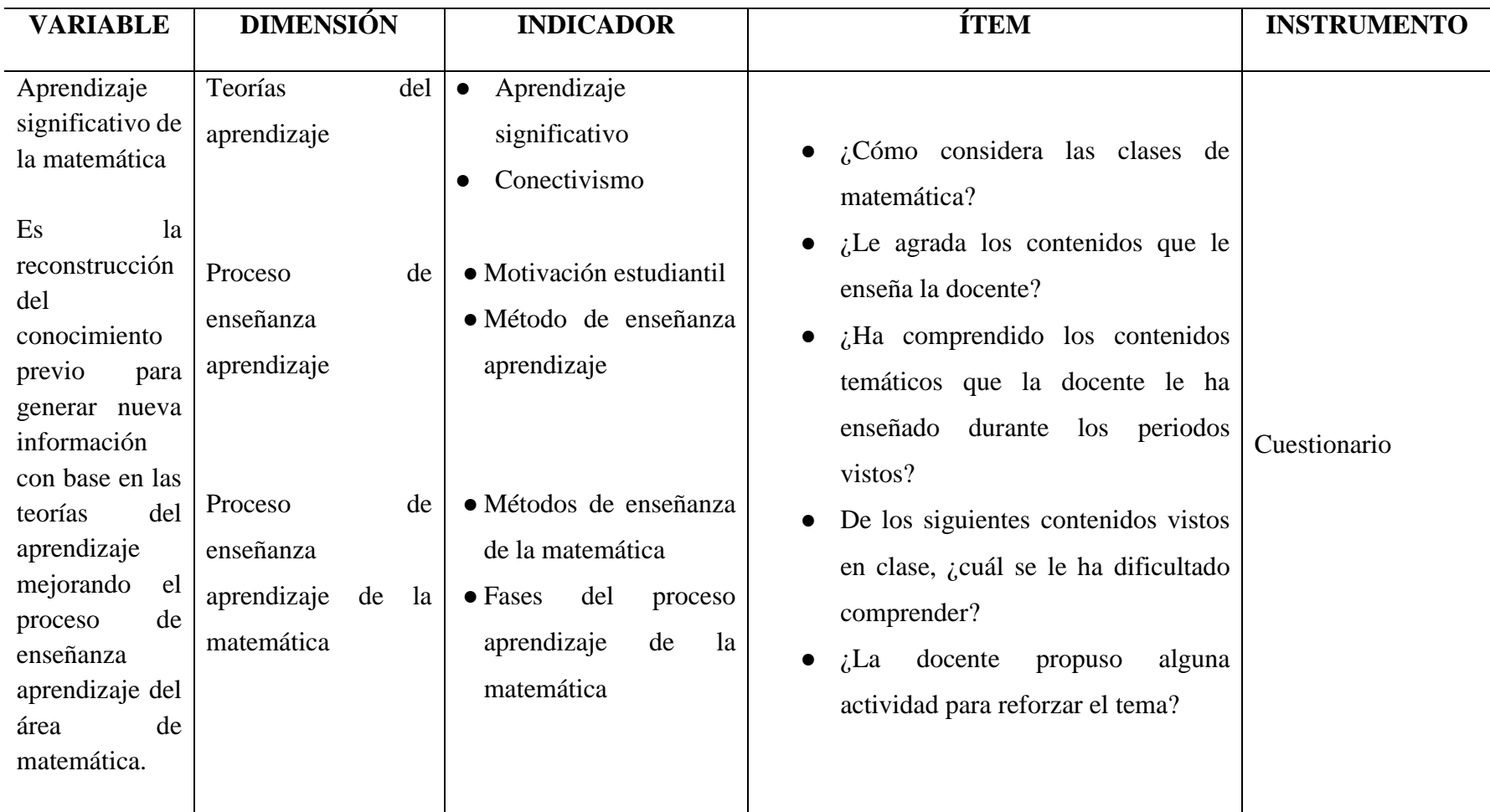

**Elaborado por:** Rayo, M. (2021) **Fuente:** Elaboración propia

### **Análisis y procesamiento de la información**

El presente estudio se desarrolló en varias etapas. Es por ello que se parte del acercamiento con los actores del problema identificado, en donde se conversó, y de esta manera obtuvo el consentimiento informado para conseguir la información real. A continuación, se presentan los resultados obtenidos en la encuesta, cuyo objetivo es determinar si los estudiantes consideran que se puede aprender más por medio de los recursos digitales elaborados con Genialy.

## **Encuesta realizada a los estudiantes**

1. ¿Cómo considera las clases de matemática?

| <b>PREGUNTA 1</b> |                       |             |  |  |  |  |  |
|-------------------|-----------------------|-------------|--|--|--|--|--|
| <b>Opciones</b>   | Número de estudiantes | Porcentajes |  |  |  |  |  |
| Buena             | 10                    | 31,3 %      |  |  |  |  |  |
| Mala              | 11                    | 34,4%       |  |  |  |  |  |
| Aburrida          | 11                    | 34,4%       |  |  |  |  |  |
|                   | 32                    | 100%        |  |  |  |  |  |

**Tabla 4:** Pregunta 1. ¿Cómo considera las clases de matemática?

**Fuente:** Escuela de Educación Básica "Ciudad de Guayaquil" **Elaborado por:** Rayo, M. (2021)

### **Gráfico 1**

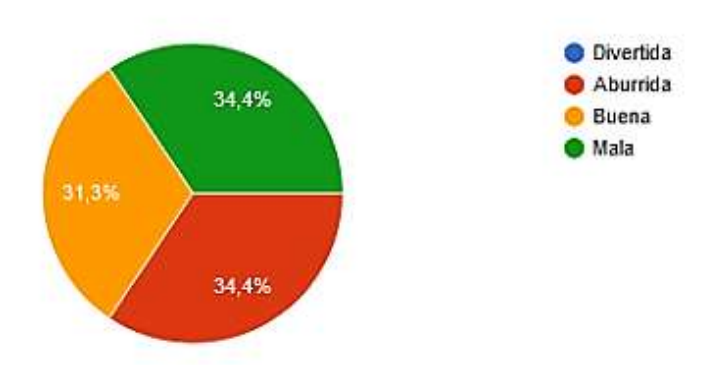

**Gráfica 1:** Pregunta 1. ¿Cómo considera las clases de matemática? **Fuente:** Escuela de Educación Básica "Ciudad de Guayaquil" **Elaborado por:** Rayo, M. (2021)

#### **Interpretación:**

De acuerdo con los resultados obtenidos se observa que el 34,4% de los estudiantes mencionan que las clases de matemática son aburridas, es decir las clases son tradicionales, mientras que el 34,4% expone que la clase de matemática es mala. Es así que, solo un 31,3% menciona que es buena. Esto puede hacernos reflexionar que a los estudiantes no les gustan las clases de matemática.

## **2. ¿Le agradan los contenidos que le enseña la docente en el área de matemática?**

**Tabla 5:** Pregunta 2. ¿Le agradan los contenidos que le enseña la docente en el área de matemática*?*

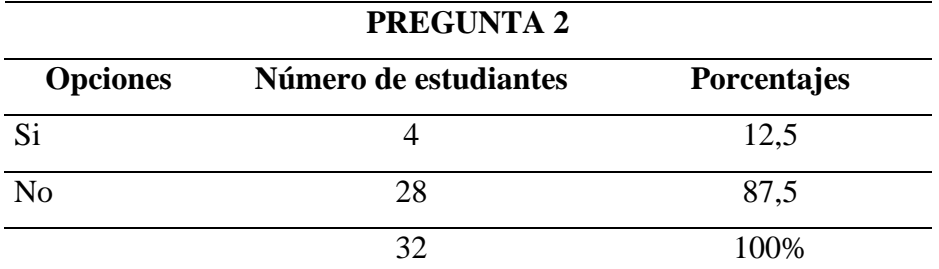

**Fuente:** Escuela de Educación Básica "Ciudad de Guayaquil" **Elaborado por:** Rayo, M. (2021)

### **Gráfico 2**

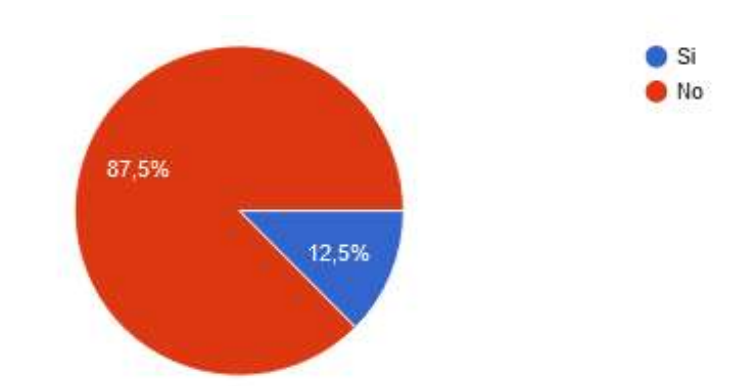

**Gráfica 2:** Pregunta 2. ¿Le agradan los contenidos que le enseña la docente en el área de matemática? **Fuente:** Escuela de Educación Básica "Ciudad de Guayaquil" **Elaborado por:** Rayo, M. (2021)

#### **Interpretación:**

De los resultados obtenidos en la pregunta dos los estudiantes en un 87,5% mencionan que no les agradan los contenidos que estudian en el área de matemática, mientras que el 12,5% exponen que si les agrada. Lo que nos demuestra que a los dicentes no les agrada la temática que se trata en el área de matemática.

## **3. ¿En qué porcentaje cree que ha adquirido los conocimientos del área de matemáticas?**

**Tabla 6:** Pregunta 3. ¿En qué porcentaje cree que ha adquirido los conocimientos del área de matemáticas?

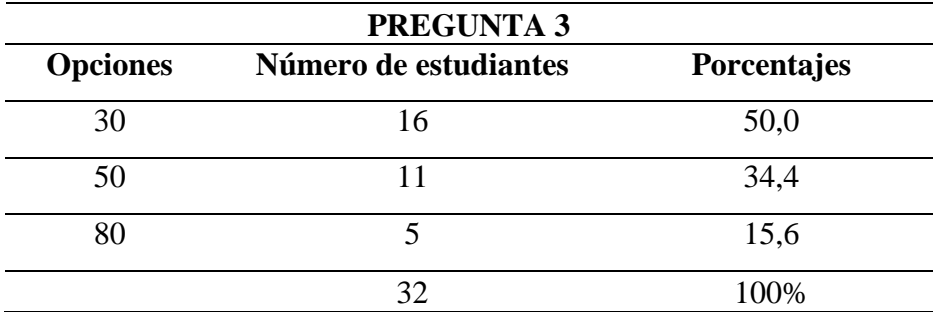

**Fuente:** Escuela de Educación Básica "Ciudad de Guayaquil" **Elaborado por:** Rayo, M. (2021)

## **Gráfico 3**

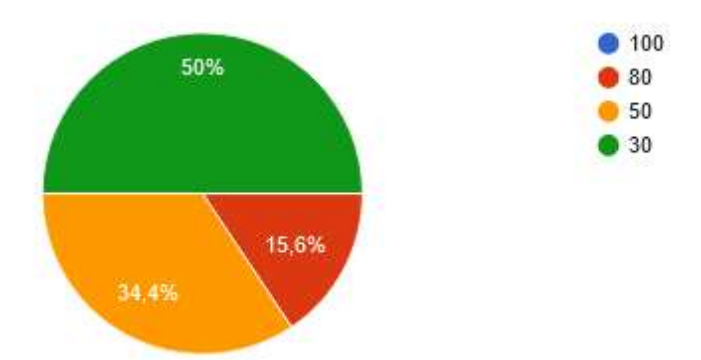

**Gráfica 3:** Pregunta 3. ¿En qué porcentaje cree que ha adquirido los conocimientos del área de matemáticas? **Fuente:** Escuela de Educación Básica "Ciudad de Guayaquil" **Elaborado por:** Rayo, M. (2021)

### **Interpretación:**

Los resultados de esta pregunta, se puede inferir que el 50% de los estudiantes han adquirido un 30% de conocimientos denotando un nivel bajo en las competencias, mientras que un 34,4% menciona que adquirido un 50% de conocimientos del área y por último un 15,6% expone que adquirido un 80% de saberes del área. Es por ello que se evidencia que el nivel de conocimiento adquirido por los dicentes es bajo en la asignatura de matemática.

## **4. ¿De los siguientes contenidos vistos en clase, ¿cuál se le ha dificultado comprender?**

**Tabla 7:** Pregunta 4. ¿De los siguientes contenidos vistos en clase, ¿cuál se le ha dificultado comprender?

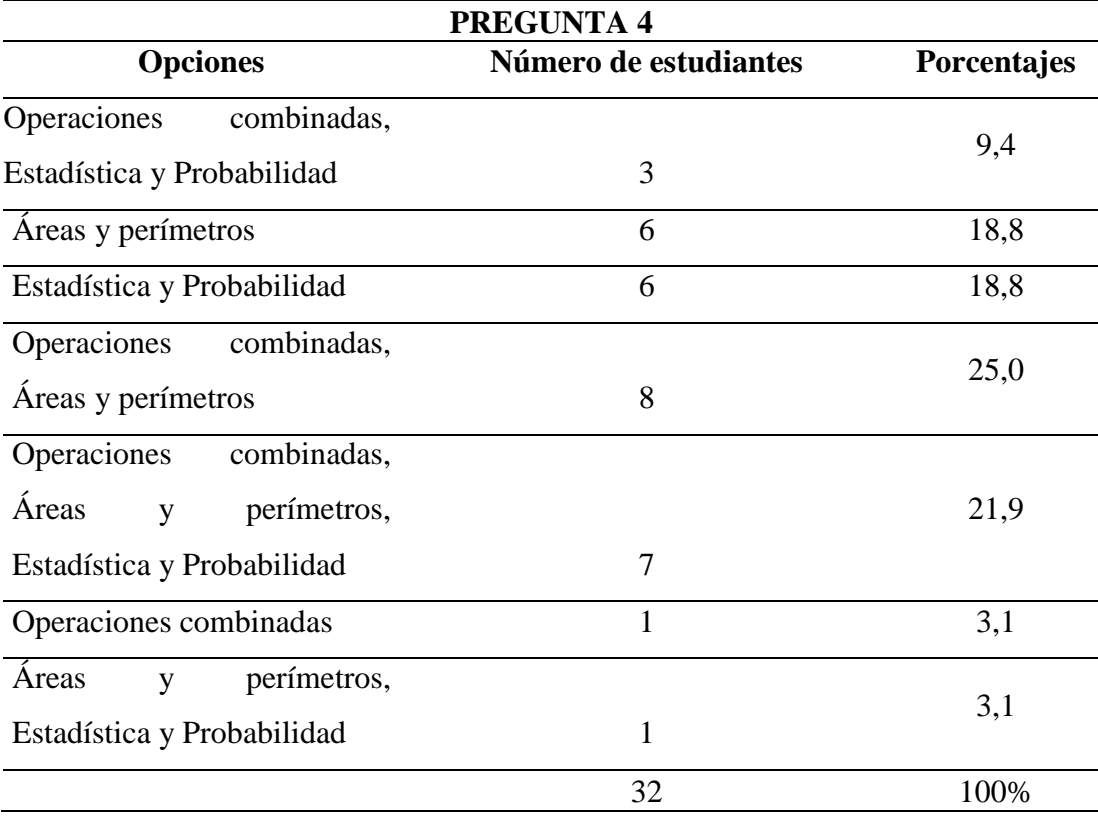

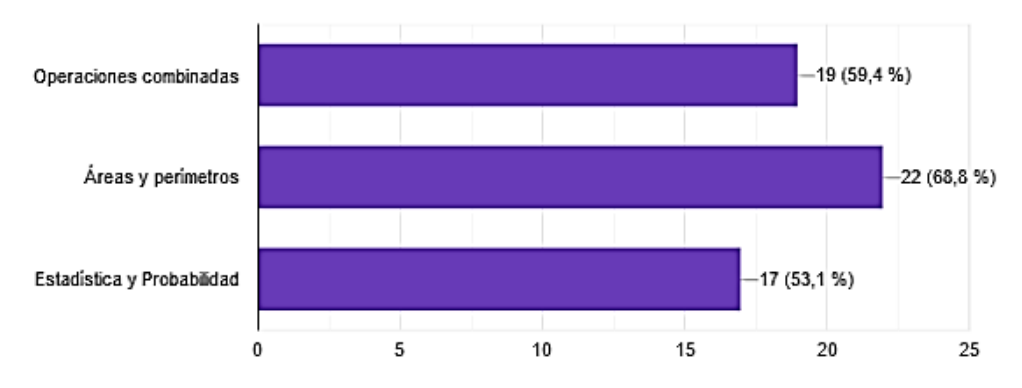

**Gráfica 4:** Pregunta 4. ¿De los siguientes contenidos vistos en clase, ¿cuál se le ha dificultado comprender? **Fuente:** Escuela de Educación Básica "Ciudad de Guayaquil" **Elaborado por:** Rayo, M. (2021)

## **Interpretación:**

Los resultados de esta pregunta señalan que el 68,8% de los estudiantes tienen problemas en el cálculo de áreas y perímetros, mientras el 18% menciona que con las operaciones combinadas y por ultimo un 13,2 % menciona que estadística y probabilidad. Por lo que se evidencia que los educandos tienen dificultades en los bloques básicos de matemática.

## **5. ¿Considera que las herramientas virtuales ayudan a desarrollar el aprendizaje?**

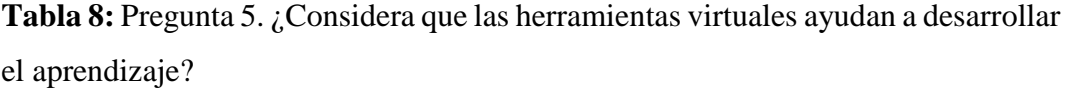

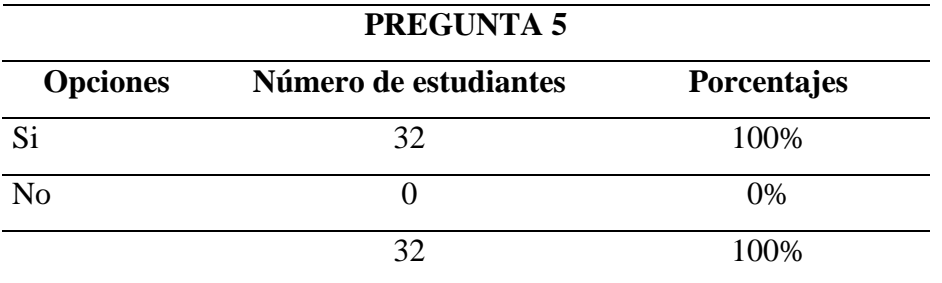

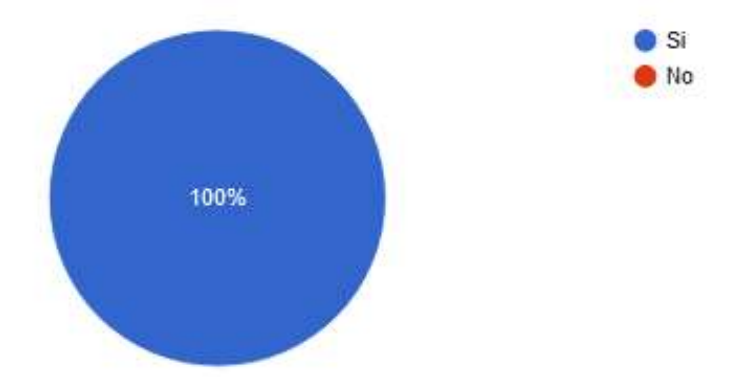

**Gráfica 5:** Pregunta 5. ¿Considera que las herramientas virtuales ayudan a desarrollar el aprendizaje? **Fuente:** Escuela de Educación Básica "Ciudad de Guayaquil" **Elaborado por:** Rayo, M. (2021)

## **Interpretación:**

Este resultado señala el 100% de los estudiantes mencionan que las herramientas virtuales ayudan a desarrollar los aprendizajes. Lo que demuestra que los dicentes están interesados en utilizar herramientas virtuales en su proceso educativo.

### **6. ¿La docente propuso alguna actividad digital para reforzar el tema?**

**Tabla 9:** Pregunta 6. ¿La docente propuso alguna actividad digital para reforzar el tema?

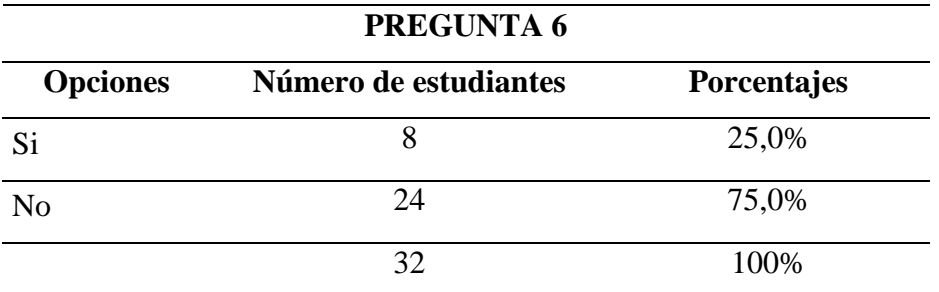

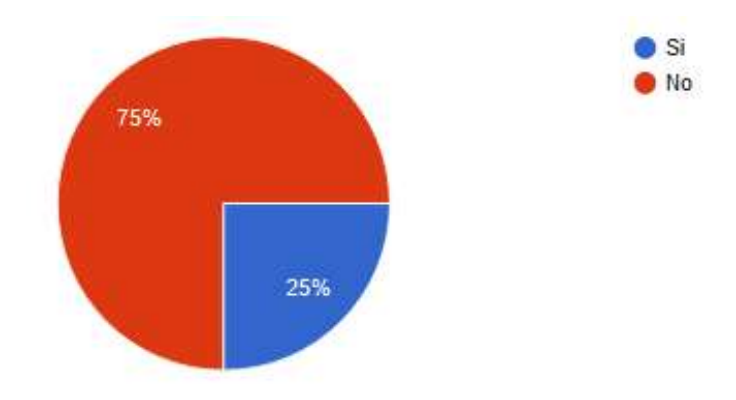

**Gráfica 6:** Pregunta 6. ¿La docente propuso alguna actividad digital para reforzar el tema? **Fuente:** Escuela de Educación Básica "Ciudad de Guayaquil" **Elaborado por:** Rayo, M. (2021)

### **Interpretación:**

En las respuestas obtenidas se puede revisar que el 75% de los estudiantes indican que la docente no ha utilizado actividades digitales como refuerzo, mientras que un 25% mencionan que no. Evidenciando que la docente no utiliza herramientas tecnológicas como refuerzo.

# **7. La actividad que planteó la docente, ¿Utilizó Genially para motivarlo y comprenderlo con facilidad el tema?**

**Tabla 10:** Pregunta 7. La actividad que planteó la docente, ¿Utilizó Genially para motivarlo y comprenderlo con facilidad el tema?

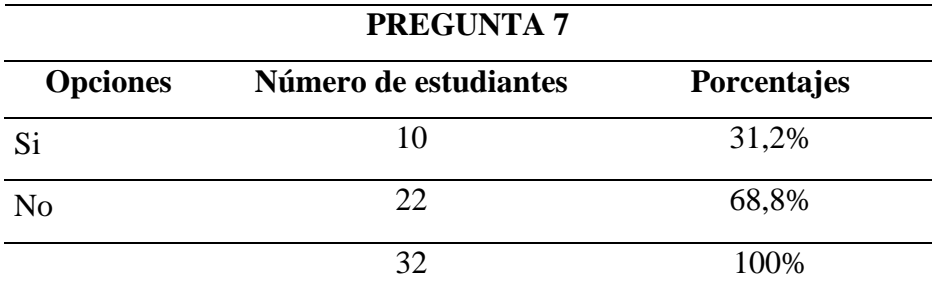

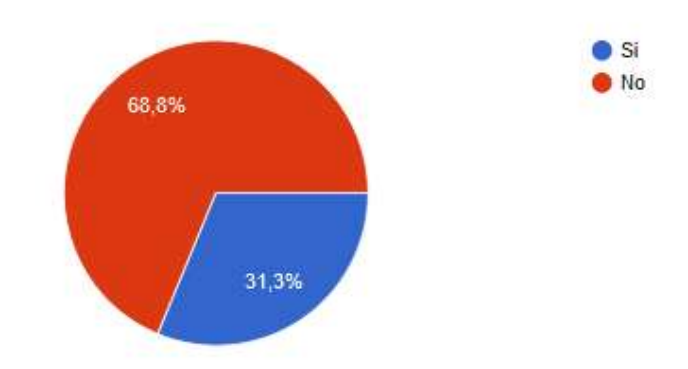

**Gráfica 7:** Pregunta 7. La actividad que planteó la docente, ¿Utilizó Genially para motivarlo y comprenderlo con facilidad el tema? **Fuente:** Escuela de Educación Básica "Ciudad de Guayaquil" **Elaborado por:** Rayo, M. (2021)

## **Interpretación:**

Los resultados de esta pregunta demuestran que el 68,8% de estudiantes afirman que el docente no utilizo la herramienta Genially para facilitar el aprendizaje, sin embargo un 31,3% expone que si lo ha utilizado. Lo que demuestra que los dicentes en su totalidad no han usado Genialy en el proceso educativo.

#### **8. ¿Consideras que aprendes fácilmente a través de juegos?**

**Tabla 11:** Gráfica 8: Pregunta 8. ¿Consideras que aprendes fácilmente a través de juegos?

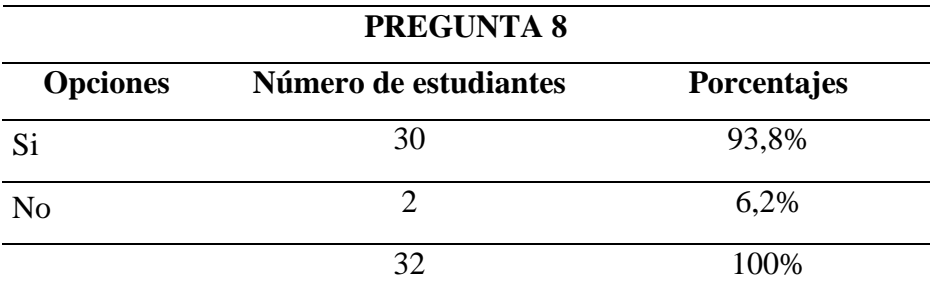

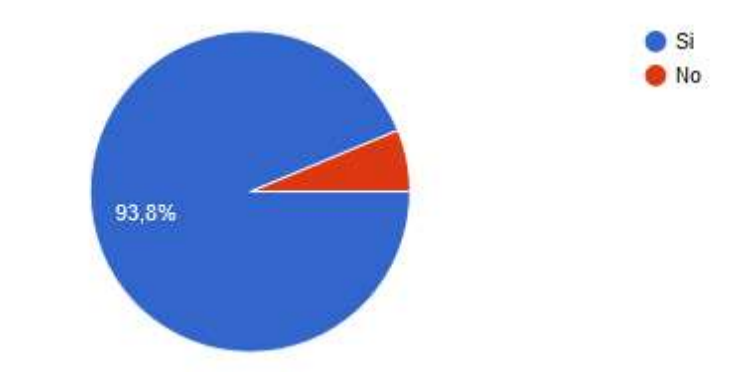

Gráfica 8: Pregunta 8. ¿Consideras que aprendes fácilmente a través de juegos? **Fuente:** Escuela de Educación Básica "Ciudad de Guayaquil" **Elaborado por:** Rayo, M. (2021)

## **Interpretación:**

Los resultados de esta pregunta se pueden interpretar que el 93.8% de los estudiantes desean aprender a través de juegos. Por otra parte el 6,2% dice que no desea aprender con juegos. Evidenciando que los educandos desean aprender de manera diferente y divertida la asignatura.

## **9. ¿Le gustaría reforzar contenidos temáticos a través de herramientas digitales con Genialy?**

**Tabla 12:** Pregunta 9. ¿Le gustaría reforzar contenidos temáticos a través de herramientas digitales con Genialy?

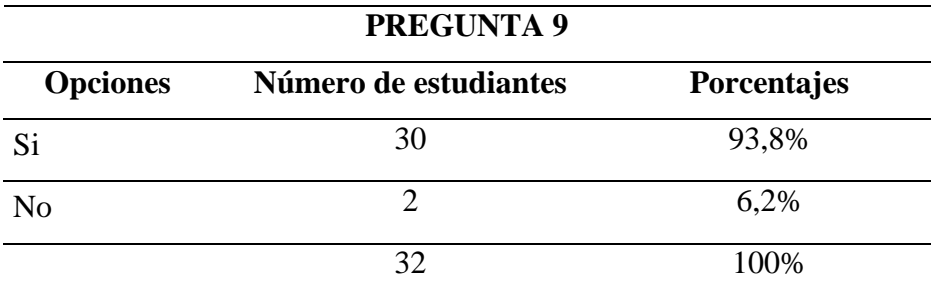

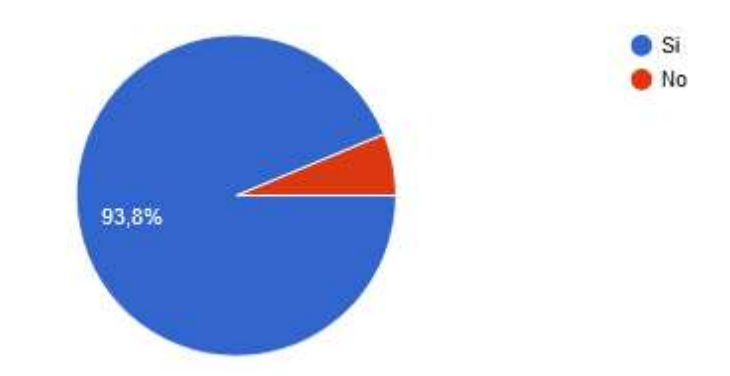

**Gráfica 9:** Pregunta 9. ¿Le gustaría reforzar contenidos temáticos a través de herramientas digitales con Genialy? **Fuente:** Escuela de Educación Básica "Ciudad de Guayaquil" **Elaborado por:** Rayo, M. (2021)

### **Interpretación:**

Acorde a los resultados obtenidos se puede indicar que el 93,8% de los estudiantes consideran que les gustaría reforzar los conocimientos con herramientas digitales hechas en Genialy, mientras que el 6,2% dice que no le gustaría. Se Expone que los estudiantes quieren un cambio en la forma de enseñanza mediante el uso de herramientas digitales.

# **10. ¿Cómo estaría si en las clases de matemática, la docente aplicara herramientas digitales con Genialy para que usted aprenda y/o refuerce algún tema?**

**Tabla 13:** Pregunta 10. ¿Cómo estaría si en las clases de matemática, la docente aplicara herramientas digitales con Genialy para que usted aprenda y/o refuerce algún tema?

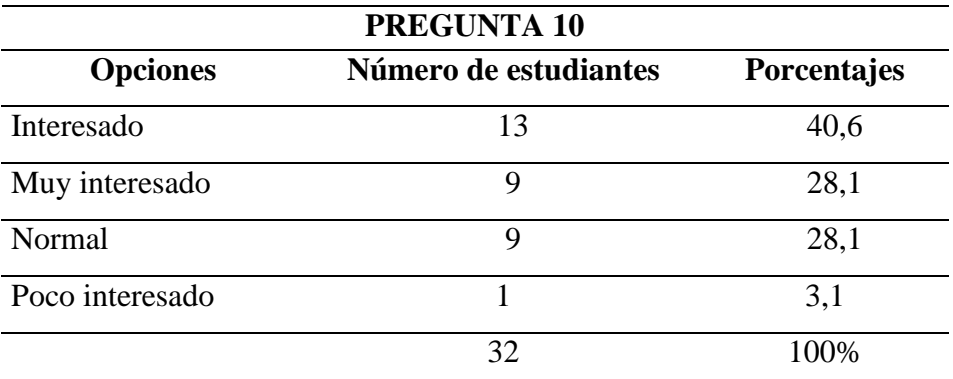

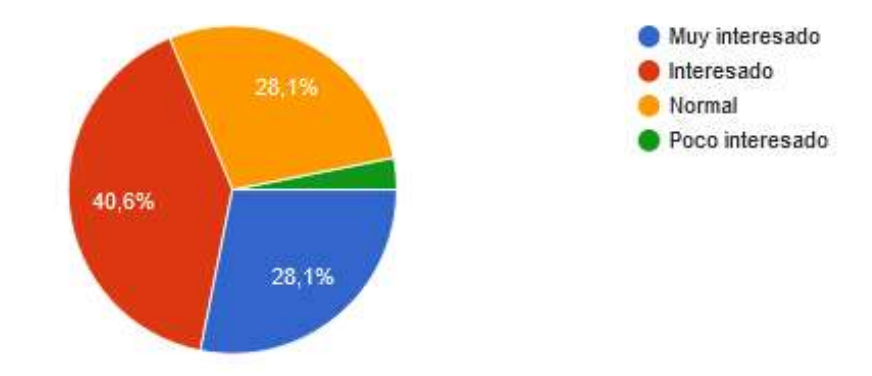

**Gráfica 10: Pregunta 10.** ¿Cómo estaría si en las clases de matemática, la docente aplicara herramientas digitales con Genialy para que usted aprenda y/o refuerce algún tema? **Fuente:** Escuela de Educación Básica "Ciudad de Guayaquil" **Elaborado por:** Rayo, M. (2021)

### **Interpretación:**

En los resultados de esta pregunta se expresa que el 40,6% de los estudiantes mencionan que están interesados en usar Genialy para poder aprender matemática de manera diferente, mientras que el 28,1% dice que muy interesado. Por otro lado, el 28,1% dice que siente normal y solo el 3.2% comenta que poco interesado. Lo que denota que los estudiantes requieren un cambio en el proceso de enseñanza.

## **11. ¿Con cuál de las siguientes estrategias le gustaría aprender?**

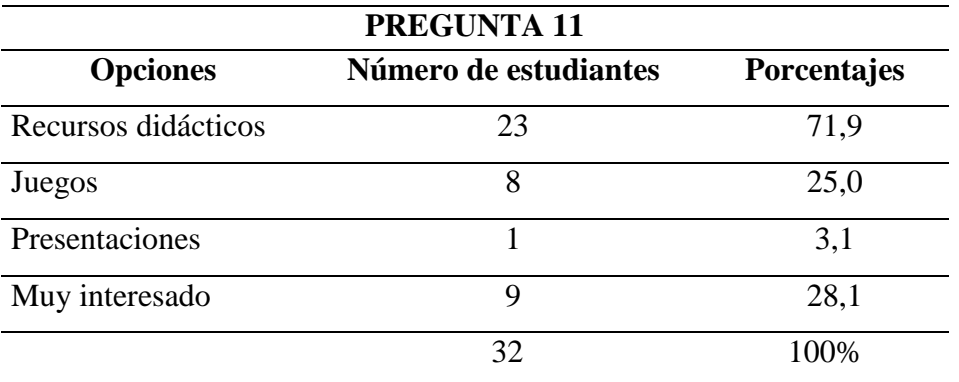

**Tabla 14:** Pregunta 11.¿Con cuál de las siguientes estrategias le gustaría aprender?

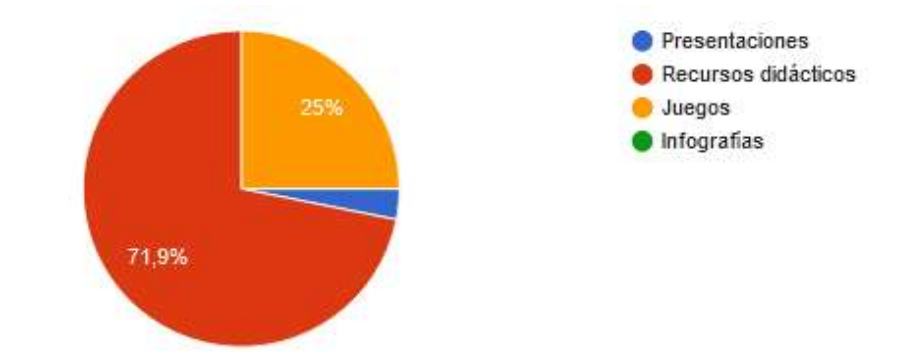

**Gráfica 11:** Pregunta 11. ¿Con cuál de las siguientes estrategias le gustaría aprender? **Fuente:** Escuela de Educación Básica "Ciudad de Guayaquil" **Elaborado por:** Rayo, M. (2021)

### **Interpretación:**

De acuerdo a los resultados adquiridos, se puede señalar que el 71,9% de los estudiantes consideran que desean aprender con la ayuda de recursos didácticos, mientras que el 25% expone que desea aprender mediante juegos y el 3,1% menciona que a través de presentaciones. Demostrando que se debe cambiar las estrategias de enseñanza en el aula.

Al realizar un análisis general de resultados, luego de haber realizado la encuesta, podemos mencionar que es factible desarrollar con Genialy herramientas para fortalecer el aprendizaje significativo de matemáticas en EGB media**.** Tomando en cuenta que analizados los datos obtenidos en la indagación demuestran que existe un interés de los estudiantes en la mejora de sus competencias matemáticas, mediante el uso de la plataforma Genially. De este modo ayudará con la motivación y el proceso de aprendizaje de manera dinámica y diferente con los dicentes.

#### **Validación de la encuesta**

Una vez realizada la encuesta validamos el instrumento con el alfa de Cronbach que según (CHAVEZ, 2019) sirve para medir la fiabilidad con la aplicación de una fórmula sencilla. Es por ello que, el coeficiente Alfa debe ser mínimo de 0,70 para generar una validación.

| Marca temporal | item 1         | item 2         | item 3         | item 4         | item 5         | item 6         | item 7         | item 8       | item 9       | Item 10        | Item 11        | suma item |
|----------------|----------------|----------------|----------------|----------------|----------------|----------------|----------------|--------------|--------------|----------------|----------------|-----------|
| encuesta 1     | 3              | $\overline{2}$ | 3              | $\mathbf{1}$   | $\mathbf{1}$   | $\overline{2}$ | $\overline{2}$ | $\mathbf{1}$ | $\mathbf{1}$ | $\overline{2}$ | $\overline{2}$ | 20        |
| encuesta 2     | $\mathbf{1}$   | $\overline{2}$ | $\mathbf{1}$   | $\mathbf{1}$   | $\mathbf{1}$   | $\overline{2}$ | $\overline{2}$ | $\mathbf{1}$ | $\mathbf{1}$ | $\mathbf{1}$   | $\overline{2}$ | 15        |
| encuesta 3     | $\overline{2}$ | $\overline{2}$ | $\overline{4}$ | $\mathbf{1}$   | 1              | $\overline{2}$ | $\overline{2}$ | $\mathbf{1}$ | $\mathbf{1}$ | $\mathbf{1}$   | 3              | 20        |
| encuesta 4     | 4              | $\overline{2}$ | 3              | $\overline{2}$ | $\mathbf{1}$   | $\overline{2}$ | $\overline{2}$ | $\mathbf{1}$ | $\mathbf{1}$ | 1              | $\overline{2}$ | 21        |
| encuesta 5     | $\mathbf{1}$   | $\overline{2}$ | $\overline{4}$ | $\mathbf{1}$   | 1              | $\overline{2}$ | $\overline{2}$ | $\mathbf{1}$ | $\mathbf{1}$ | $\overline{2}$ | $\mathbf{1}$   | 18        |
| encuesta 6     | $\overline{4}$ | $\overline{2}$ | $\overline{4}$ | $\mathbf{1}$   | $\mathbf{1}$   | $\overline{2}$ | $\overline{2}$ | $\mathbf{1}$ | $\mathbf{1}$ | $\mathbf{1}$   | $\overline{2}$ | 21        |
| encuesta 7     | $\overline{4}$ | $\overline{2}$ | 3              | $\mathbf{1}$   | $\mathbf{1}$   | $\overline{2}$ | $\overline{2}$ | $\mathbf{1}$ | $\mathbf{1}$ | $\mathbf{1}$   | $\overline{2}$ | 20        |
| encuesta 8     | 3              | $\mathbf{1}$   | $\overline{2}$ | $\overline{3}$ | $\mathbf{1}$   | $\overline{2}$ | $\overline{2}$ | $\mathbf{1}$ | $\mathbf{1}$ | $\overline{3}$ | $\mathbf{1}$   | 20        |
| encuesta 9     | 3              | $\overline{2}$ | 3              | $\mathbf{1}$   | $\mathbf{1}$   | $\overline{2}$ | $\overline{2}$ | $\mathbf{1}$ | $\mathbf{1}$ | 3              | $\overline{2}$ | 21        |
| encuesta 10    | $\overline{2}$ | $\overline{2}$ | 3              | $\mathbf{1}$   | $\mathbf{1}$   | $\overline{2}$ | $\overline{2}$ | $\mathbf{1}$ | $\mathbf{1}$ | 3              | $\overline{2}$ | 20        |
| encuesta 11    | $\overline{2}$ | $\overline{2}$ | $\overline{4}$ | $\overline{2}$ | $\mathbf{1}$   | $\overline{2}$ | $\overline{2}$ | $\mathbf{1}$ | $\mathbf{1}$ | $\overline{2}$ | 3              | 22        |
| encuesta 12    | 3              | $\overline{2}$ | $\overline{4}$ | $\overline{2}$ | $\mathbf{1}$   | $\overline{2}$ | $\overline{2}$ | $\mathbf{1}$ | $\mathbf{1}$ | $\overline{2}$ | $\overline{2}$ | 22        |
| encuesta 13    | $\mathbf{1}$   | $\overline{2}$ | 3              | $\overline{2}$ | $\mathbf{1}$   | $\mathbf{1}$   | $\mathbf{1}$   | $\mathbf{1}$ | $\mathbf{1}$ | $\overline{2}$ | $\overline{2}$ | 17        |
| encuesta 14    | $\overline{4}$ | $\mathbf{1}$   | $\overline{4}$ | $\overline{3}$ | 1              | $\overline{2}$ | $\overline{2}$ | $\mathbf{1}$ | $\mathbf{1}$ | $\mathbf{1}$   | $\overline{2}$ | 22        |
| encuesta 15    | 3              | $\overline{2}$ | 3              | $\overline{3}$ | $\mathbf{1}$   | $\mathbf{1}$   | $\mathbf{1}$   | $\mathbf{1}$ | $\mathbf{1}$ | $\mathbf{1}$   | $\mathbf{1}$   | 18        |
| encuesta 16    | 3              | $\overline{2}$ | 3              | $\mathbf{1}$   | $\overline{2}$ | $\overline{2}$ | $\overline{2}$ | $\mathbf{1}$ | $\mathbf{1}$ | $\overline{2}$ | $\overline{2}$ | 21        |
| encuesta 17    | 3              | $\overline{2}$ | 3              | $\overline{2}$ | $\overline{2}$ | $\overline{2}$ | $\overline{2}$ | $\mathbf{1}$ | $\mathbf{1}$ | $\overline{2}$ | $\overline{2}$ | 22        |
| encuesta 18    | 3              | $\mathbf{1}$   | $\overline{2}$ | $\overline{2}$ | $\mathbf{1}$   | $\mathbf{1}$   | $\mathbf{1}$   | $\mathbf{1}$ | $\mathbf{1}$ | $\overline{2}$ | $\overline{2}$ | 17        |
| encuesta 19    | 3              | $\overline{2}$ | $\overline{2}$ | $\mathbf{1}$   | $\mathbf{1}$   | $\mathbf{1}$   | $\mathbf{1}$   | $\mathbf{1}$ | $\mathbf{1}$ | $\overline{2}$ | $\overline{2}$ | 17        |
| encuesta 20    | 3              | $\overline{2}$ | 3              | $\overline{2}$ | $\mathbf{1}$   | $\overline{2}$ | $\mathbf{1}$   | $\mathbf{1}$ | $\mathbf{1}$ | $\mathfrak{2}$ | $\overline{2}$ | 20        |
| encuesta 21    | $\overline{2}$ | $\overline{2}$ | 3              | $\mathbf{1}$   | $\overline{2}$ | $\overline{2}$ | $\mathbf{1}$   | $\mathbf{1}$ | $\mathbf{1}$ | $\mathbf{1}$   | $\mathbf{1}$   | 17        |
| encuesta 22    | $\overline{2}$ | $\mathbf{1}$   | $\overline{2}$ | $\mathbf{1}$   | $\mathbf{1}$   | $\overline{2}$ | $\overline{2}$ | $\mathbf{1}$ | $\mathbf{1}$ | $\mathbf{1}$   | $\overline{2}$ | 16        |
| encuesta 23    | 3              | $\mathbf{1}$   | $\overline{2}$ | 3              | $\overline{2}$ | $\mathbf{1}$   | $\overline{2}$ | $\mathbf{1}$ | $\mathbf{1}$ | $\overline{2}$ | $\overline{2}$ | 20        |

**Tabla 15** Alfa de Cronbach para validar el instrumento

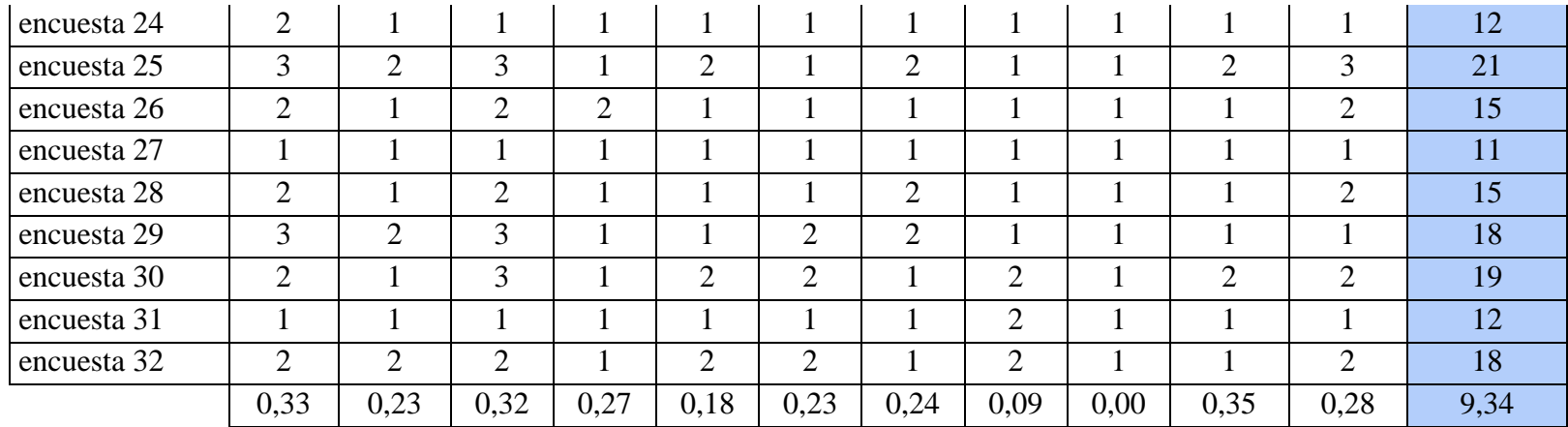

**Fuente:** Escuela de Educación Básica "Ciudad de Guayaquil"

**Elaborado por:** Rayo, M. (2021)

Por lo que, se procede a usar la siguiente fórmula:

$$
\propto = \frac{k}{k-1} \left[ 1 - \frac{\sum s_i^2}{s_T^2} \right]
$$

K: es el número de ítems

Si^2: Sumatoria de la varianza de los ítems

ST^2: Varianza de la suma de los ítems

α: Coeficiente de Alfa de Crombach

$$
\alpha = \frac{k}{k-1} \left[ 1 - \frac{\sum s_i^2}{s_T^2} \right]
$$

$$
\alpha = \frac{11}{11-1} \left[ 1 - \frac{2,52}{9,34} \right]
$$

$$
\alpha = 1, 11[0,73]
$$

$$
\alpha = 0,81
$$

De esta manera se fundamenta la **validación del instrumento** al obtener el valor de **0,81** en el alfa de Cronbach. Lo que indica que la fiabilidad de la encuesta es totalmente eficaz y viable para conseguir información veraz que sirva para el desarrollo de la propuesta.

# **CAPITULO III PROPUESTA DE SOLUCIÓN AL PROBLEMA**

### **Recursos digitales con Genially para el área de matemática en EGB media**

La propuesta que se presenta pretende dar solución a las dificultades en el área de matemática de los estudiantes de EGB media. Por medio de la herramienta Genialy misma que permite crear presentaciones llamativas como juegos, imágenes interactivas, infografías, libros interactivos los cuales son muy beneficioso para captar las atenciones de los dicentes. En ella se proyecta elaborar diferente recurso usando diversos métodos para fomentar los conocimientos básicos de la matemática y mejorar el proceso de enseñanza-aprendizaje en los educandos; una de sus ventajas es que los dicentes se adaptan muy fácilmente, y se incrementa su motivación por aprender. Así mismo luego de realizar las diferentes pruebas de los recursos digitales con Genially para la asignatura de matemática con los niños de EGB media se realizará la validación por parte de la directora distrital del distrito 21D02 **Licenciada María Virginia Cedeño Zambrano** demostrando que ha sido de gran ayuda en el proceso de cambio en la institución.

#### **Definición del tipo de producto**

Los presentes Recursos digitales con Genially para el área de matemática en EGB media corresponden a nuevas técnicas que se incluyen en el proceso de enseñanza aprendizaje que contribuirán a mejorar las competencias de los dicentes con lo referente al proceso de razonamiento matemático y el aprendizaje significativo. Lo cual será de beneficio para la comunidad educativa tomando en cuenta que la matemática es necesaria en la vida diaria. Estas se consideran el fundamento básico de todos porque para realizar diferentes actividades o acciones, siempre utilizamos funciones matemáticas, ya sea suma, resta, división o

multiplicación. Además, es el primer paso para empezar a cambiar la mentalidad de los docentes sobre la enseñanza y el momento que se vive.

## **Explicación de cómo la propuesta contribuye a solucionar las insuficiencias identificadas en el diagnóstico**

Para la elaboración de los Recursos digitales con Genially para el área de matemática en EGB media en la que se menciona que el desarrollo de una estrategia según (López et. al, 2018) se requiere de cinco etapas:

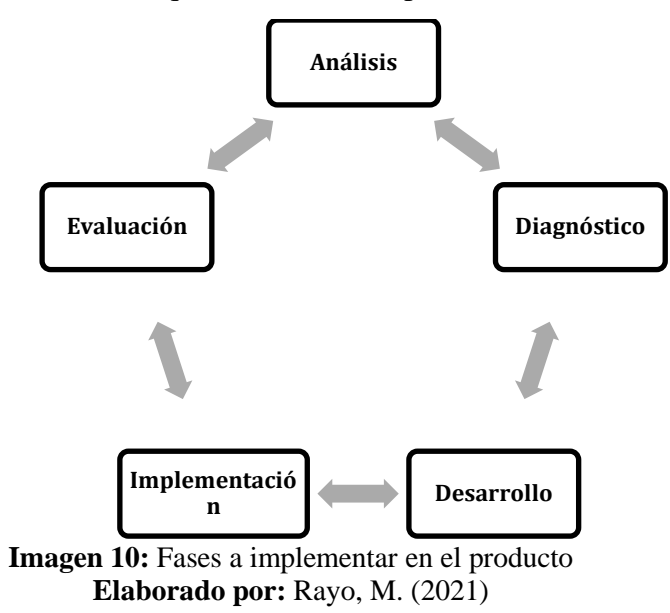

## **Análisis**

De esta manera se puede explicar que en la etapa de análisis se evidenció por parte de la docente desde el aula que existen falencias en la asignatura de matemática en los estudiantes de EGB media. Dicho lo anterior se busca una herramienta como Genially para cambiar el proceso de enseñanza aprendizaje.

#### **Diagnóstico**

Mientras tanto para la etapa del diagnóstico se aplicó la encuesta misma que demostró el desinterés y desagrado por la asignatura por parte de los dicentes. Dicho lo anterior se empieza a elaborar recursos digitales con Genially para fomentar el aprendizaje significativo en el área de matemática y así modificar la manera de aprender y entender la matemática.

#### **Desarrollo**

Continuando con la metodología para el desarrollo se busca cumplir con la planificación con base en el currículo de matemática de EGB media usando técnicas activas, colaborativas y flexibles, que beneficien y se relacionen con la necesidad detectada, se fundamenta en la teoría del aprendizaje significativo. El proceso metodológico se basa en el círculo del aprendizaje ERCA, Experiencia, Reflexión, Conceptualización y Aplicación. Situación que definió la elección de 6 temáticas fundamentales para el área de matemática, las mismas que han sido escogidas, es así que los estudiantes pueden aprender de manera divertida, entretenida y diferente.

#### **Implementación**

En cuanto a la implementación, luego de haber creado los recursos digitales con Genially, se procede a realizar la inducción a los estudiantes por parte de la maestra sobre cada una de las actividades a desarrollar. Todas estas observaciones ayudaron a revisar los problemas presentados por los jóvenes para poder solucionar sus dudas e inconvenientes y puedan trabajar y aprender de manera diferente**.** Observándose que el uso de la tecnología desde un inicio fue satisfactorio; sin olvidar que la aplicación es intuitiva y nos ayuda trabajar con nativos digitales.

#### **Evaluación**

Por último, la etapa de evaluación permite que luego de cada clase se realice el seguimiento con la rúbrica de observación para verificar el avance de los conocimientos de los estudiantes en la asignatura de matemática. Al mismo tiempo la docente procede a realizar una secuencia de actividades para lograr el aprendizaje significativo de los dicentes mediante el siguiente proceso:

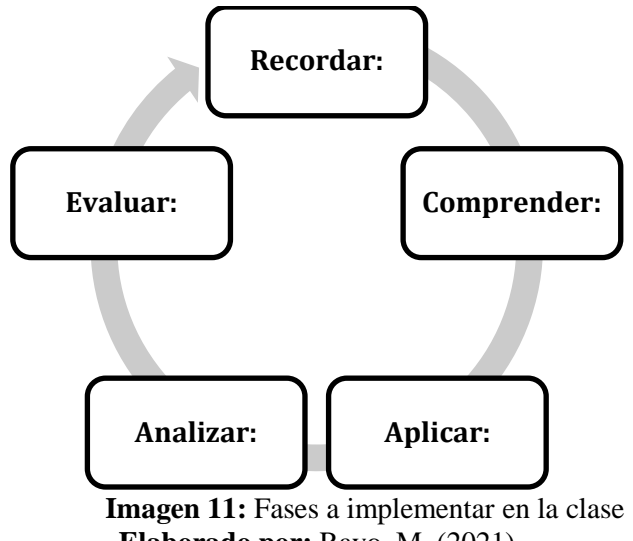

## **Elaborado por:** Rayo, M. (2021)

## **Objetivos**

## **General**

 Diseñar diversas actividades con Genialy para el aprendizaje significativo en el área de matemática de los educandos de EGB media.

## **Específicos**

- Socializar las actividades creadas en Genialy para el área de matemática a los dicentes de EGB media.
- Demostrar la eficiencia, eficacia y pertinencia de las actividades creadas en Genialy a través del seguimiento docente.
- Validar las actividades con Genialy para el aprendizaje significativo en el área de matemática por la máxima autoridad distrital.

## **Elementos que la conforman.**

Para la presente herramienta se puso a consideración la siguiente temática para abordar con los estudiantes:

**Tabla 16** Temario de matemática

**TEMA 1**

Sucesiones crecientes

Sucesiones decrecientes

**TEMA 2**

Operaciones combinadas

**TEMA 3**

Potencia de un número natural

## **TEMA 4. TANTO POR CIENTO**

Tanto por ciento de una cantidad

**TEMA 5. ÁREAS Y PERÍMETROS**

Áreas y perímetros

**TEMA 6. ESTADÍSTICA**

Estadística

**Elaborado por:** Rayo, M. (2021)

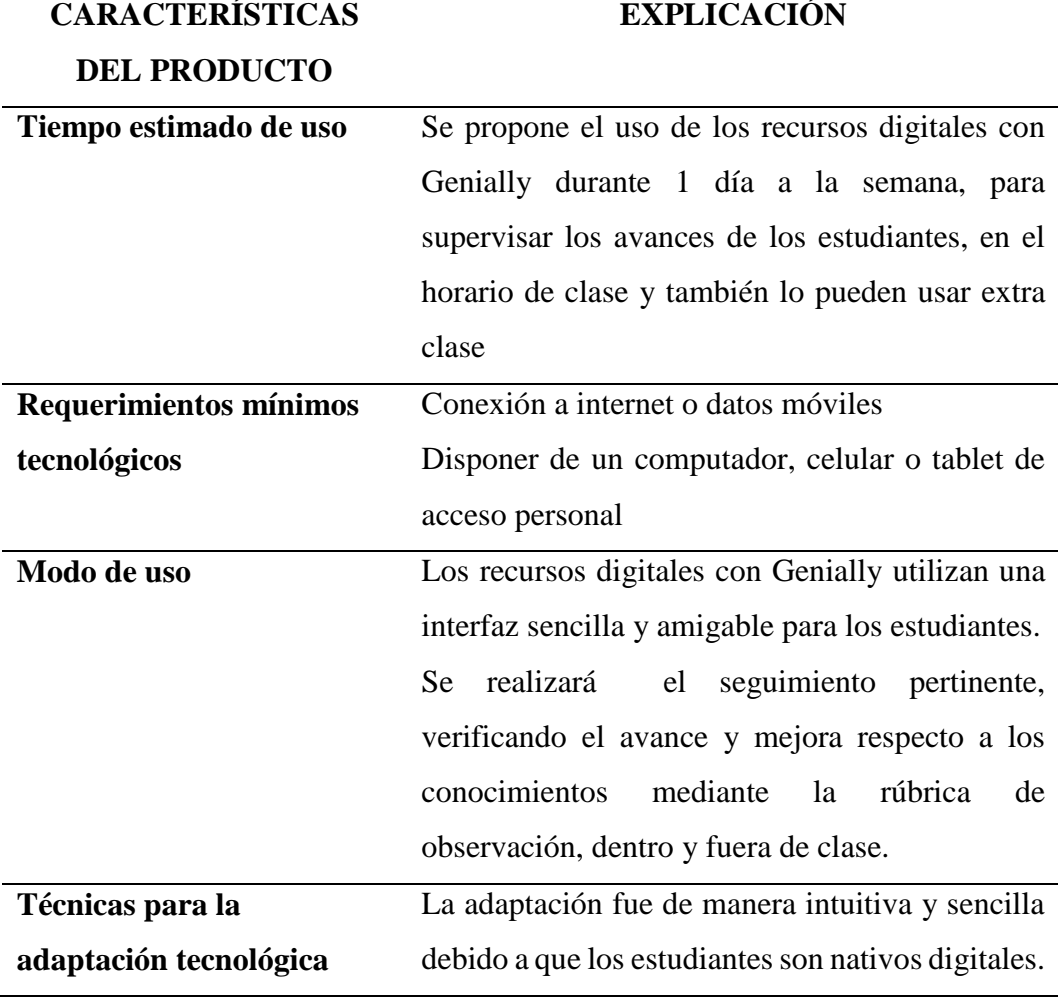

## **Tabla 17 Características del producto**

**Elaborado por:** Rayo, M. (2021)

## **SUCESIONES CRECIENTES Y DECRECIENTES (2 semanas)**

Para iniciar con la temática se procede a explicar a los estudiantes en la clase con los siguientes procesos:

- **Recordar:** Se procede a usar conocimientos previos sobre las sucesiones con el dicente (números ascendentes y descendentes).
- **Comprender:** Se realiza la explicación sobre sucesiones y se fundamente los conceptos para razonar.
- **Aplicar:** Se resuelven ejercicios con sucesiones usando los pasos de recordar y comprender.
- **Analizar:** Se plantean ejercicios de razonamiento con sucesiones incompletas para que puedan desagregar la dificultad y encontrar la solución. Sin olvidar los pasos anteriores.
- **Evaluar: Se** emiten juicios de valor por parte de los estudiantes para revisar si pudieron comprender el tema.
- **Crear:** El estudiante logra resolver cualquier problema con sucesiones. Se procede a aplicar el recurso digital con Genially para luego realizar el seguimiento respectivo.

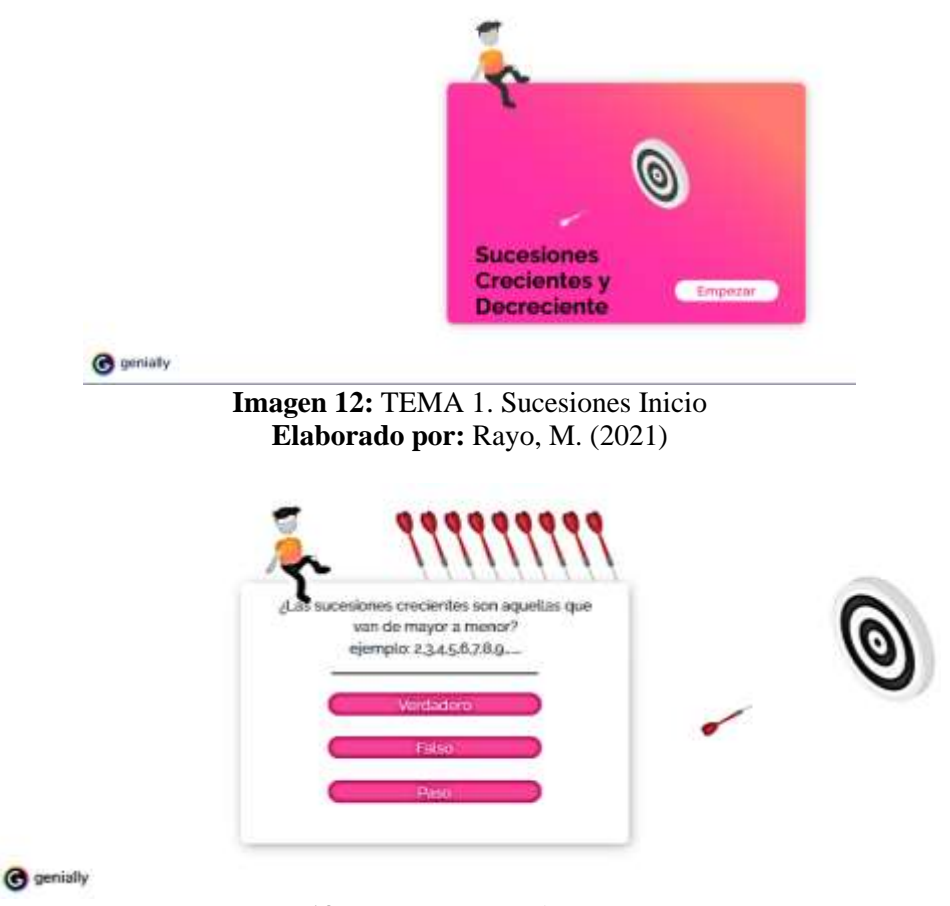

**Imagen 13:** TEMA 1. Sucesiones pregunta 1 **Elaborado por:** Rayo, M. (2021)

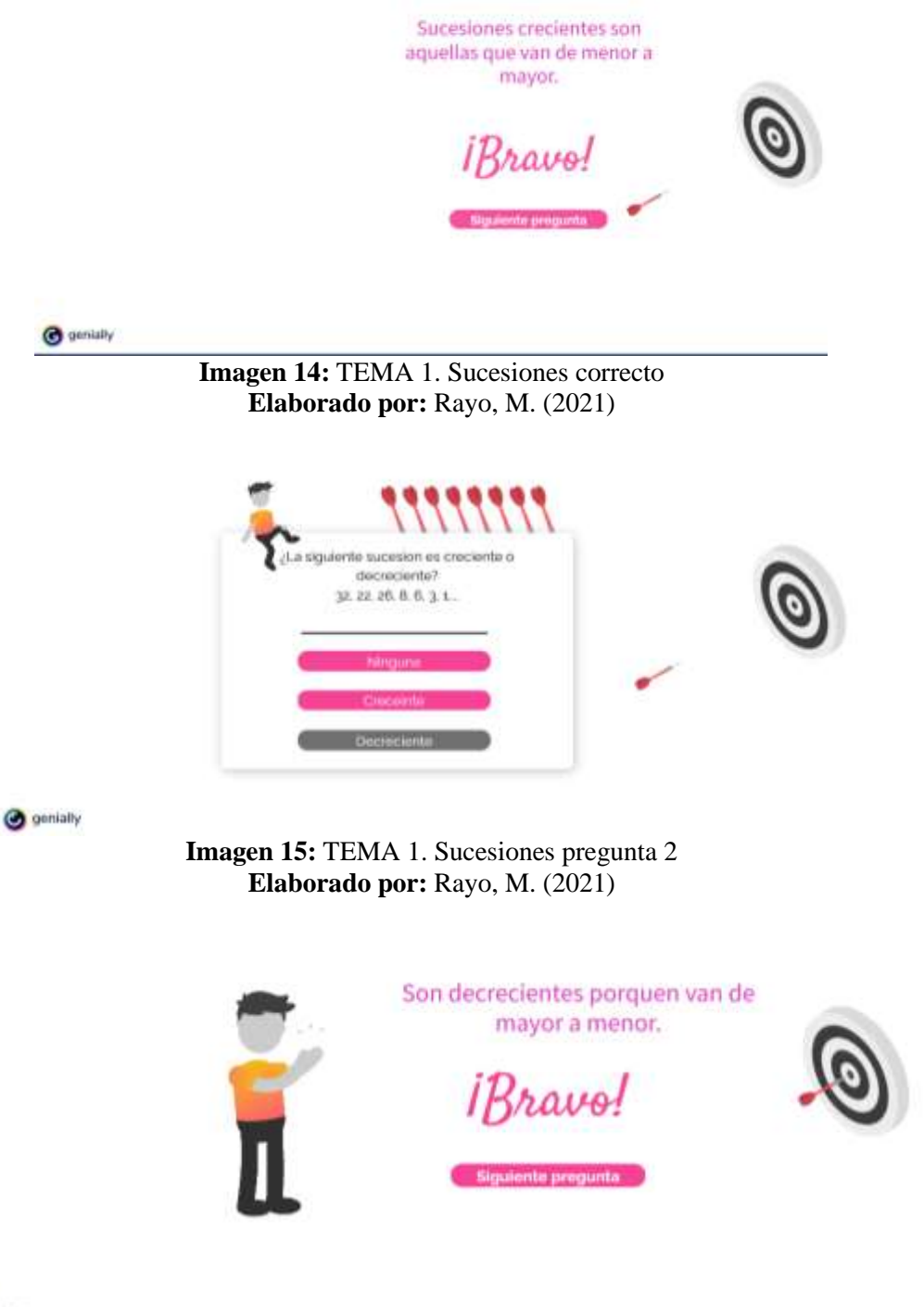

 $\bullet$  genially

**Imagen 16: TEMA 1. Sucesiones correcto Elaborado por:** Rayo, M. (2021)

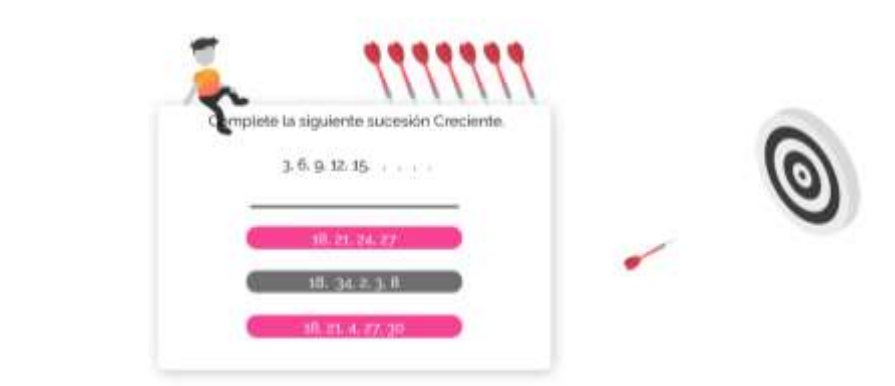

**O** genially

**Imagen 17:** TEMA 1. Sucesiones pregunta 3 **Elaborado por:** Rayo, M. (2021)

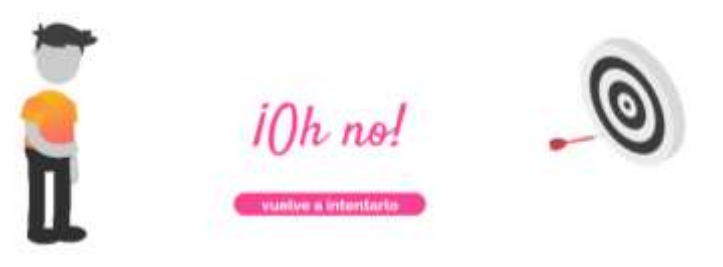

**Imagen 18:** TEMA 1. Sucesiones incorrecto **Elaborado por:** Rayo, M. (2021)

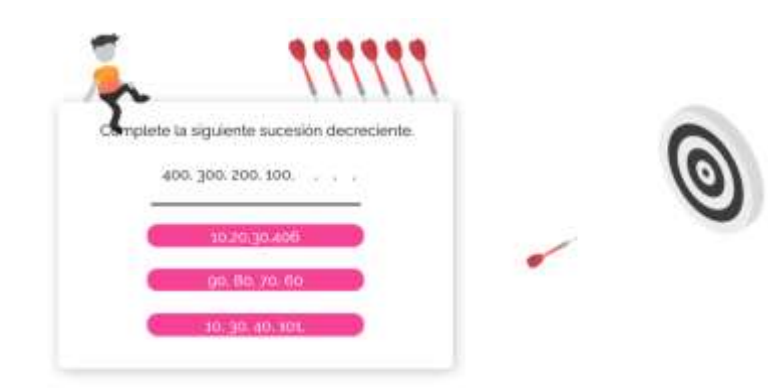

**O** genially

**Imagen 19:** TEMA 1. Sucesiones pregunta 4 **Elaborado por:** Rayo, M. (2021)

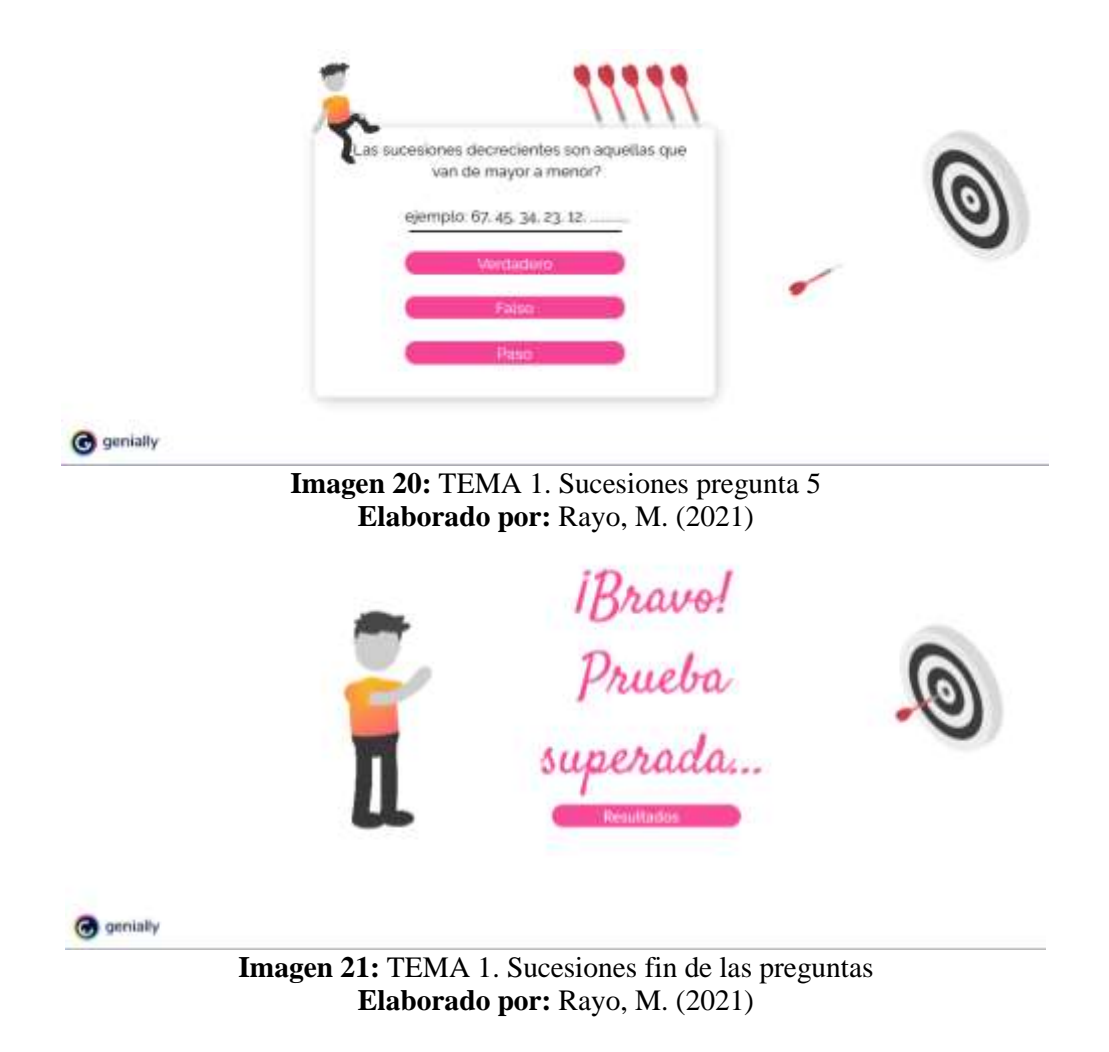

## **OPERACIONES COMBINADAS (3 semanas)**

El siguiente punto a tratar son las operaciones combinadas en donde se procede a explicar a los estudiantes en la clase con los siguientes procesos:

- **Recordar:** Se procede a usar conocimientos previos sobre las operaciones básicas (suma, resta, multiplicación y división).
- **Comprender:** Se realiza la explicación sobre operaciones básicas para empezar a combinarlas y fundamenta los conceptos para razonar.
- **Aplicar:** Se resuelven ejercicios con operaciones combinadas usando los pasos de recordar y comprender.
- **Analizar:** Se plantean ejercicios de razonamiento con operaciones combinadas para que puedan desagregar la dificultad y encontrar la solución. Sin olvidar los pasos anteriores.
- **Evaluar:** Se emiten juicios de valor por parte de los estudiantes para revisar si pudieron comprender el tema.
- **Crear:** El estudiante logra resolver cualquier problema con operaciones combinadas.

Se procede a aplicar el recurso digital con Genially para luego realizar el seguimiento respectivo.

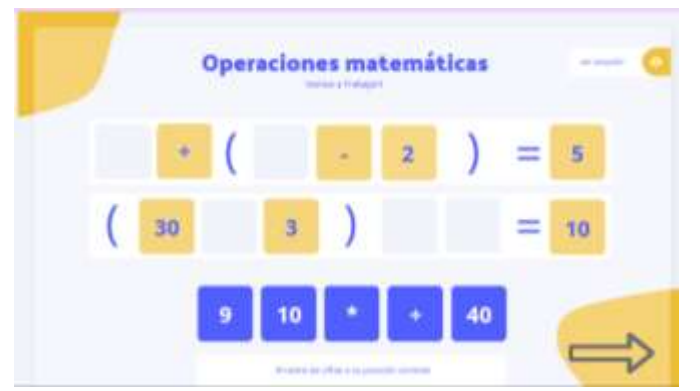

**Imagen 22:** TEMA 2. Operaciones Combinadas 1 **Elaborado por:** Rayo, M. (2021)

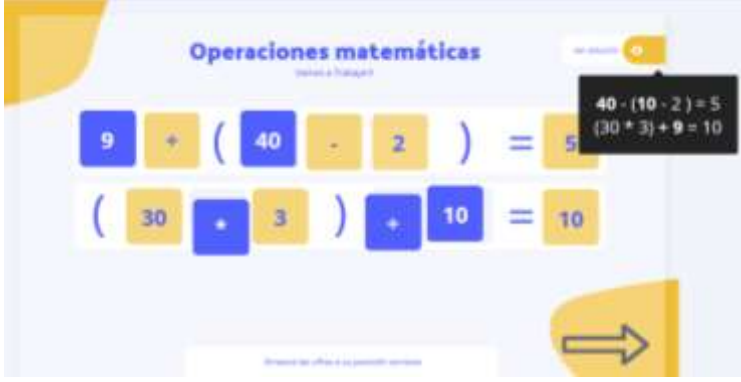

**Imagen 23:** TEMA 2. Operaciones Combinadas resuelto **Elaborado por:** Rayo, M. (2021)

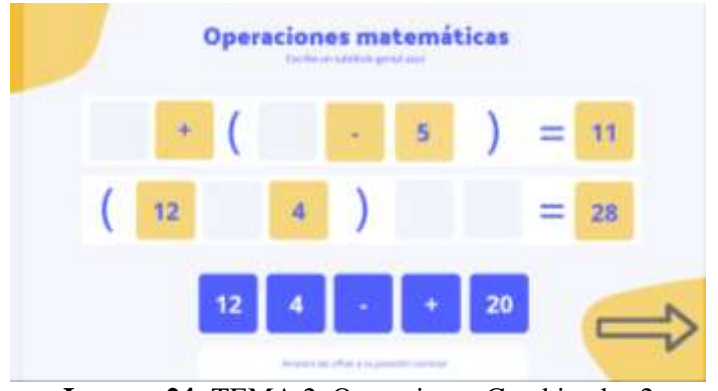

**Imagen 24:** TEMA 2. Operaciones Combinadas 2 **Elaborado por:** Rayo, M. (2021)

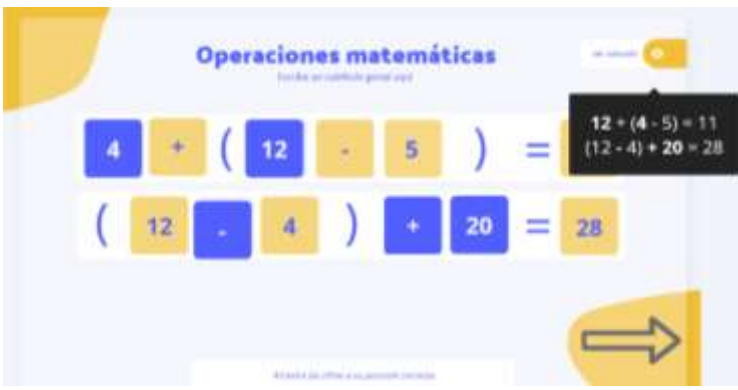

**Imagen 25:** TEMA 2. Operaciones Combinadas 2 resuelto **Elaborado por:** Rayo, M. (2021)

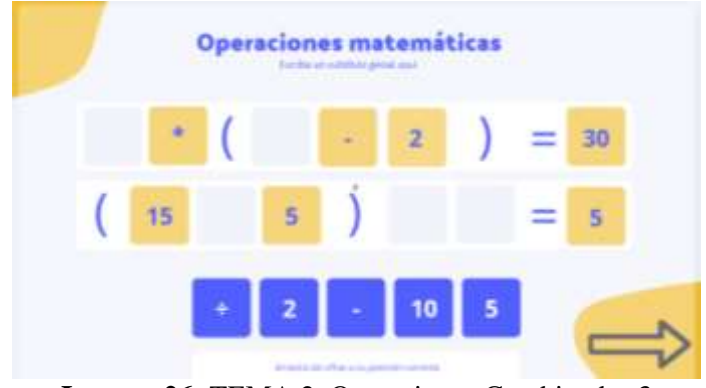

**Imagen 26:** TEMA 2. Operaciones Combinadas 3 **Elaborado por:** Rayo, M. (2021)

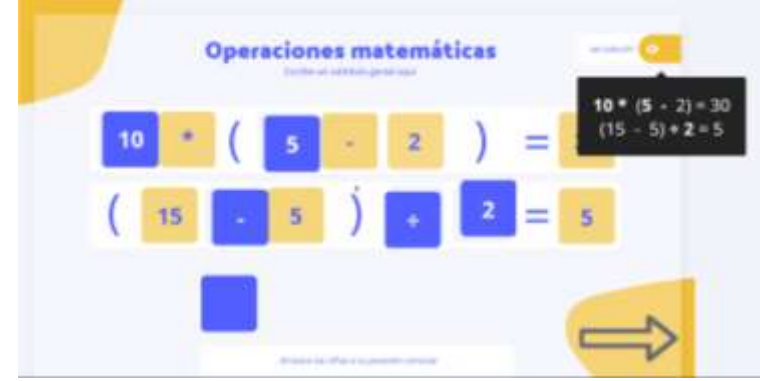

**Imagen 27:** TEMA 2. Operaciones Combinadas 3 resuelto **Elaborado por:** Rayo, M. (2021)
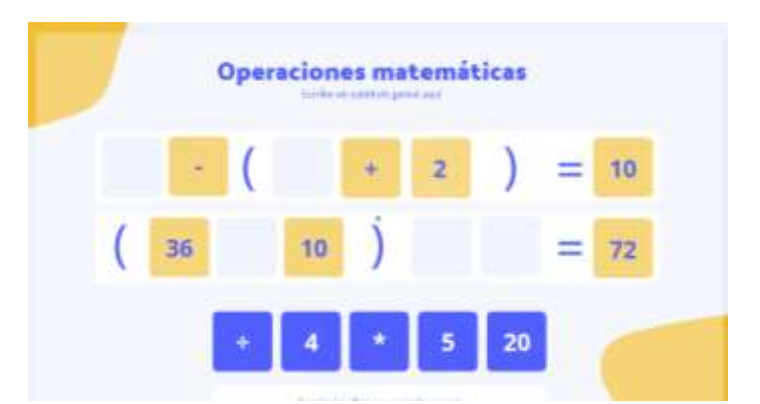

**Imagen 28:** TEMA 2. Operaciones Combinadas 4 **Elaborado por:** Rayo, M. (2021)

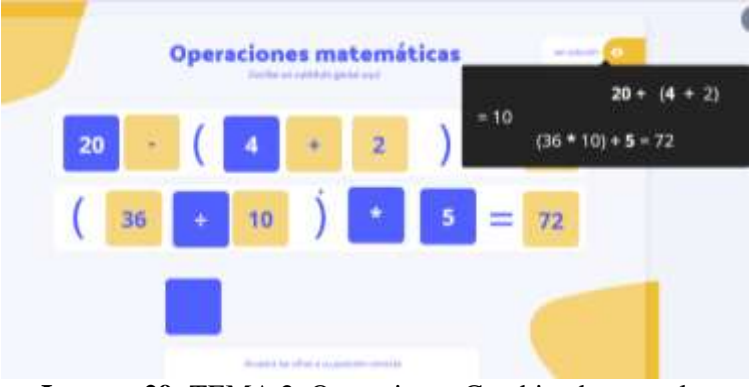

**Imagen 29:** TEMA 2. Operaciones Combinadas resuelto **Elaborado por:** Rayo, M. (2021)

# **POTENCIA DE UN NÚMERO NATURAL (2 semanas)**

Otro punto es la temática se procede a explicar a los estudiantes en la clase con los siguientes procesos:

- **Recordar:** Se procede a usar conocimientos previos sobre la potencia de un número natural con el dicente (multiplicaciones sucesivas).
- **Comprender:** Se realiza la explicación sobre la potencia de un número natural y se fundamente los conceptos para razonar.
- **Aplicar:** Se resuelven ejercicios con la potencia de un número natural usando los pasos de recordar y comprender.
- **Analizar:** Se plantean ejercicios de razonamiento con la potencia de un número natural incompletas para que puedan desagregar la dificultad y encontrar la solución. Sin olvidar los pasos anteriores.
- **Evaluar: Se** emiten juicios de valor por parte de los estudiantes para revisar si pudieron comprender el tema.

 **Crear:** El estudiante logra resolver cualquier problema con la potencia de un número natural.

Se procede a aplicar el recurso digital con Genially para luego realizar el seguimiento respectivo.

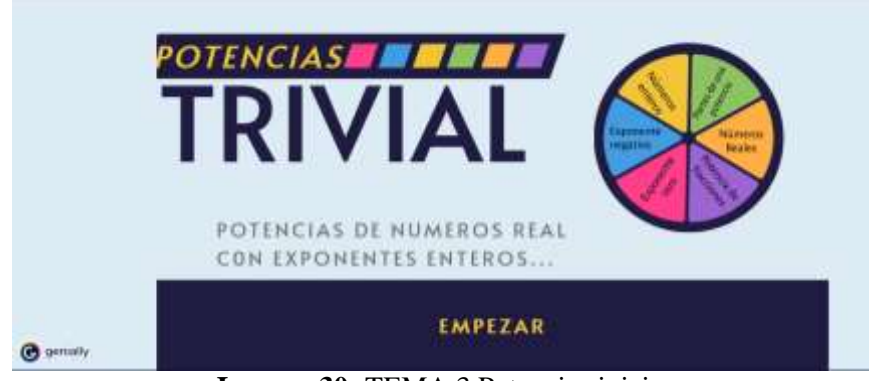

**Imagen 30:** TEMA 3 Potencias inicio **Elaborado por:** Rayo, M. (2021)

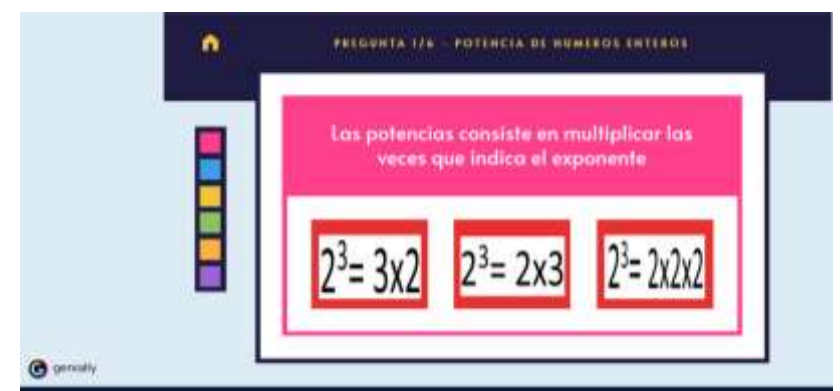

**Imagen 31:** TEMA 3 Potencias pregunta 1 **Elaborado por:** Rayo, M. (2021)

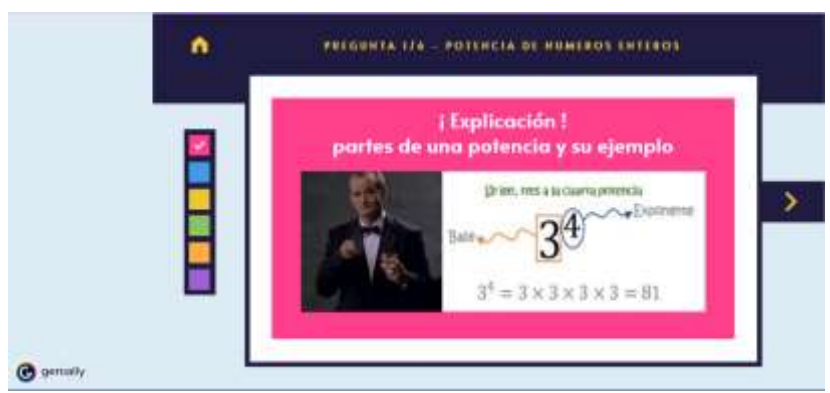

**Imagen 32:** TEMA 3 Potencias explicación **Elaborado por:** Rayo, M. (2021)

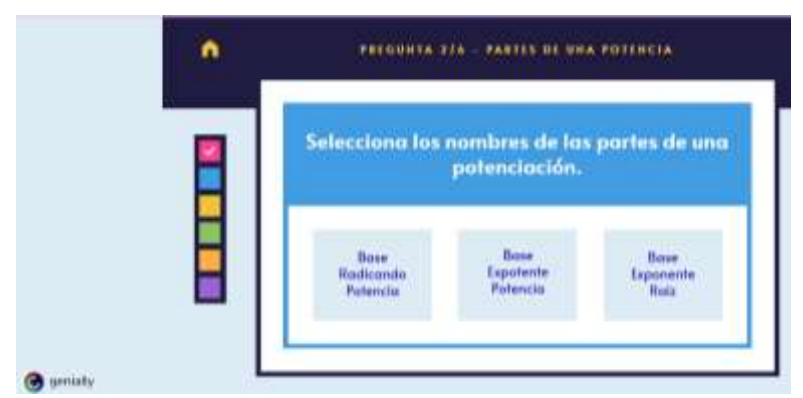

# **Imagen 33:** TEMA 3 Potencias pregunta 2 **Elaborado por:** Rayo, M. (2021)

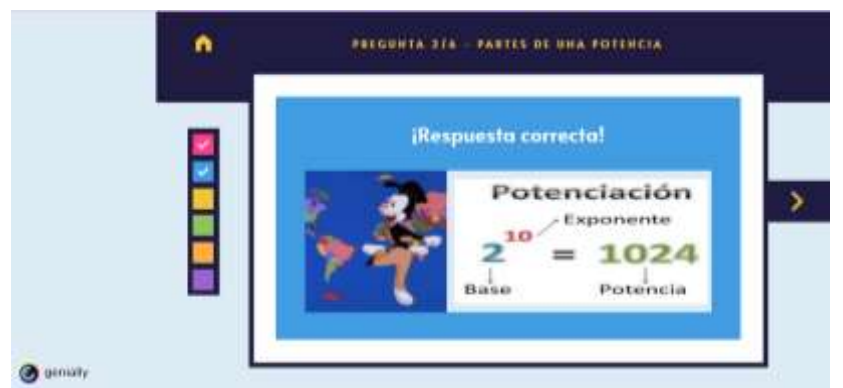

**Imagen 34:** TEMA 3 Potencias 2 explicación **Elaborado por:** Rayo, M. (2021)

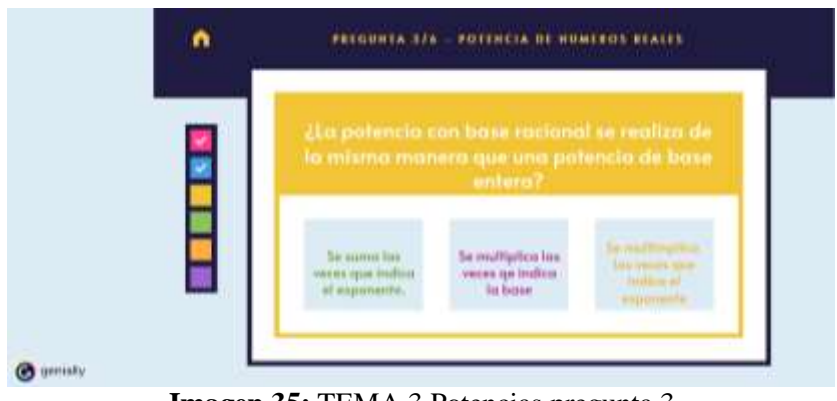

**Imagen 35:** TEMA 3 Potencias pregunta 3 **Elaborado por:** Rayo, M. (2021)

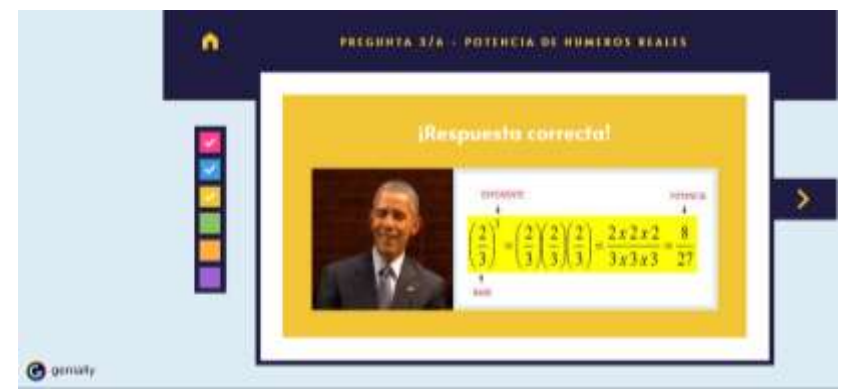

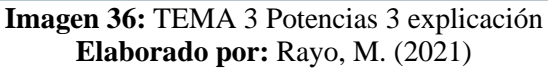

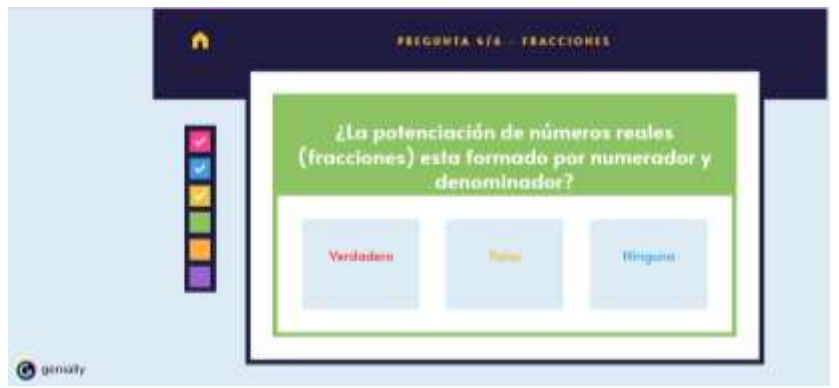

**Imagen 37:** TEMA 3 Potencias pregunta 4 **Elaborado por:** Rayo, M. (2021)

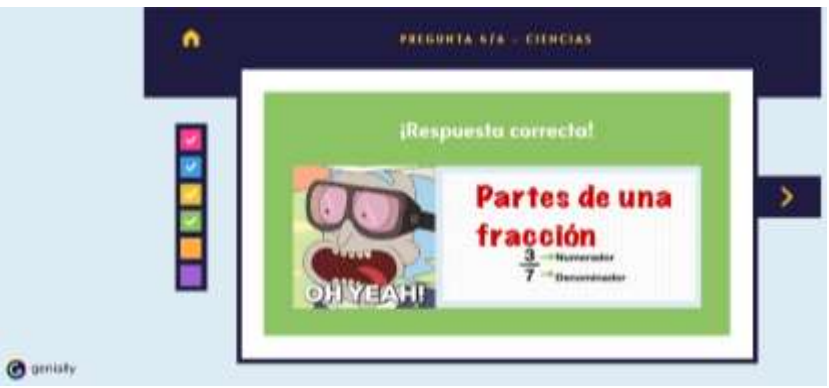

**Imagen 38:** TEMA 3 Potencias 4 explicación **Elaborado por:** Rayo, M. (2021)

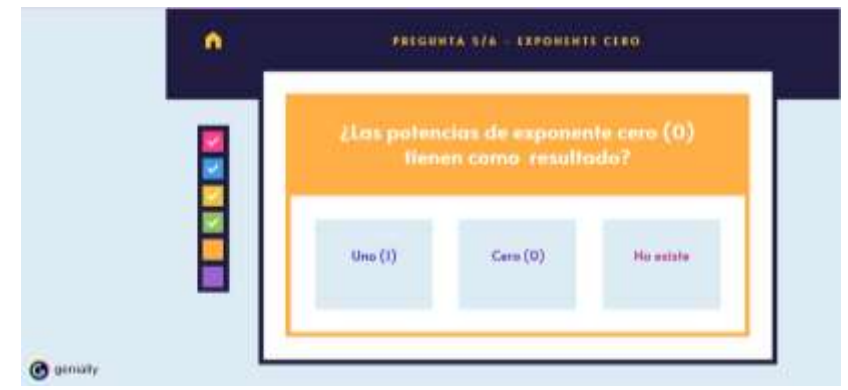

# **Imagen 39:** TEMA 3 Potencias pregunta 5 **Elaborado por:** Rayo, M. (2021)

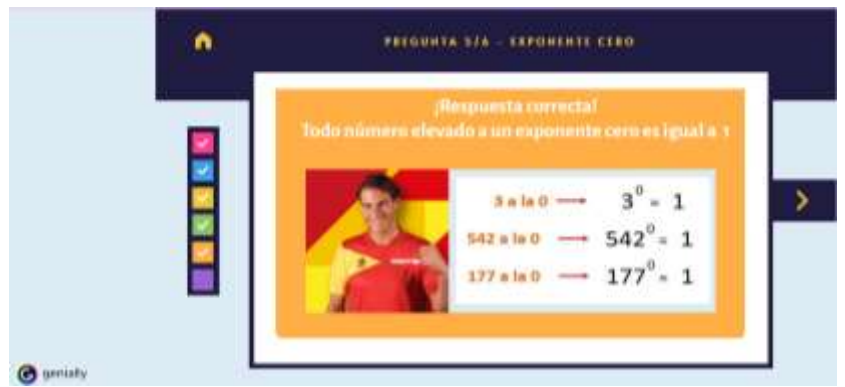

**Imagen 40:** TEMA 3 Potencias 5 explicación **Elaborado por:** Rayo, M. (2021)

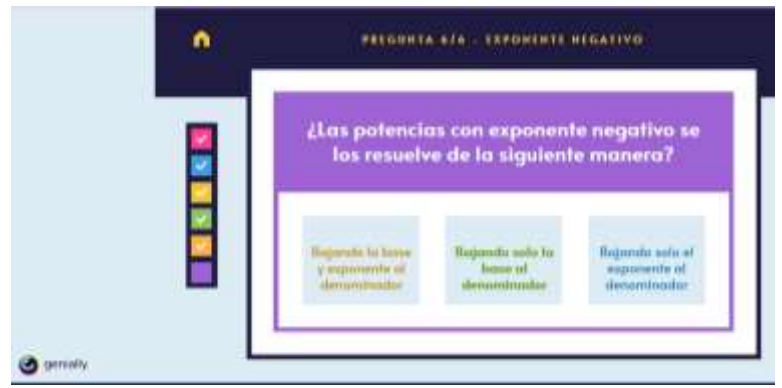

**Imagen 41:** TEMA 3 Potencias pregunta 6 **Elaborado por:** Rayo, M. (2021)

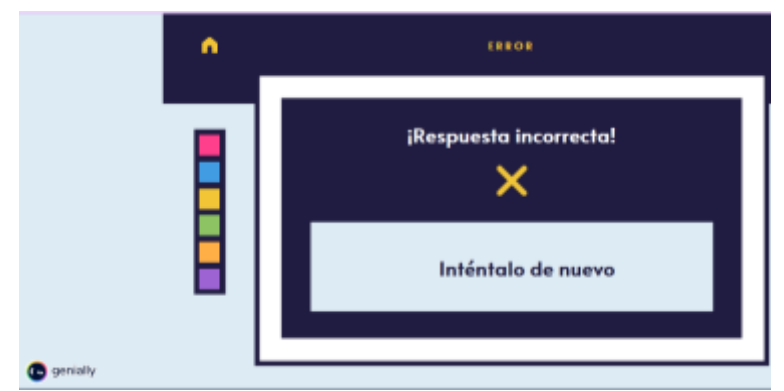

**Imagen 42:** TEMA 3 Potencias 6 incorrecta **Elaborado por:** Rayo, M. (2021)

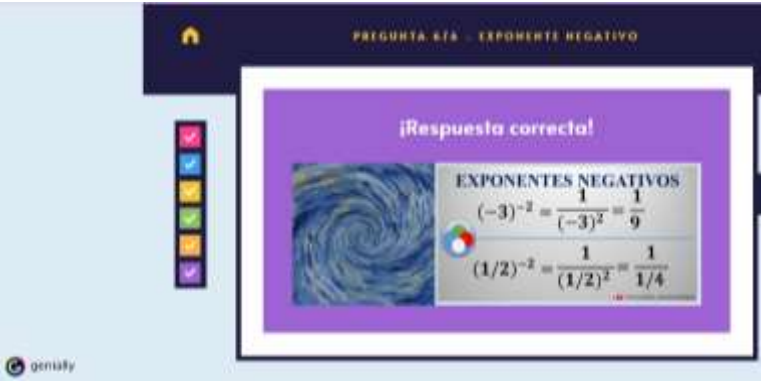

**Imagen 43:** TEMA 3 Potencias 6 explicación **Elaborado por:** Rayo, M. (2021)

### **PORCENTAJES (3 semanas)**

Otro punto es la temática se procede a explicar a los estudiantes en la clase con los siguientes procesos:

- **Recordar:** Se procede a usar conocimientos previos sobre porcentajes con el dicente (multiplicaciones, divisiones, razones y proporciones).
- **Comprender:** Se realiza la explicación sobre porcentajes y se fundamente los conceptos para razonar.
- **Aplicar:** Se resuelven ejercicios con porcentajes usando los pasos de recordar y comprender.
- **Analizar:** Se plantean ejercicios de razonamiento con porcentajes para que puedan desagregar la dificultad y encontrar la solución. Sin olvidar los pasos anteriores.
- **Evaluar:** Se emiten juicios de valor por parte de los estudiantes para revisar si pudieron comprender el tema.
- **Crear:** El estudiante logra resolver cualquier problema con porcentajes.

Se procede a aplicar el recurso digital con Genially para luego realizar el seguimiento respectivo.

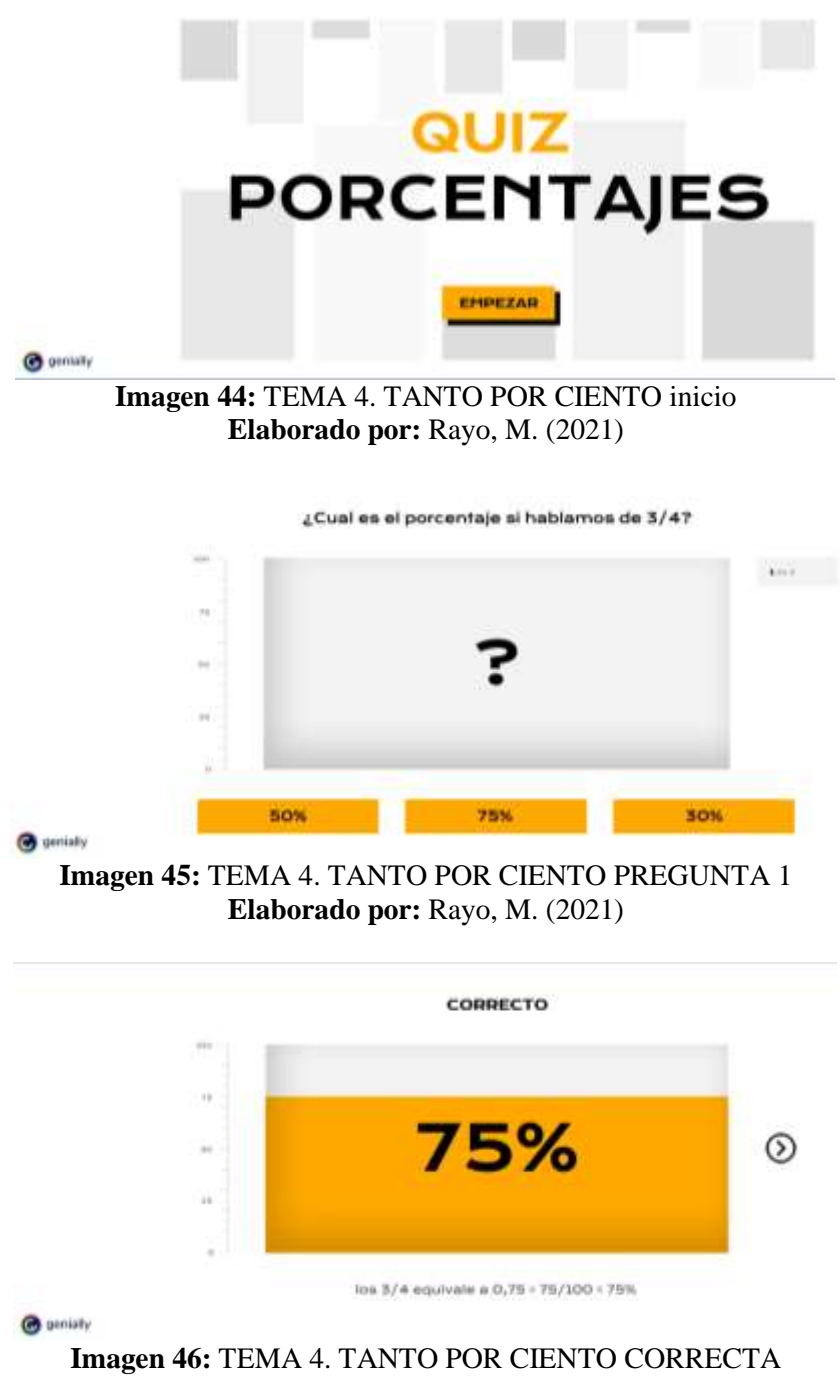

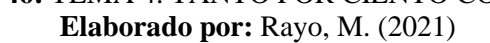

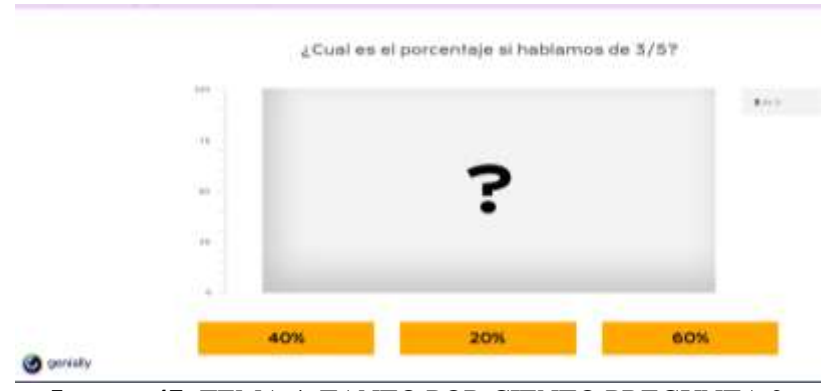

**Imagen 47:** TEMA 4. TANTO POR CIENTO PREGUNTA 2 **Elaborado por:** Rayo, M. (2021)

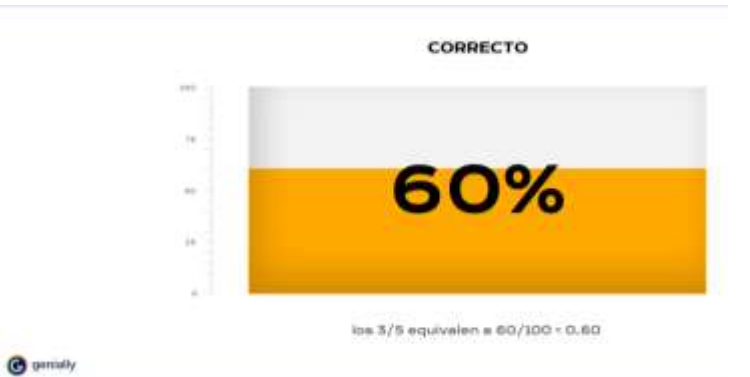

**Imagen 48:** TEMA 4. TANTO POR CIENTO P2 CORRECTO **Elaborado por:** Rayo, M. (2021)

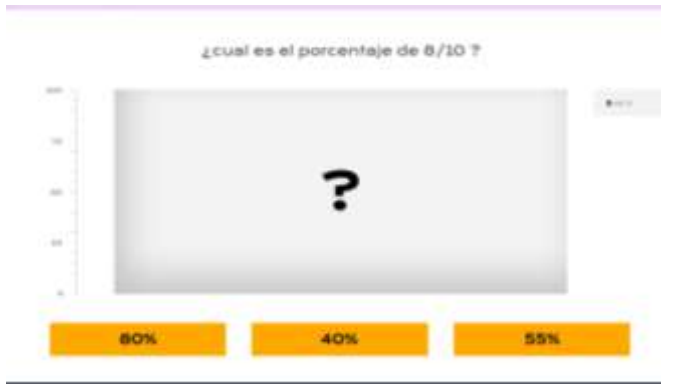

**Imagen 49:** TEMA 4. TANTO POR CIENTO PREGUNTA 3 **Elaborado por:** Rayo, M. (2021)

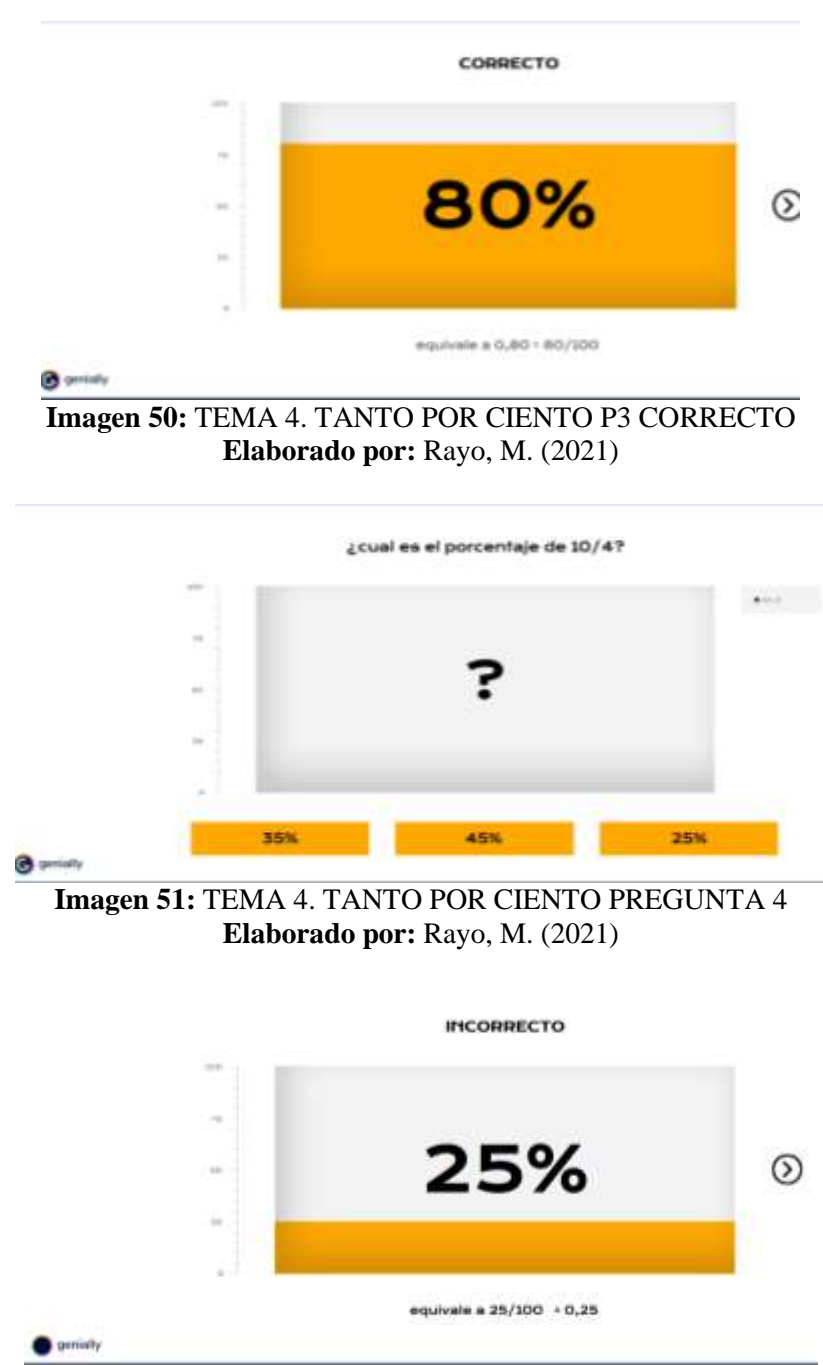

**Imagen 52:** TEMA 4. TANTO POR CIENTO P4 INCORRECTO **Elaborado por:** Rayo, M. (2021)

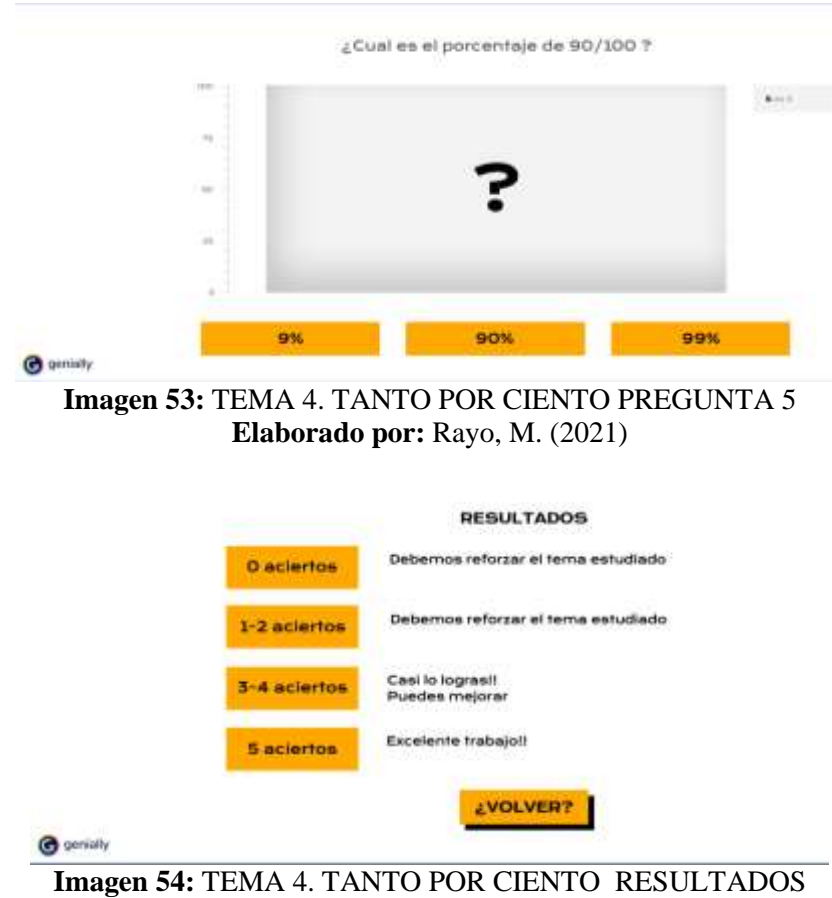

**Elaborado por:** Rayo, M. (2021)

# **PERÍMETROS Y ÁREAS (2 semanas)**

Con respecto a la temática se procede a explicar a los estudiantes en la clase con los siguientes procesos:

- **Recordar:** Se procede a usar conocimientos previos sobre los perímetros y áreas con el dicente (multiplicación, división y geometría básica).
- **Comprender:** Se realiza la explicación sobre los perímetros y áreas y se fundamente los conceptos para razonar.
- **Aplicar:** Se resuelven ejercicios con los perímetros y áreas usando los pasos de recordar y comprender.
- **Analizar:** Se plantean ejercicios de razonamiento con los perímetros y áreas para que puedan desagregar la dificultad y encontrar la solución. Sin olvidar los pasos anteriores.
- **Evaluar: Se** emiten juicios de valor por parte de los estudiantes para revisar si pudieron comprender el tema.

 **Crear:** El estudiante logra resolver cualquier problema con los perímetros y áreas.

Se procede a aplicar el recurso digital con Genially para luego realizar el seguimiento respectivo.

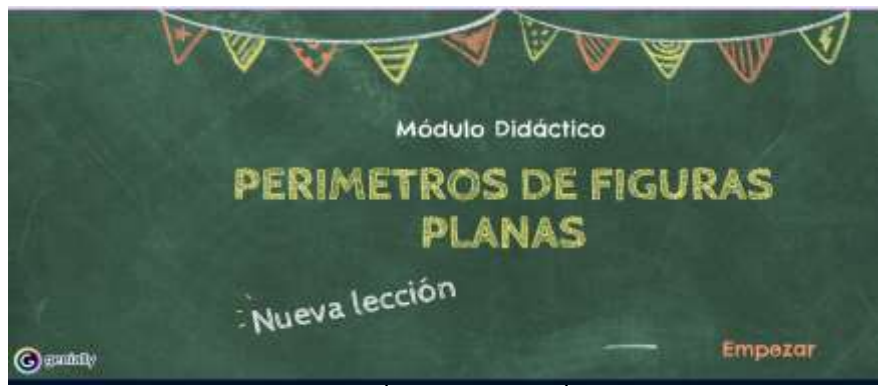

**Imagen 55:** TEMA 5. ÁREAS Y PERÍMETROS INICIO **Elaborado por:** Rayo, M. (2021)

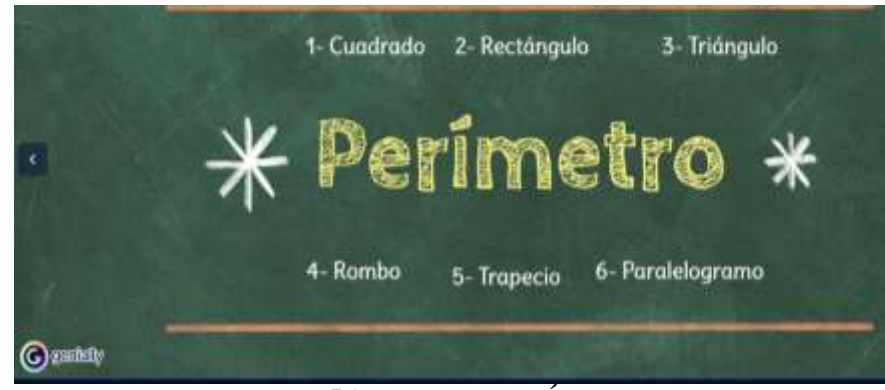

**Imagen 56:** TEMA 5. PERÍMETROS **Elaborado por:** Rayo, M. (2021)

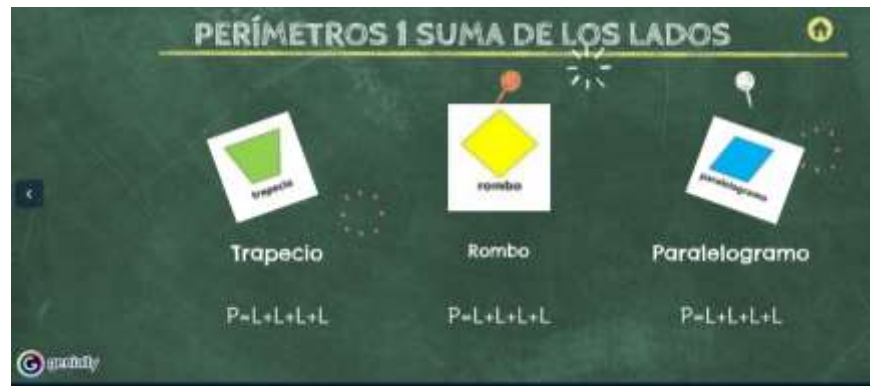

**Imagen 57:** TEMA 5. PERÍMETROS FASE 1 **Elaborado por:** Rayo, M. (2021)

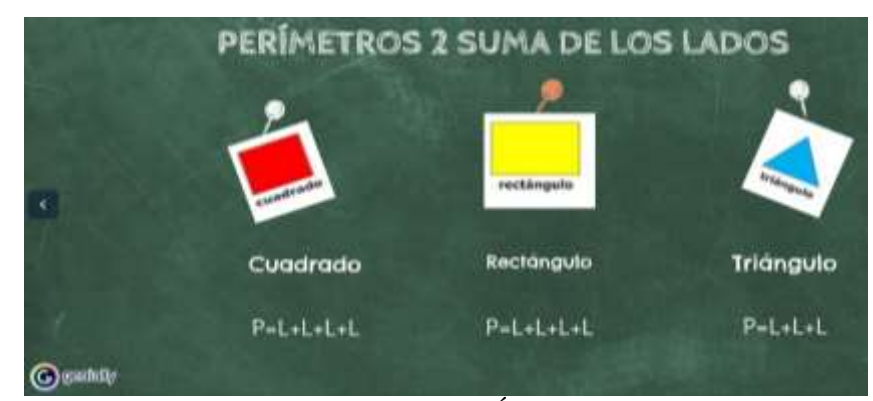

**Imagen 58:** TEMA 5. PERÍMETROS FASE 2 **Elaborado por:** Rayo, M. (2021)

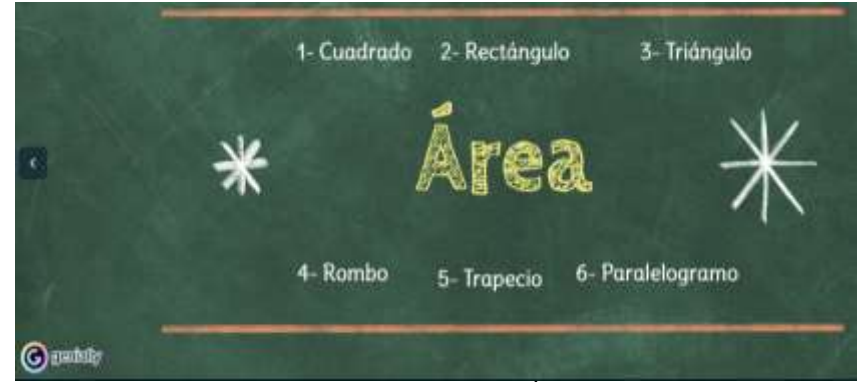

**Imagen 59:** TEMA 5. ÁREAS **Elaborado por:** Rayo, M. (2021)

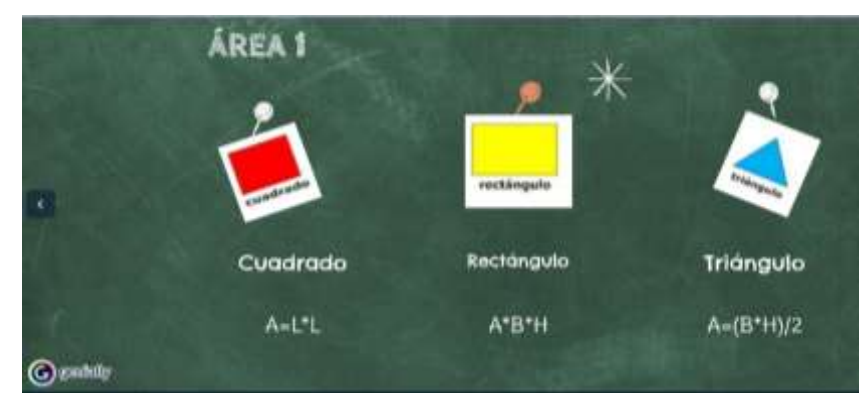

**Imagen 60:** TEMA 5. ÁREAS FASE 1 **Elaborado por:** Rayo, M. (2021)

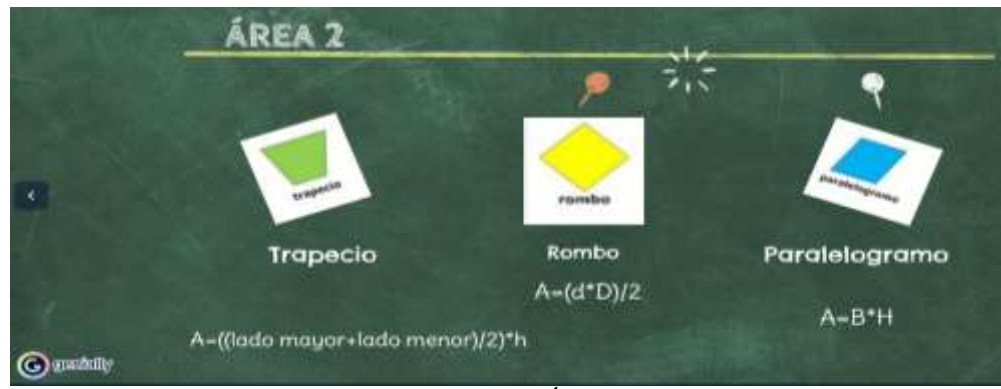

**Imagen 61:** TEMA 5. ÁREAS FASE 2 **Elaborado por:** Rayo, M. (2021)

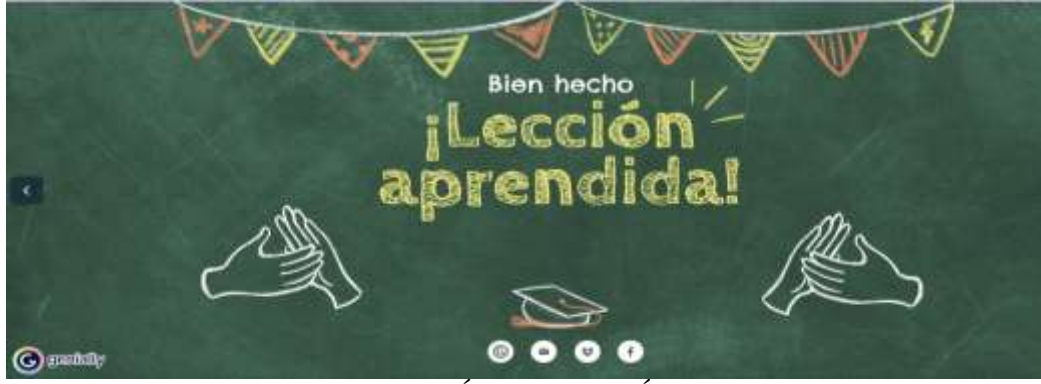

**Imagen 62:** TEMA 5. ÁREAS Y PERÍMETROS FINAL **Elaborado por:** Rayo, M. (2021)

# **ESTADÍSTICA (3 semanas)**

En relación con la temática se procede a explicar a los estudiantes en la clase con los siguientes procesos:

- **Recordar:** Se procede a usar conocimientos previos sobre estadística con el dicente ().
- **Comprender:** Se realiza la explicación sobre estadística y se fundamente los conceptos para razonar.
- **Aplicar:** Se resuelven ejercicios con estadística usando los pasos de recordar y comprender.
- **Analizar:** Se plantean ejercicios de razonamiento con estadística para que puedan desagregar la dificultad y encontrar la solución. Sin olvidar los pasos anteriores.
- **Evaluar: Se** emiten juicios de valor por parte de los estudiantes para revisar si pudieron comprender el tema.

**Crear:** El estudiante logra resolver cualquier problema con estadística.

Se procede a aplicar el recurso digital con Genially para luego realizar el seguimiento respectivo.

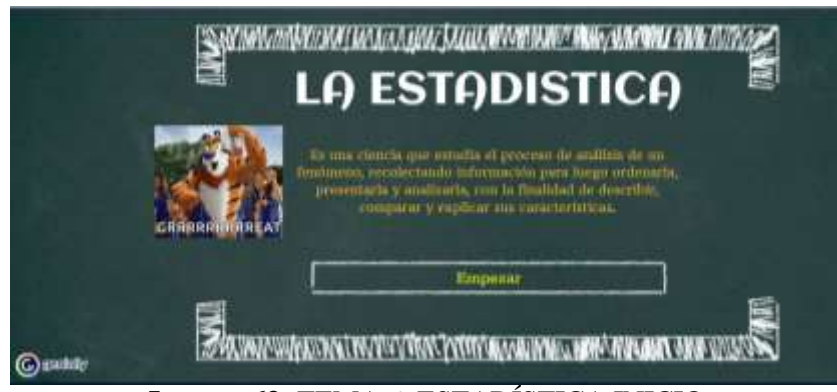

**Imagen 63:** TEMA 6. ESTADÍSTICA INICIO **Elaborado por:** Rayo, M. (2021)

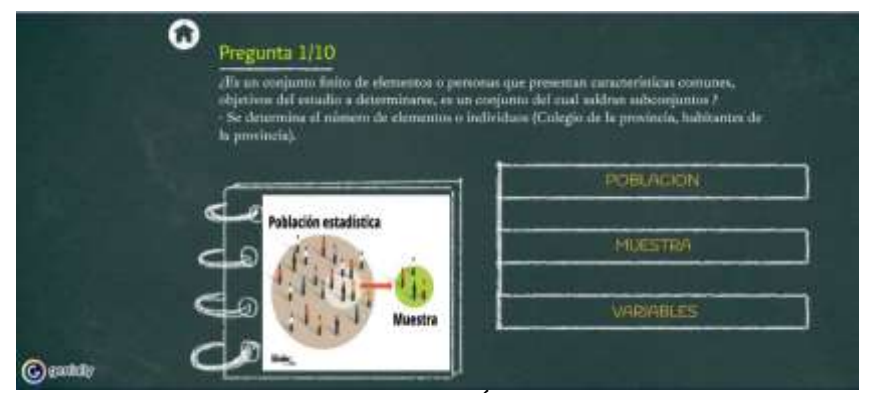

**Imagen 64:** TEMA 6. ESTADÍSTICA PREGUNTA 1 **Elaborado por:** Rayo, M. (2021)

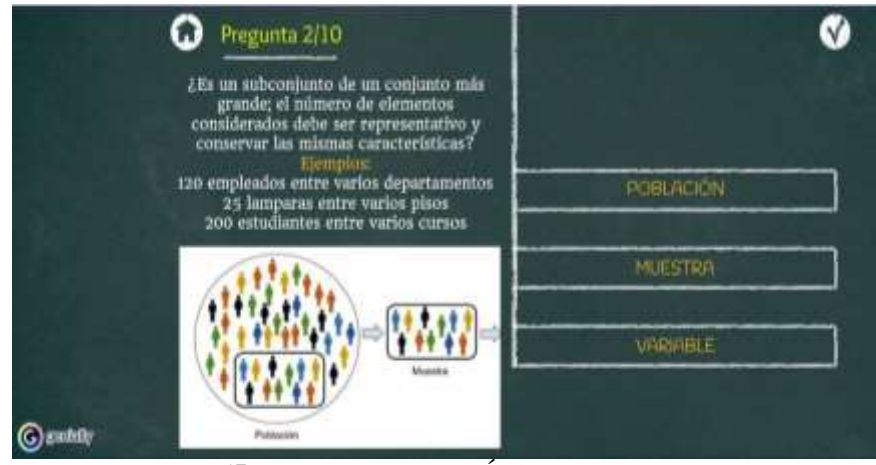

**Imagen 65:** TEMA 6. ESTADÍSTICA RESPUESTA 2 **Elaborado por:** Rayo, M. (2021)

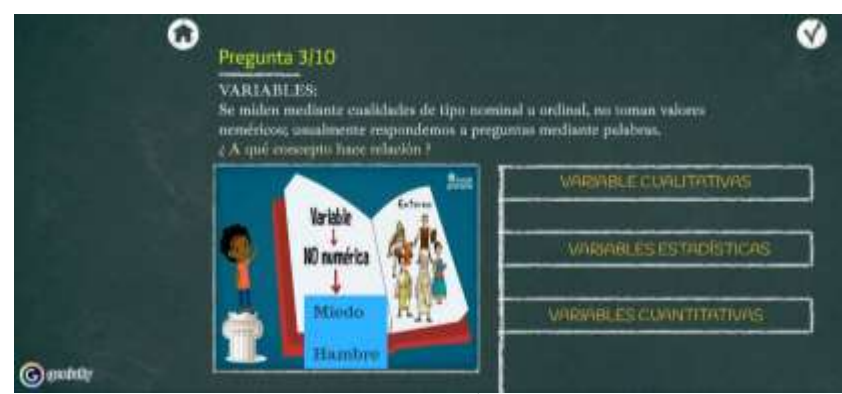

**Imagen 66:** TEMA 6. ESTADÍSTICA PREGUNTA 3 **Elaborado por:** Rayo, M. (2021)

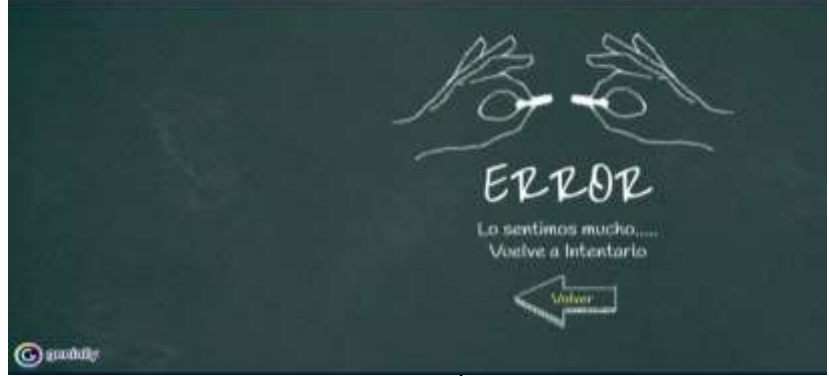

**Imagen 67:** TEMA 6. ESTADÍSTICA RESPUESTA 3 **Elaborado por:** Rayo, M. (2021)

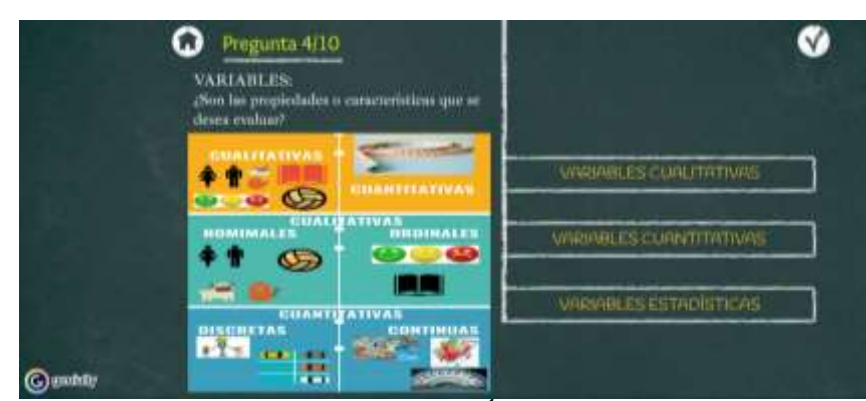

**Imagen 68:** TEMA 6. ESTADÍSTICA PREGUNTA 4 **Elaborado por:** Rayo, M. (2021)

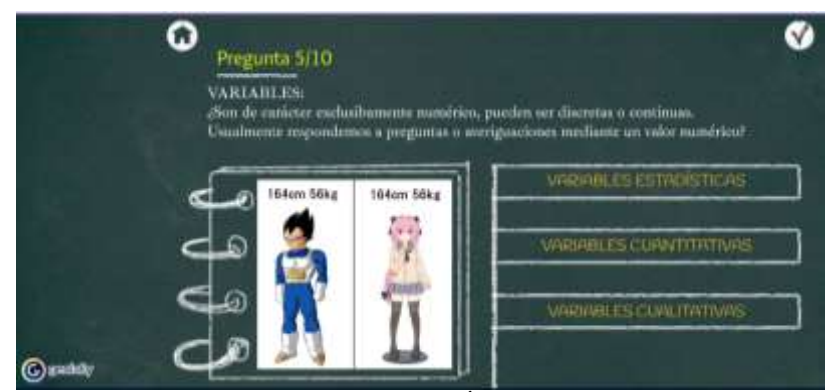

**Imagen 69:** TEMA 6. ESTADÍSTICA PREGUNTA 5 **Elaborado por:** Rayo, M. (2021)

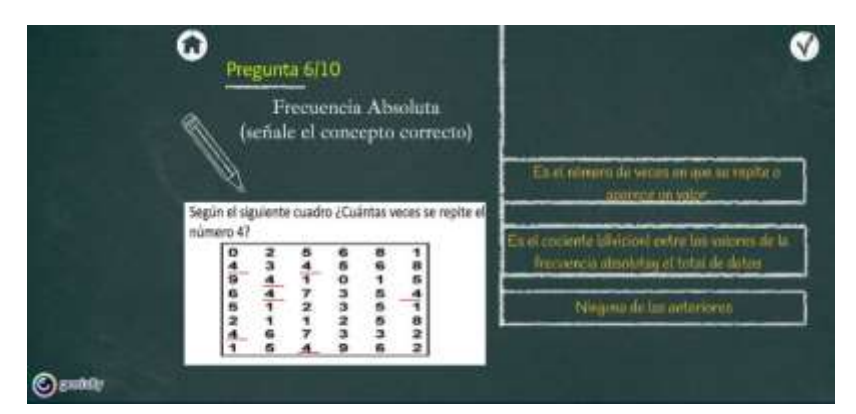

**Imagen 70:** TEMA 6. ESTADÍSTICA PREGUNTA 6 **Elaborado por:** Rayo, M. (2021)

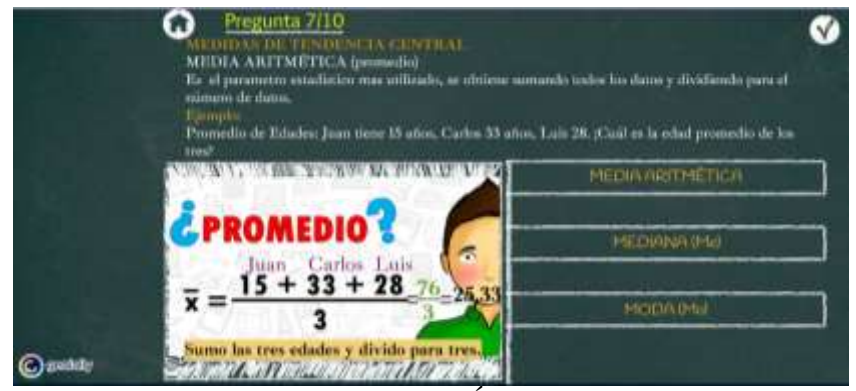

**Imagen 71:** TEMA 6. ESTADÍSTICA PREGUNTA 7 **Elaborado por:** Rayo, M. (2021)

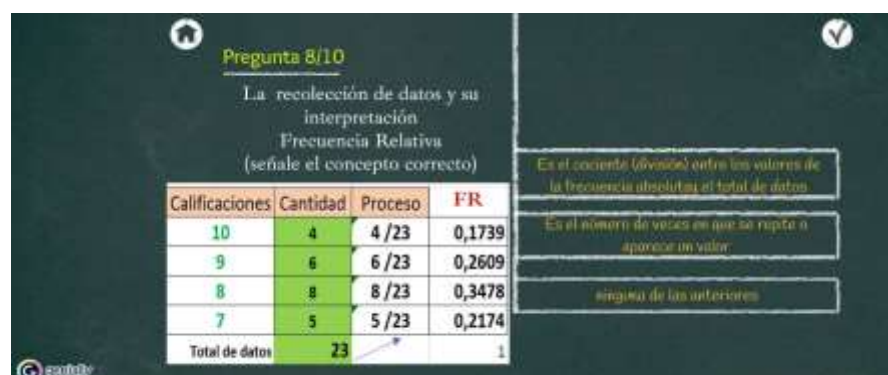

## **Imagen 72:** TEMA 6. ESTADÍSTICA PREGUNTA 8 **Elaborado por:** Rayo, M. (2021)

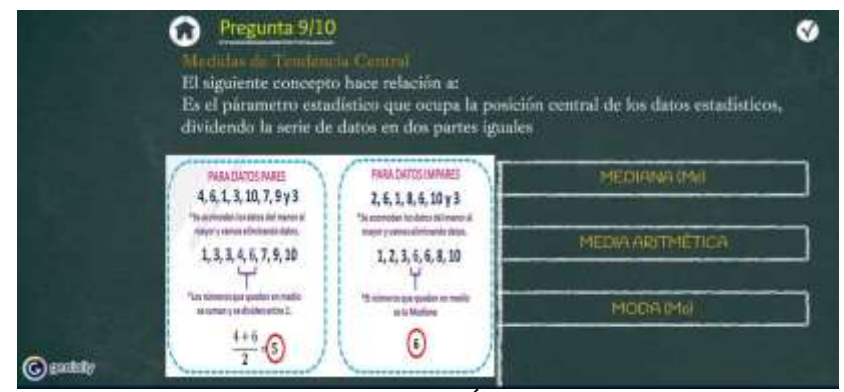

**Imagen 73:** TEMA 6. ESTADÍSTICA PREGUNTA 9 **Elaborado por:** Rayo, M. (2021)

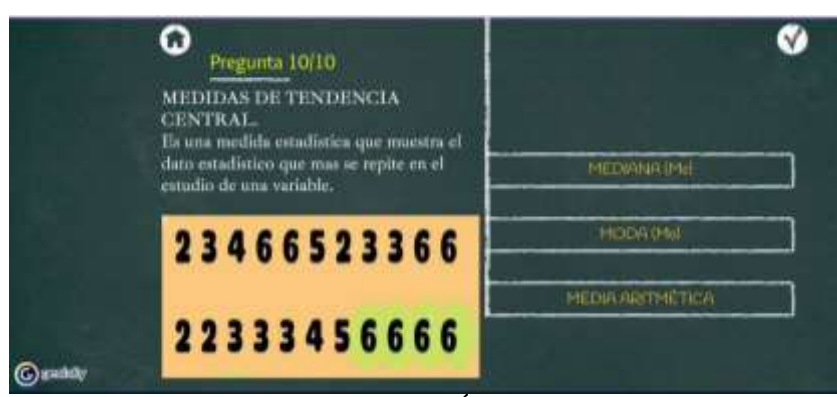

**Imagen 74:** TEMA 6. ESTADÍSTICA PREGUNTA 10 **Elaborado por:** Rayo, M. (2021)

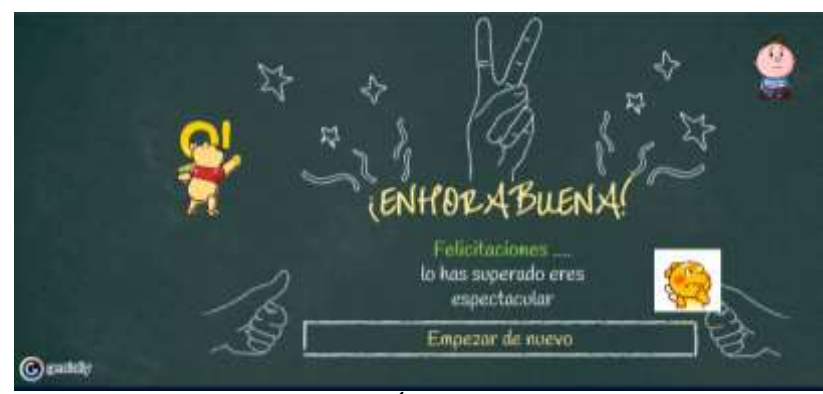

**Imagen 75:** TEMA 6. ESTADÍSTICA FIN DE LA ACTIVIDAD **Elaborado por:** Rayo, M. (2021)

# **Rubrica de Observación**

De este modo se aplicó la rúbrica con base en los criterios de motivación, autoconocimiento y comprensión a los estudiantes de E.G.B media. Es así que, se elaboró una tabla de seguimiento en Excel para observar el avance que tenían en el proceso de uso de las actividades diseñadas en Genially durante 15 semanas. Además, se evalúa tanto en la parte emocional como cognoscitiva. De esta forma iniciamos con:

# **Motivación**

En lo que corresponde a la motivación se basó en tres indicadores para medir en los estudiantes:

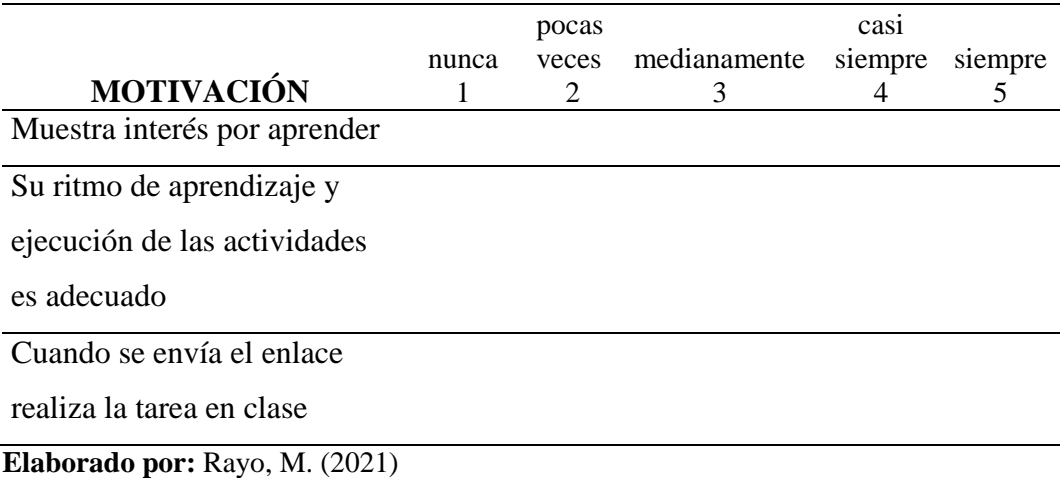

# **Tabla 18**. Indicadores de la rúbrica de motivación

Así mismo las primeras clases se tuvieron una mediana aceptación debido a que la tecnología les llama la atención. Cabe recalcar que con el avance de las clases el gusto por las clases de matemática avanzó y en la clase 4 con una motivación casi siempre de esta manera que la actitud de los dicentes fue receptiva con respecto a los recursos digitales en clase. Es así que, para la clase 7 los educandos mejoraron su motivación siempre por trabajar en el área de matemática volviéndose la clase activa y participativa.

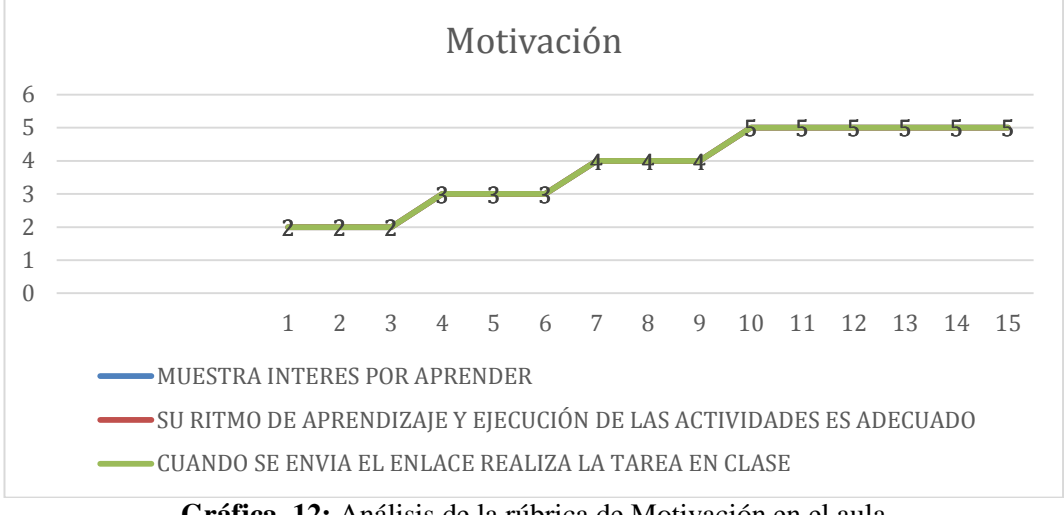

**Gráfica 12:** Análisis de la rúbrica de Motivación en el aula **Fuente:** Escuela de Educación Básica "Ciudad de Guayaquil" **Elaborado por:** Rayo, M. (2021)

## **Autoconocimiento**

Con respecto al autoconocimiento se tomó 3 indicadores a evaluar en los educandos:

|                                |       | pocas |              | casi    |         |
|--------------------------------|-------|-------|--------------|---------|---------|
|                                | nunca | veces | medianamente | siempre | siempre |
| <b>AUTOCONOCIMIENTO</b>        | 1     | 2     | 3            | 4       | 5       |
| Analiza la información         |       |       |              |         |         |
| obtenida                       |       |       |              |         |         |
| Realizo valoraciones y emito   |       |       |              |         |         |
| juicios en relación al tema de |       |       |              |         |         |
| estudio de forma respetuosa    |       |       |              |         |         |
| Participó activamente en la    |       |       |              |         |         |
| clase                          |       |       |              |         |         |
| Elaborado por: Rayo, M. (2021) |       |       |              |         |         |

**Tabla 19.** Indicadores de la rúbrica de autoconocimiento

De esta forma las primeras clases presentaron pocas veces dificultades, pues dudaban de sus conocimientos y aptitudes con respecto a la materia y los recursos digitales elaborados en Genialy tomando en cuentas que son nativos digitales, es así que a partir de la quinta semana se evidencio una mejora medianamente en la clase volviéndose los estudiantes participativos y sobre todo conocedores de las temáticas tratadas. Y desde la semana 8 se observó que casi siempre las destrezas logradas y sus habilidades más activas para los procesos de enseñanza aprendizaje en el área. Pero a partir de la semana 12 los estudiantes siempre mostraron el autoconocimiento en el aula.

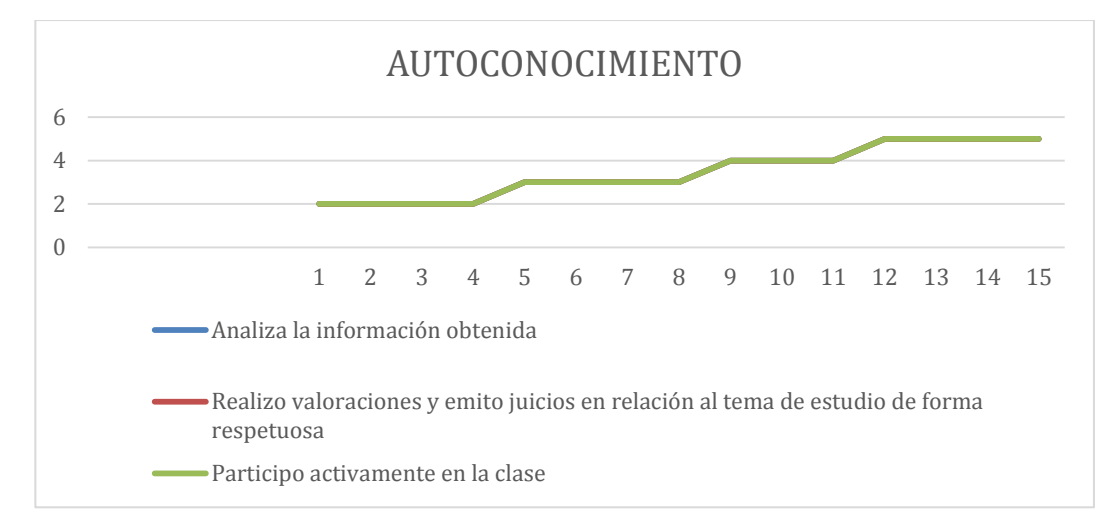

**Gráfica 13:** Análisis de la rúbrica de Autoconocimiento en el aula **Fuente:** Escuela de Educación Básica "Ciudad de Guayaquil" **Elaborado por:** Rayo, M. (2021)

#### **Comprensión**

Así mismo, sobre la comprensión se ha seleccionado los siguientes indicadores:

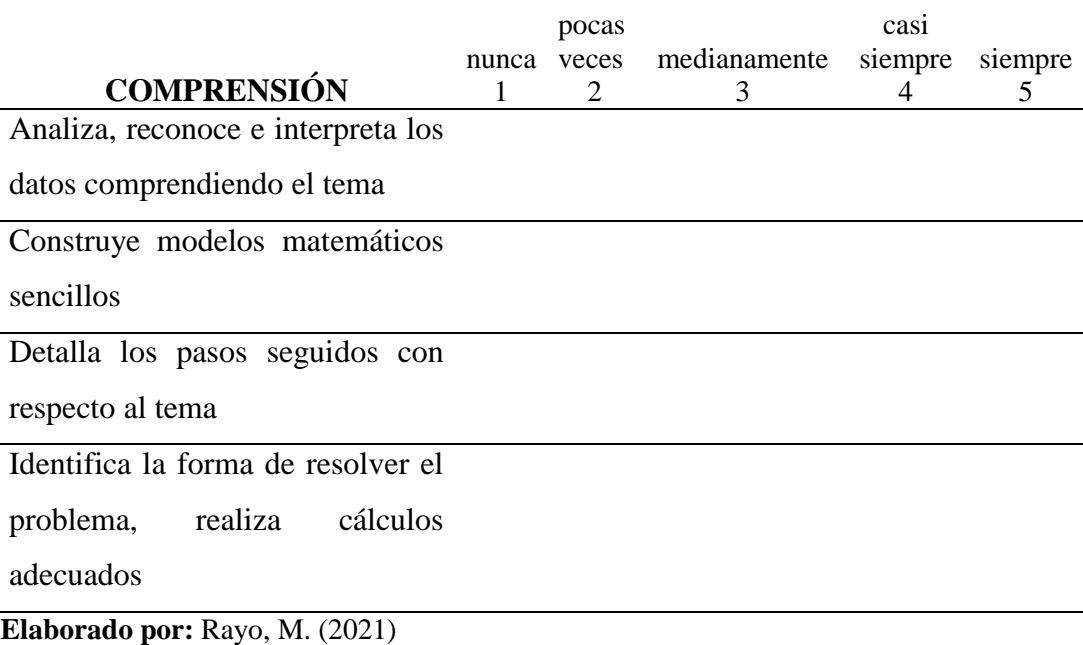

**Tabla 20.** Indicadores de la rúbrica de comprensión

Es así que, las primeras se clases fueron un reto para los estudiantes debido a las dificultades que presentan la asignatura por lo que medianamente comprendían las temáticas y el uso de la tecnología. Por ello a partir de la sexta clase se genera un cambio notorio pues los educandos casi siempre se vuelven receptivos respecto a los conocimientos impartidos. Y luego de la semana diez siempre se evidenciaron la comprensión de la asignatura pues los recursos digitales se volvieron atractivos para ellos.

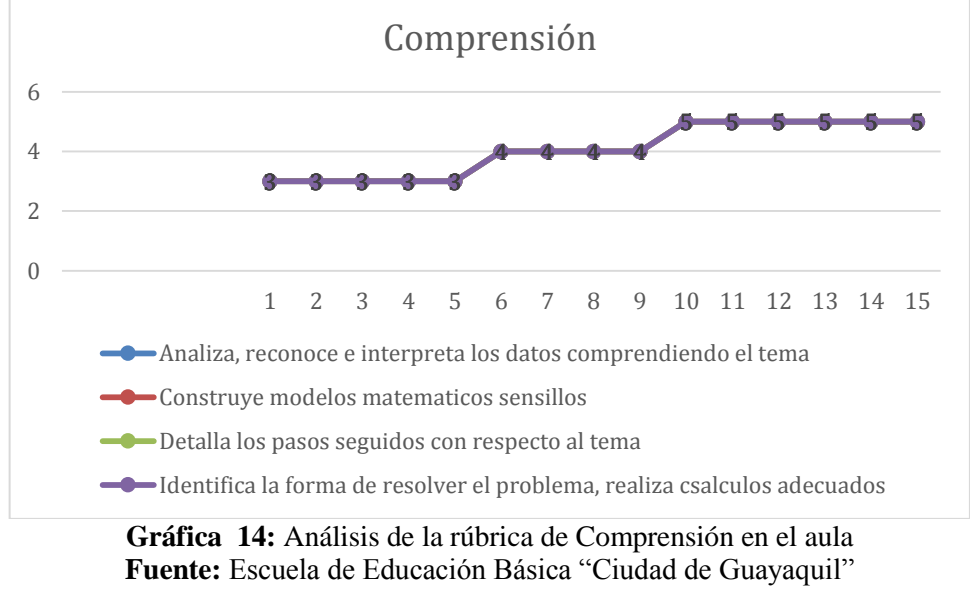

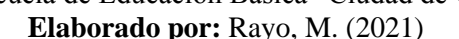

Luego de realizar el análisis de los resultados obtenidos con la rúbrica de observación, en los tres aspectos mencionados, se puede exponer que fue un aprendizaje constante tanto para el maestro como para el estudiante y durante el proceso se generó un cambio evidente en el aula. Se debe agregar que los criterios emocionales, de autoaprendizaje y comprensión de la matemática transformaron el proceso de enseñanza aprendizaje de la asignatura mencionada y la enseñanza fue dinámica y divertida generando aprendizajes significativos.

Así mismo, al realizar un análisis general de resultados, luego de haber utilizado los recursos digitales con Genialy y realizado el respectivo seguimiento con la rúbrica de observación, podemos mencionar que ha sido efectivo. Tomando en cuenta que analizados los datos obtenidos muestran un cambio tanto en la actitud como en el proceso de enseñanza aprendizaje de los dicentes. Por lo que, de los 32 estudiantes, se logró una mejoría en 22 que alcanzan y dominan los aprendizajes requeridos mientas que 10 de ellos están próximos a lograr los objetivos deseados. Esto demuestra que existe una mejora en las competencias matemáticas.

### **Premisas para su implementación**

En cuanto a las premisas de implementación que se ha visto es que los estudiantes deben tener conocimientos sobre las TICs (Tecnologías de la Información y la Comunicación) en el trabajo de Cortés, (2016) manifiesta que generan en los educandos un mejor rendimiento académico y por ende la metodología cambia haciendo que el profesor se vuelva ordenado y apto para usar la tecnología y los recursos de manera positiva en las aulas. Además se puede mencionar que **Genially como herramienta de fortalecimiento del aprendizaje significativo de matemáticas en EGB media** ha sido validada por la máxima autoridad del distrito, debido a que la institución es unidocente, la Licenciada María Virginia Cedeño Zambrano garantizando de este modo que la herramienta es pertinente. De esta forma se mejora las capacidades matemáticas de los dicentes fortaleciendo el uso de la tecnología.

### **CONCLUSIONES Y RECOMENDACIONES**

### **Conclusiones**

- Se debe promover el conocimiento de la tecnología, y las herramientas que se encuentran en la web para fomentar el aprendizaje de las diferentes asignaturas en los estudiantes. De modo que los docentes logren usarlas y puedan mejorar sus prácticas pedagógicas. Es así que se logrará alcanzar la educación de calidad en nuestro país.
- Se evidenció la falta de conocimiento tecnológico a nivel educativo y de la asignatura de matemática en la institución, lo que genera una dificultad para avanzar con los conocimientos en el área con los estudiantes. Esto evidencia dificultades en el avance del proceso educativo dejando vacíos en los saberes de los educandos.
- El uso de herramientas web benefician en la capacitación de los docentes, situación que beneficia a los estudiantes. Tomando en cuenta que no se saca el provecho necesario del internet. Es así que, cambiaría los procesos educativos, por lo que el producto fue validado, generando mayor confiabilidad del mismo.

# **Recomendaciones**

- Se recomienda promover la implementación de los recursos digitales con Genialy, en los diferentes niveles para que las aulas se conviertan en lugares divertidos y sobre todo que se motive a los estudiantes a que aprendan de manera diferente.
- Se debe fomentar en los docentes la investigación y la implementación de recursos digitales con Genialy para aplicarlos en las diferentes asignaturas para innovar en el proceso de enseñanza aprendizaje.
- Promover el uso de los recursos digitales con Genialy en vista de su eficacia y pertinencia para solventar la problemática relacionada con el aprendizaje significativo de la matemática ya que se ha observado resultados positivos en la educación. De esta forma se puede interactuar de manera activa el docente y estudiante.

# **BIBLIOGRAFÍA**

- Amay Yanza, T. S. (2020). Sistematización de experiencias: Enseñanzas matemáticas mediante estrategias lúdicas y recursos didácticos en el 8vo de la Unidad Educativa" Luis Cordero" (Bachelor's thesis, Universidad Nacional de Educación del Ecuador).
- Astudillo Ganora, B. (2017). Modelo Addie como apoyo al desarrollo docente instrumental en competencias tic como plan de certificación en estándares internacionales.
- Avellaneda Buñay, F. J. (2020). Empleo de la Herramienta Tecnológica Quizizz en el rendimiento académico de la asignatura legislación militar de los estudiantes de segundo curso en la Escuela Superior Militar "Eloy Alfaro", módulo julio-noviembre 2019.
- Beltran, E., & Enciso, M. (2019). Implementación de un Recurso Educativo Digital para mejorar el desarrollo de proyectos de investigación en los estudiantes de grado noveno en la IED La Paz, municipio de Guaduas. Bogotá, Colombia. Obtenido de https://repository. ucc. edu. co/bitstream/20.500, 12494(14599), 2.
- Benavides Salamanca, N., & Reyes Pabón, A. M. (2021). Estrategia lúdico pedagógica para fortalecer el aprendizaje de las operaciones básicas matemáticas en los estudiantes de grado cuarto (4°) de la IED Santiago de las Atalayas.
- Bernal, E. (2019). El conectivismo y su aplicación a través de herramientas Web 2.0: configuración de una red de aprendizaje para la producción de artículos científicos.
- Castillo Chávez, F. I., & Mora Pereira, C. A. (2018). Incidencia de los recursos didácticos digitales para el desarrollo de actitudes positivas en los estudiantes de octavo año de educación básica del Colegio Dr. Teodoro Maldonado Carbo, de la zona 8, distrito 4, circuito 1, provincia del Guayas, cantón Guayaquil, parroquia Febres Cordero, en el período 2015–2016 (Bachelor's thesis, Universidad de Guayaquil, Facultad de Filosofía, Letras y Ciencias de la Educación).
- Chuqui Carrillo, L. A. (2021). Desarrollo de competencias digitales: Plan de fortalecimiento dirigido a docentes basado en la Pedagogía activa (Master's thesis, PUCE-Quito).
- Cortés Rincón, A. (2016). Prácticas innovadoras de integración educativa de TIC que posibilitan el desarrollo profesional docente. Un estudio en Instituciones de niveles básica y media de la ciudad de Bogotá (Col). Universitat Autònoma de Barcelona.
- Criollo, H. (2017). El uso de las TIC como factor de generación de aprendizajes significativos de la historia y las ciencias sociales, con estudiantes del segundo año de BGU, en la unidad educativa" Eloy Alfaro" de Santo Domingo. Quito. Recuperado de: http://repositorio. puce. edu. ec/: pontificia universidad católica del ecuador
- Educación, M. (2016). Currículo de los niveles de educación obligatoria.
- Educación, M. D. (2016). Ley Orgánica de Educación Intercultural (LOEI).
- Escuela de Educación Básica "Ciudad de Guayaquil**"**. (2018, Febrero 15). PEI Institucional.
- Espín Mendoza, I. V. (2021). Gamificación como estrategia educativa del proceso de enseñanza aprendizaje de matemáticas en estudiantes de bachillerato (Master's thesis, Pontificia Universidad Católica del Ecuador).
- García Sánchez, María del Rocío; Reyes Añorve, Joaquín; Godínez Alarcón, Guadalupe (2017). Las TIC en la Educación Superior, innovaciones y retos. Revista Iberoamericana de las Ciencias Sociales y Humanísticas, vol. 6, núm.12, julio-diciembre. Centro de Estudios e Investigaciones para el Desarrollo Docente A. C. E-ISSN: 2395-7972
- García-Valcárcel Muñoz-Repiso, A. (2016). Recursos digitales para la mejora de la enseñanza y el aprendizaje.
- López, L. M., TOBÓN, S., & Bucheli, M. G. V. Análisis conceptual del Diseño Instruccional en el marco de la Socioformación.
- Mejía Perea, J. E. (2017). Aplicación del conectivismo audiovisual y su impacto en la autogestión del aprendizaje significativo en estudiantes de la Facultad de Comunicaciones.
- Moreno Reyes, Hugo (2016). Incorporación de las TIC en las prácticas educativas: el caso de las herramientas, recursos, servicios y aplicaciones digitales de Internet para la mejora de los procesos de aprendizaje escolar. Revista Encuentro. Análisis de Problemas Universitarios, núm. 72, juliodiciembre, pp. 71-92. Universidad Autónoma Metropolitana Unidad Xochimilco, Distrito Federal, México: E-ISSN: 0188-168X
- Olivares Tarrillo, J. M. (2019). La escasez de recursos didácticos adecuadamente elaborados afecta la implementación de la didáctica educativa en el nivel secundaria de la IE "Unión Latinoamericana" Nº 1235.
- Orrego, J. V. (2017). Valoración del uso de recursos digitales como apoyo a la enseñanza-aprendizaje de las matemáticas en educación primaria (Doctoral dissertation, Universidad de Salamanca).
- Parra Acosta, Haydee; López Loya, José; González Carrillo Eliazar, Moriel Corral, Leticia; Vázquez Aguirre, Alma Delia; González Zambada, Nora Cecilia (2019). Las tecnologías del aprendizaje y del conocimiento (TAC) y la formación integral y humanista del médico. Revista Investigación en Educación Médica, 8 (31). Julio-septiembre, pp. 72-81. Universidad Nacional Autónoma de México, Facultad de Medicina. DOI: 10.22201/facmed.20075057e.2019.31.18128
- Pineda Sánchez, M. I. (2018). Uso de recursos educativos digitales y aprendizaje autónomo de estudiantes universitarios en un contexto de educación virtual.
- Piña, J. M. T., Salazar, A. Z. C., Álvarez, J. C. E., & Herrera, D. G. G. (2020). Genially como herramienta interactiva para el aprendizaje de verbos en Inglés. Revista Arbitrada Interdisciplinaria Koinonía, 5(5), 250-266.

Senplades, S. N. (2017). Plan Nacional de Desarrollo 2017-2021 Toda una Vida.

Valarezo Castro, J. W. (2021). Las tecnologías del aprendizaje y el conocimiento (TAC) en el proceso de formación profesional del estudiante de la carrera de Educación Básica de la Universidad Técnica de Machala-Ecuador.

# **LINKOGRAFÍA**

- Arias, E. (2019, December 20). Material didáctico: características, funciones, tipos, importancia. Lifeder.<https://www.lifeder.com/material-didactico/>
- De Educación, M. (2016). *Subnivel ELEMENTAL*. https://educacion.gob.ec/wpcontent/uploads/downloads/2019/09/EGB-Eelemental.pdf
- Ministerio de Educación. (2020, March 12). Plan Educativo COVID 19-Acuerdos Ministeriales – Ministerio de Educación. Retrieved September 24, 2021, from ACUERDOS MINISTERIALES website: <https://educacion.gob.ec/plan-educativo-covid-19-acuerdos-ministeriales/>
- Ministerio de Salud Pública. (2020, March 12). Acuerdos Ministeriales Documentos Normativos Coronavirus. Retrieved September 20, 2021, from https://www.salud.gob.ec/acuerdos-ministeriales-documentos-normativoscoronavirus/
- Objetivo 4: Educación de calidad | El PNUD en Ecuador. (2021). Retrieved 3 August 2021, from [https://www.ec.undp.org/content/ecuador/es/home/sustainable](https://www.ec.undp.org/content/ecuador/es/home/sustainable-development-goals/goal-4-quality-education.html)[development-goals/goal-4-quality-education.html](https://www.ec.undp.org/content/ecuador/es/home/sustainable-development-goals/goal-4-quality-education.html)
- UNESCO. (04 de Septiembre de 2017). Educación 2030 Organización de las Naciones Unidas. Obtenido de La Agenda Mundial Educación 2030: [www.unesco.org/new/es/santiago/education-2030/](http://www.unesco.org/new/es/santiago/education-2030/)

# **ANEXOS**

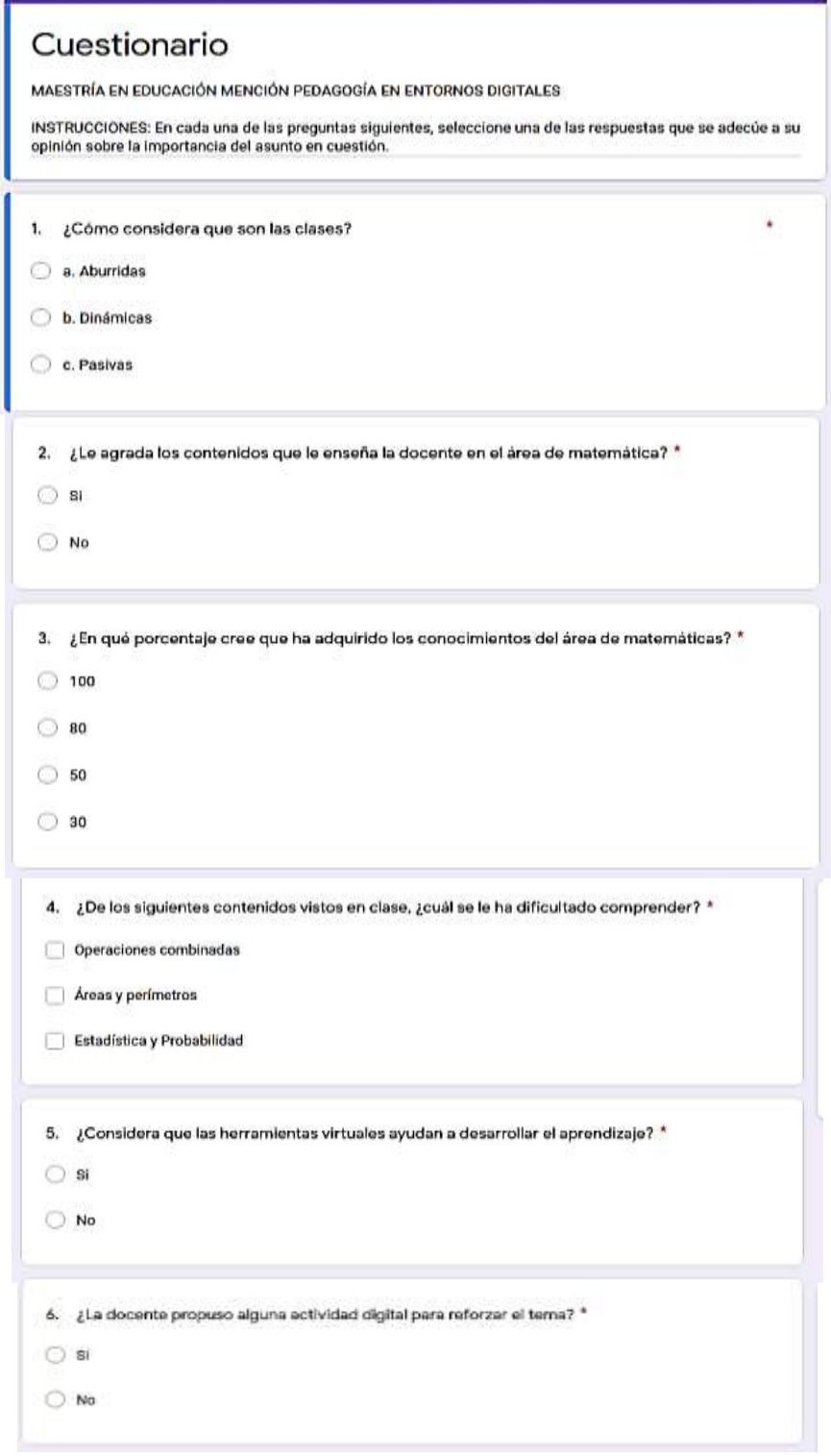

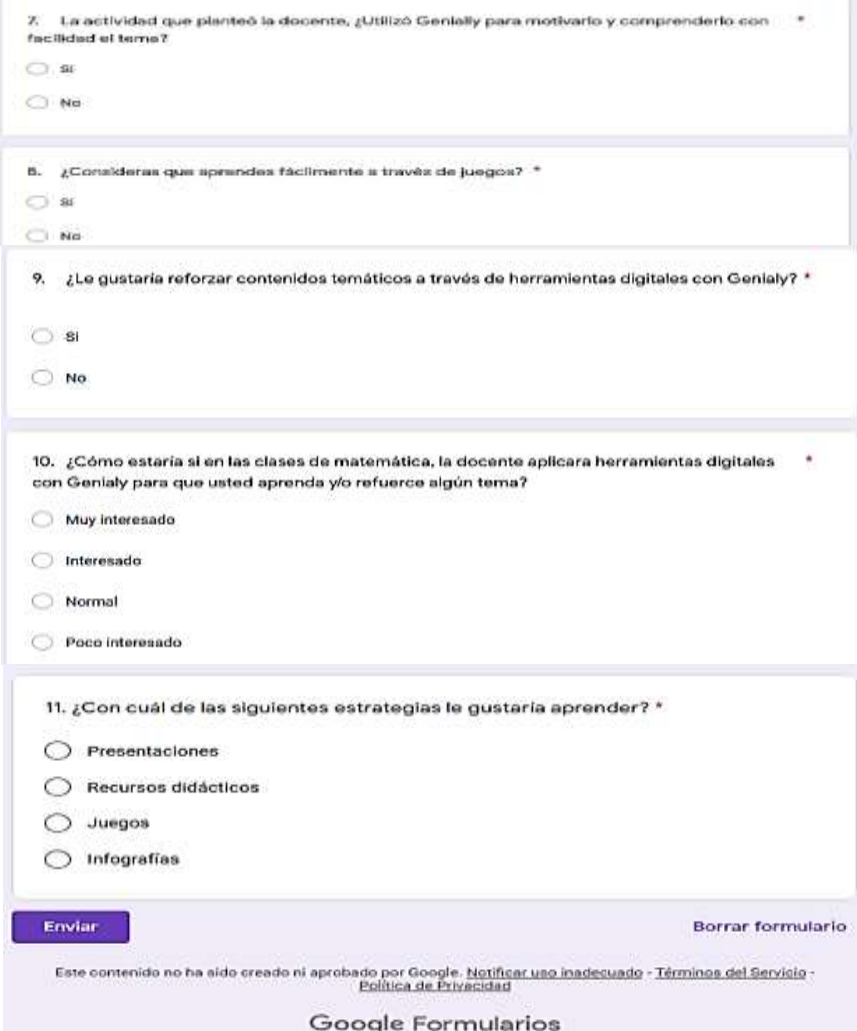

## **Autorización**

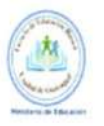

ESCUELA DE EDUCACIÓN BÁSICA "CIUDAD DE GUAYAQUIL"  $\Delta C$  UERDO MINISTERIAL NR 601000000 DETECTA 2010 OCTUBIO DE 1974 Dirección: Via 10 de agosto - Recinto San Vicente Kilometro 6. Margen dereche

Lago Agrio a 11 de enero del 2022

Leda.

Maria Virginia Cedeño Zambrano.

#### DIRECTORA DEL DISTRITO 21D02 DE LAGO AGRIO.

Presente. -

#### De nuestras consideraciones.

Reciba un atento y cordial saludo de quien suscribe: Magaly Etelvina Rayo Mejía, con Cedula de Identidad N°0401225123, estudiante de la maestría en Educación con Mención en Pedagogía en Entornos Digitales de la Universidad Tecnológica Indoamérica.

Me dirijo a usted para solicitarle de la manera más comedida que se me permita ejecutar la investigación de mi propuesta de trabajo de titulación de posgrado con el tema: Genially como herramienta de fortalecimiento del aprendizaje significativo de matemáticas en E.G.B media

Para lo cual, solicito comedidamente autorizar las siguientes actividades:

- · Aplicar las encuestas a estudiantes del E.G.B para recoger información, y poder desarrollo el proyecto de investigación.
- $\bullet$ Coordinar y realizar la validación de la propuesta con autoridades y la docente de la institución.

Por la favorable atención que usted le dé al presente desde ya nos anticipamos en agradecer

Atentamente.

in Distrital 2100) lo - Eduración  $\Delta x$ CIUDADANA  $\overline{\mathcal{L}}$ ρ  $1 - 01$ 2022  $10:41$ Leda. Magaly Rayo IT do Tes  $\Omega$ LIDER DE LA INSTITUCIÓN

Dirección: Vía 10 de agosto nto San Vicente 6- Margen derecho

Cel. 0987176838 Cl. 0401225123 magounica16@hotmail.com.ar

Ministerio Gob de Educación

#### **Validación del producto**

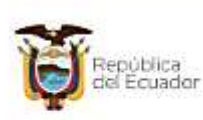

Ministerio de Educación

#### DIRECCIÓN DISTRITAL 21002 LAGO AGRIO EDUCACIÓN

#### VALIDACIÓN DE PROPUESTA EDUCATIVA

Yo, MARÍA VIRGINIA CEDEÑO ZAMBRANO, portadora de la cédula de identidad No.<br>1312119504, en calidad de Directora Distrital del Distrito Educativo 21002 Lago Agrio-<br>Educatión, me permito VALIDAR la Propuesta denominada "GENI para fomentar el aprendizaje significativo en el área de matemáticas de los estudiantes del subnivel Educación General Básica Media.

Nueva Loja, 12 de enero de 2022

Atentamente,

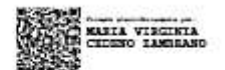

María Virginia Cedeño Zambrano DIRECTORA DISTRITAL 21D02 LAGO AGRIO EDUCACIÓN